# **Hydroakustische Untersuchung der Horizontal- und Vertikalverteilung der pelagischen Felchen im Bodensee-Obersee**

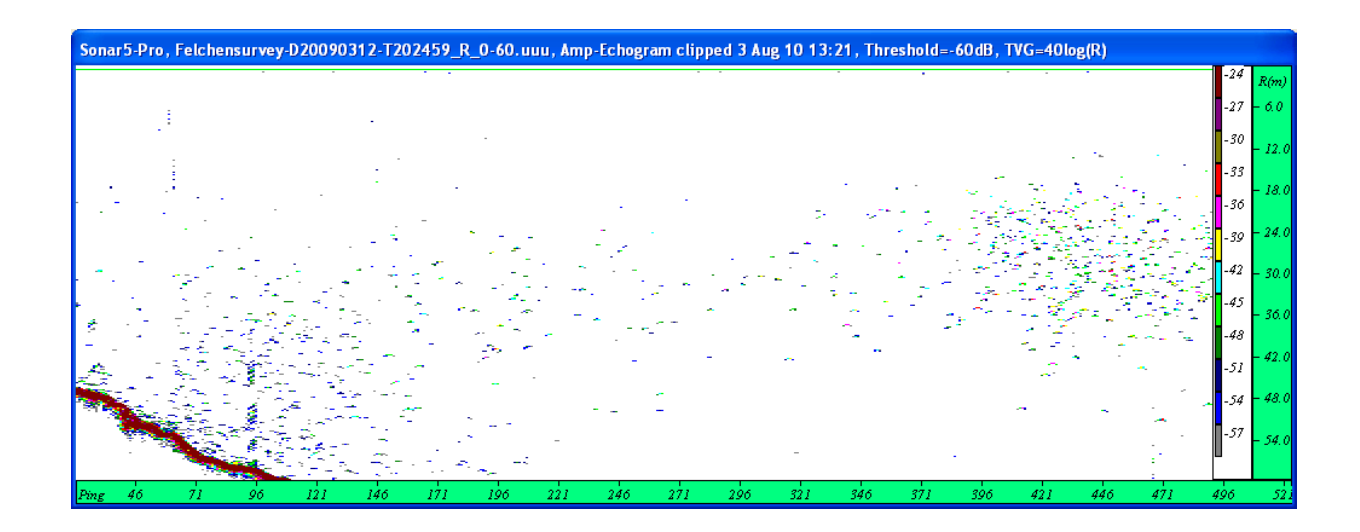

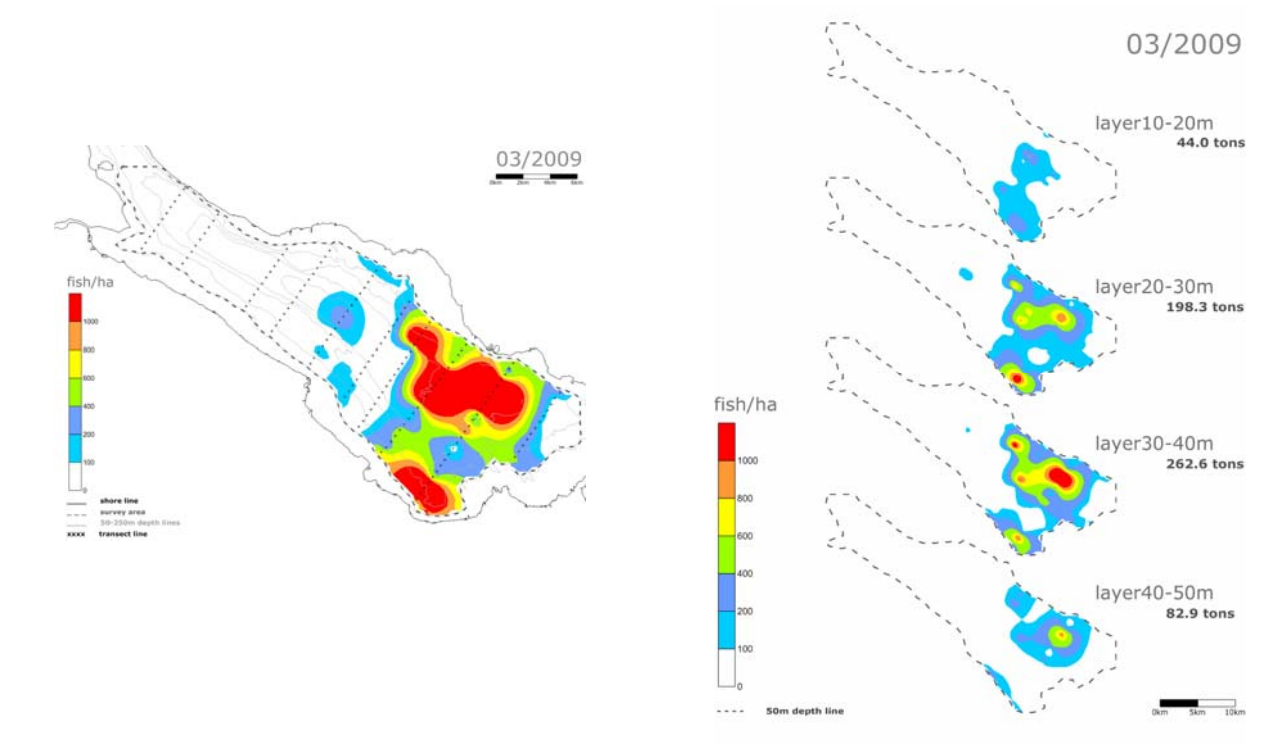

Konstanz, August 2010

# **Hydroakustische Untersuchung der Horizontal- und Vertikalverteilung der pelagischen Felchen im Bodensee-Obersee**

## **Projektbericht zu Händen der Internationalen Bevollmächtigtenkonferenz für die Bodenseefischerei (IBKF)**

Verantwortlich: Prof. Dr. Reiner Eckmann Limnologisches Institut, Universität Konstanz 78457 Konstanz Tel.: +49 07531 882828, Email: reiner.eckmann@uni-konstanz.de

Mitarbeiter: Dipl.-Biol. Markus Pehr Dr. Wolfgang Nikolaus Probst

Mit Unterstützung durch: Brigitte Engesser Dr. Herbert Löffler Institut für Seenforschung der LUBW

#### **1. Einleitu ng**

Die Internationale Bevollmächtigtenkonferenz für die Bodenseefischerei hat auf ihrer Konferenz vom 25. Juni 2008 in Konstanz der Durchführung von Echolotuntersuchungen durch die Universität Konstanz zugestimmt. Ziel der Untersuchung war es, aktuelle Daten zur Verteilung der Blaufelchen im Bodensee-Obersee zu erheben und diese mit den Verteilungsmustern zu vergleichen, die über viele Jahre hinweg für die pelagischen Felchen des bersees typisch waren. Danach standen die Fische am Anfang der Vegetationsperiode O berflächennah, sie verlagerten ihren Aufenthaltsort parallel zur Ausbildung der Temperatur-o schichtung immer weiter in die Tiefe, so dass sich der Populationsschwerpunkt meist im Bereich der Thermokline befand. Tags bildeten die Fische Schwärme, die sich nachts auflösten. D abei unterschieden sich die Aufenthaltstiefen am Tag und in der Nacht nur wenig voneinander. Die Fanggebiete verlagerten sich während des Jahres vom Ostteil des Sees nach Westen, und im Überlinger See war der Fang meist nur für kurze Zeit im August lohnend. In den letzten Jahren hat sich dieses Bild grundlegend geändert: nach den oberächennahen Fängen im April/Mai ist die Fangtiefe sehr variabel und erstreckt sich über einen fl viel größeren Tiefenbereich als früher. Auch die Orte, an denen die besten Fänge erzielt werden, sind weiter über den See verteilt und ändern sich sehr rasch, so dass die Fangerträge der Fischer viel mehr zufälligen Schwankungen unterliegen als früher.

Hydroakustische Untersuchungen der Fischbestände des Bodensees wurden in der Vergangenheit vereinzelt durchgeführt (Appenzeller 1995, 1998a+b, Eckmann 1991, 1995, Ptak & Appenzeller 1998). Erst die Fischbestandsschätzungen durch Löffler und Mattukat in den Jahren 2002 bis 2004 lieferten vergleichbare Daten für einen längeren Zeitraum. Diese Untersuchung gab dann den Anstoß für regelmäßige Echolotaufnahmen, die seit mehreren Jahre vom Institut für Seenforschung der LUBW jeweils im März und November durchgeführt werden. Hierbei wird die Fischverteilung im Bodensee-Obersee (ohne Überlinger See) entlang von 11 Transekten erhoben und nach Tiefenschichten getrennt grafisch dargestellt. Die Daten können auch verwendet werden, um die Bestandsgröße und –biomasse des pelagischen Fischbestands abzuschätzen, der in diesen Monaten überwiegend aus Felchen besteht.

Das vom ISF verwendete, im Forschungsschiff Kormoran fest eingebaute Echolot Simrad EA400 ist ein Einstrahl-Echolot mit den Frequenzen 38 und 200 kHz, mit dem Fischgrößen nur indirekt bestimmt werden können. In der vorliegenden Untersuchung wurde ein split-beam Echolot Simrad EY60 mit 120 kHz Frequenz verwendet, mit dem Fischgrößen direkt gemessen und Fischbestände und -biomassen zuverlässiger abgeschätzt werden önnen. Deshalb war es ein weiteres Ziel dieser Untersuchung, die beiden Echolotsysteme zu k vergleichen und möglichst einheitliche, für beide Systeme geeignete Empfehlungen für eine zukünftige, routinemäßige hydroakustische Bestandserfassung der Felchen im Bodensee-Obersee zu erarbeiten.

#### **2.1 Datenaufnahme**

Die hydroakustische Datenaufnahme erfolgte in enger Kooperation mit dem ISF Langenargen. Das Institut stellte das Forschungsschiff Kormoran für die Befahrung der drei östlichen Haupttransekte zu Verfügung (Abb. 1), während die drei westlichen Haupttransekte mit einem Boot des Limnologischen Instituts befahren wurden. In den Monate März und November wurden alle sechs Haupttransekte sowie fünf Nebentransekte allein mit FS Kormoran befahren.

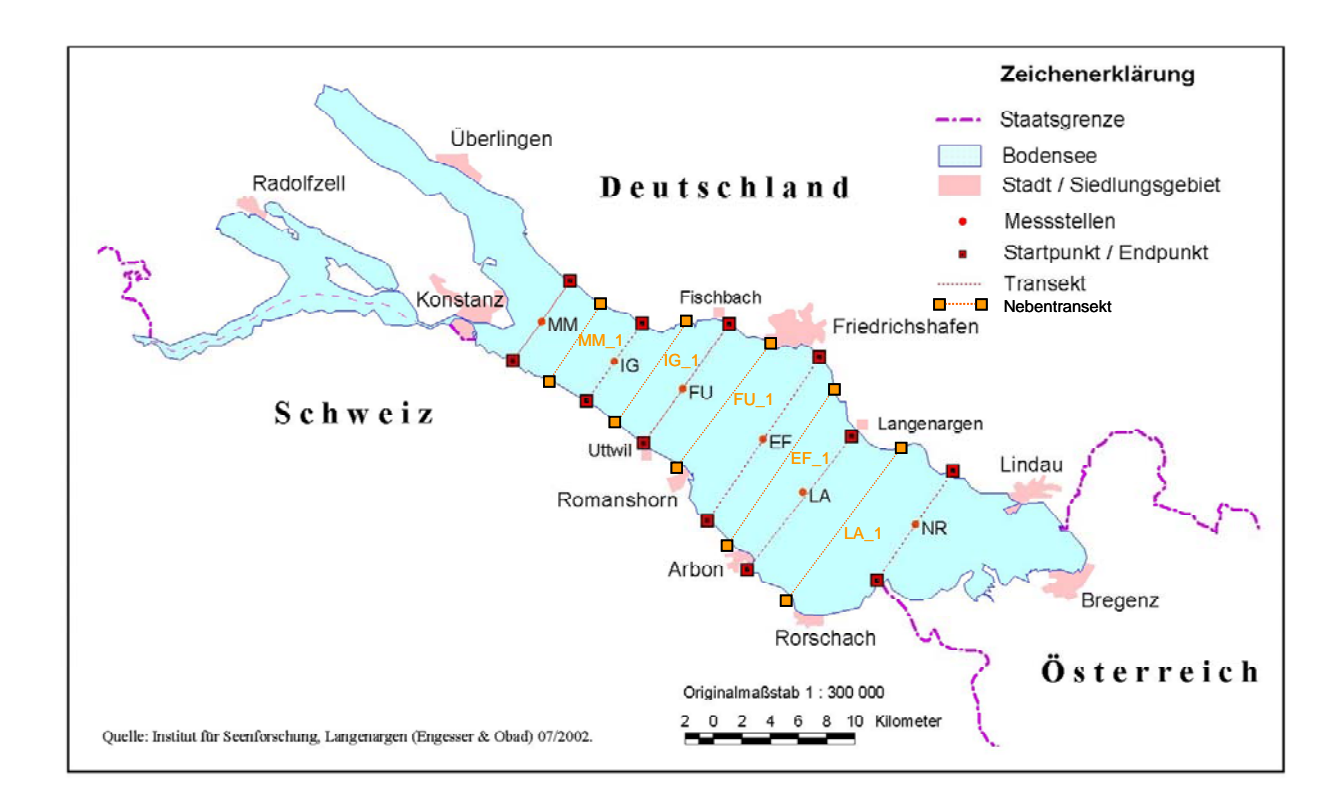

Abbildung 1 Haupt- und Nebentransekte der Echolotkampagnen auf dem Bodensee-Obersee. (verändert nach Engesser & Obad 2002)

In der Zeit von März 2009 bis März 2010 wurden insgesamt zehn Kampagnen durchgeführt (Tabelle 1). Dabei wurden bei den Kampagnen im März und November 2009 sowie im März 2010 beide Echolotsysteme auf 11 Transekten parallel betrieben, so dass die von den beiden Systemen für den gesamten Obersee erzielten Ergebnisse verglichen werden können. In den übrigen Monaten wurden die Daten nur auf den drei östlichen Transekten parallel erhoben. Beim gleichzeitigen Einsatz der beiden Echolotsysteme wurden diese synchronisiert betrieben, um Interferenzen zu vermeiden, die trotz der unterschiedlichen Ultraschallfrequenzen zu Beginn aufgetreten waren.

Tabelle 1 Übersicht über die Echolotkampagnen von März 2009 bis März 2010. Fettgedruckt sind die Haupttransekte, die bei allen Kampagnen abgefahren wurden, normalgedruckt sind die Nebentransekte, die nur im März und November befahren wurden.

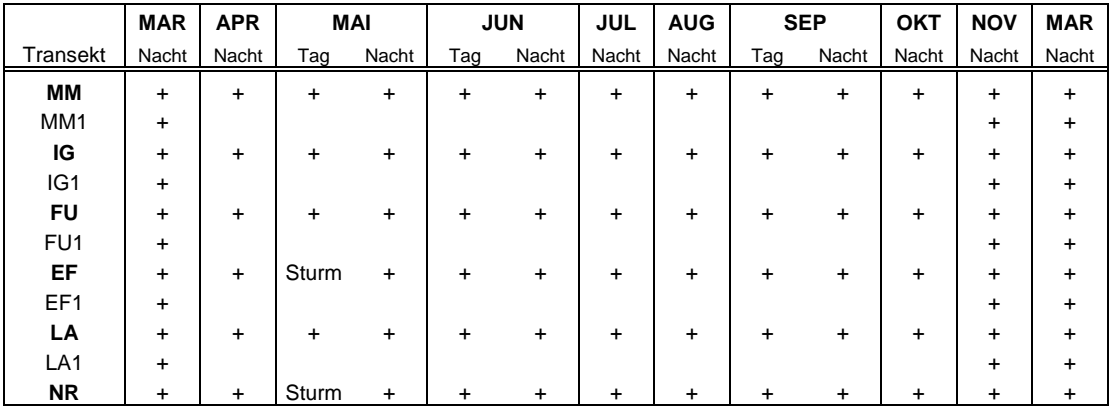

An allen Terminen wurden die Transekte in der Nacht befahren. Zusätzliche Tagausfahrten fanden im Mai, Juni und September statt. Mit einem Schleppkörper, der in etwa 20 m Tiefe gezogen wird, können mit einem vertikal nach oben gerichteten Schwinger auch dicht unter der Oberfläche stehende Fische erfasst werden. Dieser Schleppkörper wurde im Mai 2009 eingesetzt, um ggf. oberflächennah stehende Fische zu registrieren, die mit dem vertikal nach unten gerichteten Schwinger nicht erfasst werden können.

Die folgenden Angaben beziehen sich nur auf das split-beam System der Universität Konstanz. Beim Vergleich der mit beiden Echolotsystemen parallel erhobenen Daten im letzten Teil der Ergebnisse und in der Diskussion werden dann ggf. auch nähere Angaben zu dem auf der Kormoran installierten single-beam System gemacht.

#### **.2 Datenauswertung 2**

Das Echolotsystem EY60 wurde mit einem Notebook betrieben, auf dem die hydroakustischen Daten zusammen mit GPS-Koordinaten abgespeichert wurden. Das System wurde mehrmals ährend der Kampagne mit einer Referenzkugel nach Angaben des Herstellers kalibriert. Die w (Balk & Lindem 2009). Bearbeitung und Auswertung der Echogramme erfolgte dann mit der Software Sonar5\_Pro

Dazu wurden die Roh-Echogramme zuerst in das von der Software verwendete Datengramme müssen dann noch solche Echos von Hand entfernt werden, die nicht von Fischen der Fischschwärmen stammen (falsche Bodenechos, Hintergrundrauschen). o format konvertiert, wobei die aktuell gültigen Kalibrierungswerte eingesetzt wurden (Anhang A). Dann wurden alle während einer Ausfahrt gemessenen Tiefenangaben korrigiert, da das vertikale Temperaturprofil die Schallgeschwindigkeit und damit die Tiefenmessung beeinflusst. Dazu wurde das aktuelle Temperaturprofil des jeweiligen Monats in 5 m-Schritten eingesetzt. Das System rechnet dann die mit einer als konstant eingestellten Schallgeschwindigkeit gemessenen Tiefen in tatsächliche Tiefen um (s. Anhang A). Vor der Analyse der EchoFür die Berechnung von Fischgrößenverteilung, Fischabundanz und –biomasse wurden die schlossen werden (vgl. Anhang B). Anhand der so gefundenen Echostärkeverteilung wird die Gesamtechoenergie dann auf die Größenklassen aufgeteilt (im Fachjargon sv/ts-scaling). Die Umrechnung von Echostärke in der Einheit dB in Fischlänge in der Einheit cm erfolgte nach einer von Mehner (2006) für die Kleine Maräne (*Coregonus albula*) aufgestellten Be ziehung, die Umrechnung von Fischlänge in –gewicht nach einer Längen-Gewichts-Beziehung für Bodenseefelchen: Frischgewicht = 0.0054\*Totallänge^3.128 (nach Thomas & Eckmann, 2007). Echos von einzelnen Fischen beginnend bei einer Echostärke (target strength, TS) von -50 dB in 10 Klassen à 3 dB erfasst, wodurch Fische mit weniger als 5 cm Totallänge ausge-

Zur Erstellung von Karten der Fischverteilung wurden die Transekte in vier Schichten von 10 bis 50 m Tiefe und in Abschnitte (elementary distance sampling units, EDSU) von ca. 500 m unterteilt (Details im Anhang B). Die Transekte begannen bei 60 m Wassertiefe und der horizontalen Verteilung von Abundanz und Biomasse für die vier Tiefenschichten und für den gesamten W asserkörper erstellt (Anhänge C + D). Das Untersuchungsgebiet reichte im den flachen Bereich der Bucht extrapoliert werden kann. Die auf diese Weise in den Verteilungskarten abgedeckte Fläche umfasst rund 27 620 ha. endeten am gegenüberliegenden Ufer bei derselben Tiefe, so dass überwiegend pelagische Fische berücksichtigt wurden. Fischabundanz und –biomasse wurden für jede EDSU berechnet, und diese Werte wurden den GPS-Koordinaten des Mittelpunkts des jeweiligen EDSU zugeteilt. Mit der Software Surfer wurden dann nach der Methode des Kriging Karten Westen bis zur Höhe der Insel Mainau. Im Osten wurde die Bregenzer Bucht ausgespart, da von den Daten des am weitesten östlich gelegenen Transekts Nonnenhorn-Rohrspitz nicht in

#### **3. Ergebnisse**

#### **3. 1 Echostärken**

-38...-32 dB von Juni bis Oktober 2009 (Abb. 2). Dies entspricht Fischlängen von ca. 15-26 bzw. 20-34 cm. D er hohe Anteil kleiner Echostärken im Oktober 2009 ist zumindest zumTeil Die Verteilung der Einzelechostärken (single-echo detections) war in den meisten Monaten eingipflig mit höchsten Werten im Bereich von -41...-35 dB im März und April 2009 bzw. auf Echos von Barschen der Altersklasse 0 zurückzuführen (belegt durch Netzfänge durch B.Engässer, ISF Langenargen), deren Tiefenverteilung sich mit der von Felchen überschnitt, so dass diese Echos bei der Auswertung nicht entfernt werden konnten. Im November war die Verteilung der Echostärken ausgeglichen, und die Verteilung im März 2010 unterschied sich davon nur durch einen erhöhten Anteil von Echos im Bereich -47...-44 dB.

Die relativen Anteile der in vier Klassen zusammengefassten Einzelfischechos in den vier Tiefenstufen von 10 bis 50 m sind für jeden Untersuchungsmonat in Abbildung 3

dargestellt (Juni zusätzlich 5-10 m, August und September ohne 10-13 m). Zur besseren Übersicht wurden die dB-Klassen als Fischgrößenklassen dargestellt (Fischgrößen < 11 cm, 11-20, 21-34 und größer als 34 cm Totallänge). Im März 2009 waren die Fische über einen Bereich von 20 bis 50 m verteilt. Sie zeigten im April eine leichte Verlagerung in geringere Wassertiefen. Die Aufnahmen vom Mai 2009 wurden nicht ausgewertet, da die nahe der Oberfläche stehenden Fische nur unvollständig erfasst werden konnten und so kein repräsentatives Bild der Tiefenverteilung ermittelt werden konnte. Im Juni 2009 waren die meisten Fische dann im Bereich von 5 bis 20 m zu finden. In den folgenden Monaten konnte eine zunehmende Verlagerung der Population in größere Tiefen beobachtet werden. Von Juli bis September traten die Fische im Bereich von 10-40 m auf mit einem Schwerpunkt im Bereich 20-30 m.

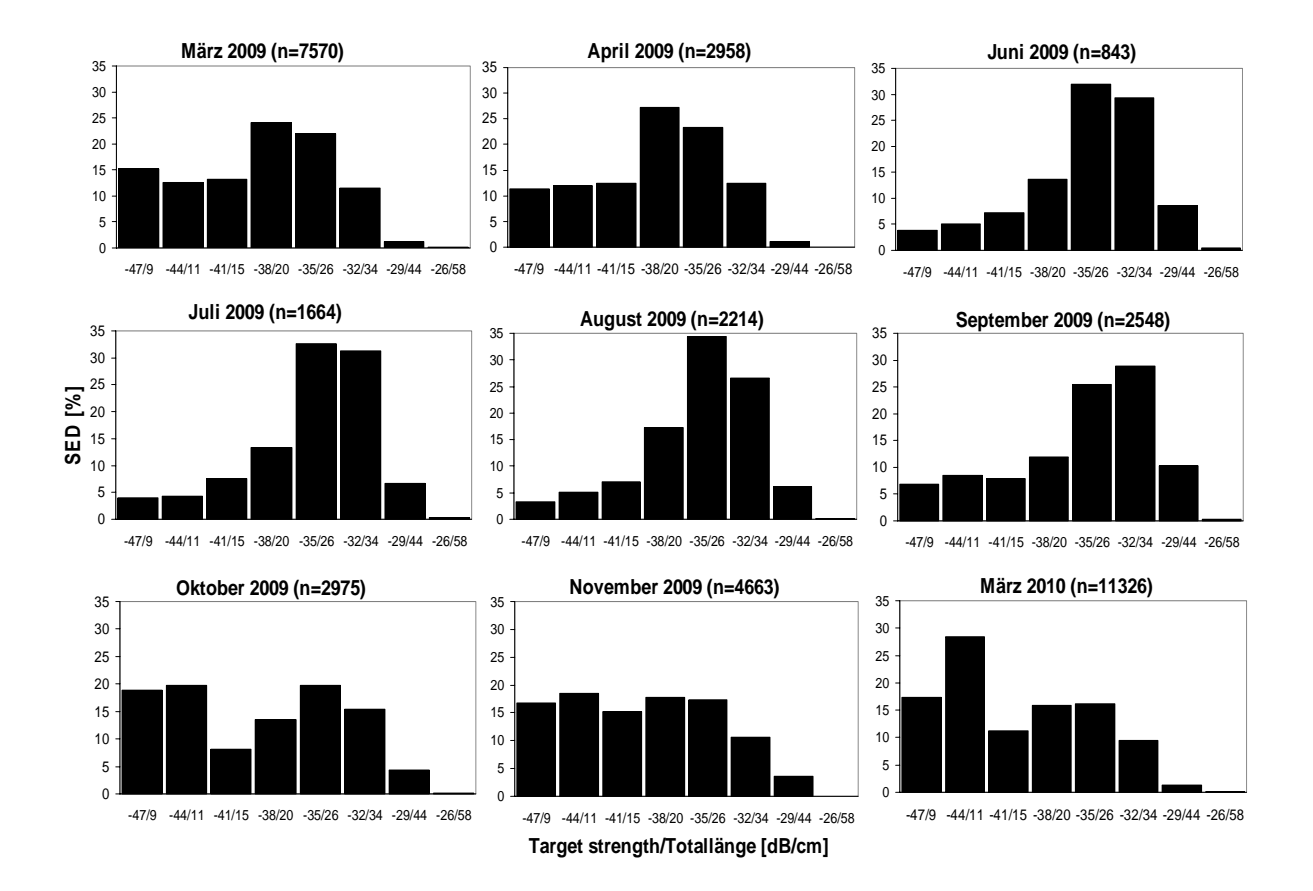

Abbildung 2 Target-strength Verteilungen für neun Echolotkampagnen von März 2009 bis März 2010. Für jede Kampagne wurden die Daten über alle Transekte und Tiefenstufen integriert. Für jede Säule ist die obere Grenze des target-strength Intervalls in dB angegeben sowie die entsprechende Totallänge in cm.

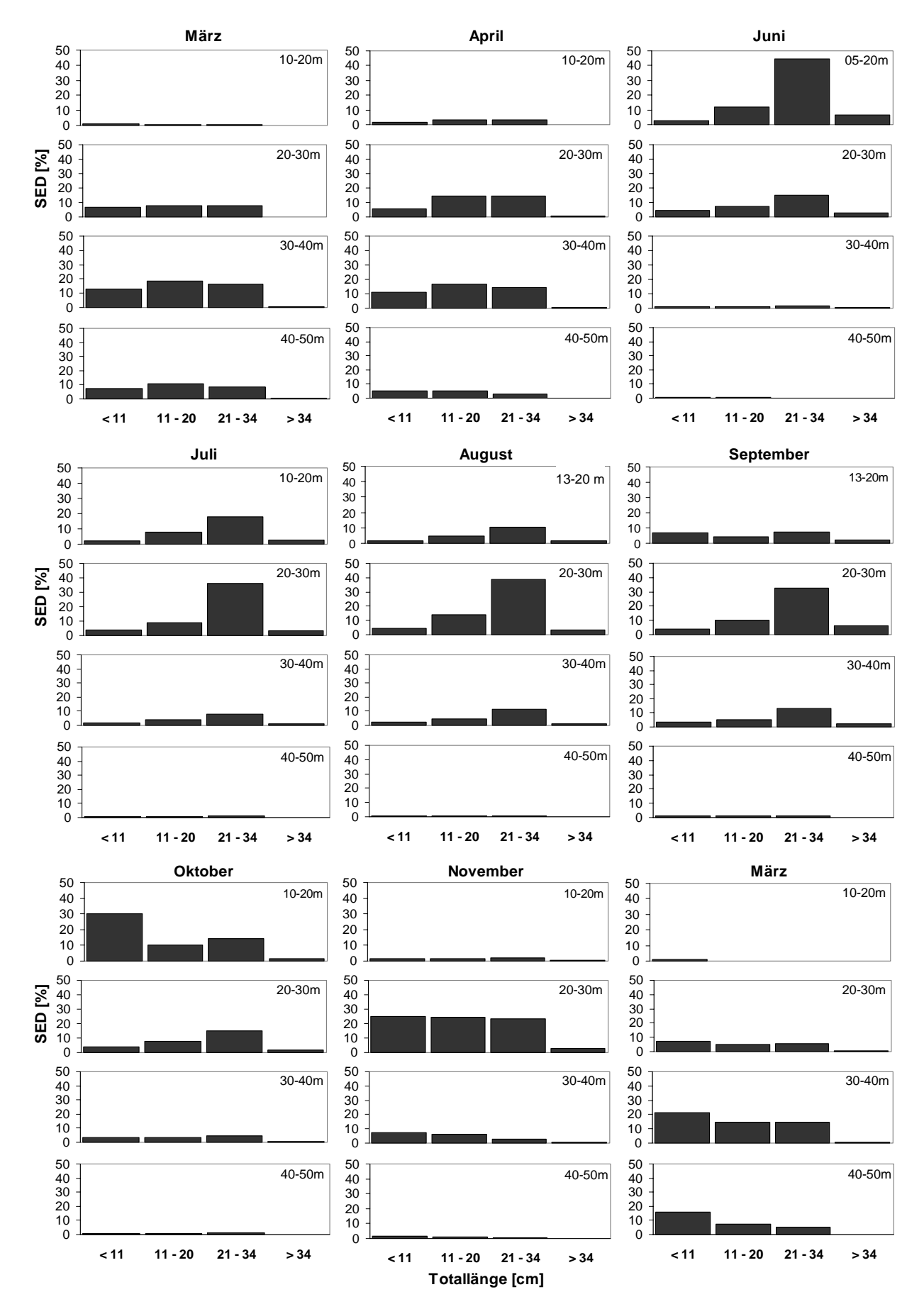

Abbildung 3 Target-strength Verteilungen für neun Echolotkampagnen von März 2009 bis März 2010. Für jede Kampagn e wurden die Daten nach Tiefenstufen getrennt über alle Transekte integriert und in v ier Fischgrößenklassen zusammengefasst, die jeweils zwei 3dB-Klassen aus Abbildung 2 entsprechen.

Im September konnten die schwachen Echos, die von Barschen der Altersklasse 0 und ev. auch anderen kleinen Fischen stammten, aus den Echogrammen entfernt werden, indem die bere Grenze der obersten Tiefenschicht auf 13 statt auf 10 m Tiefe gelegt wurde. Im Oktober o waren die schwachen Echos im Epilimnion nicht mehr deutlich vertikal von den Echos der elagischen Felchen getrennt, so dass die Tiefenverteilung der Fischgrößenklassen im p Oktober ein etwas verzerrtes Bild ergibt. Das Bild wäre ohne die schwachen Echos wohl hnlich dem des Septembers gewesen. Im November 2009 konzentrierten sich die Fische ä dann zwischen 20 und 30 m Tiefe. Im März 2010 schließlich war die Verteilung wieder ähnlich wie die im März 2009 beobachtete.

Der relative Anteil pro Monat von Fischen mit mehr als 34 cm Totallänge war im März und April 2009 am geringsten, er war deutlich höher von Juni bis September 2009, nahm dann bis zum November 2009 wieder ab und war im März 2010 vergleichbar mit dem geringen Anteil im März 2009. In allen Untersuchungsmonaten war der Anteil dieser Fische am hydroakustisch erfassten Bestand insgesamt nur gering, und der Unterschied zwischen dem Anteil von Fischen der dritten und der vierten Größenklasse tritt in allen Monaten deutlich hervor.

#### **.2 Fischdichten und -biomassen 3**

Für die durch die Untersuchung abgedeckte Fläche des Obersees lagen die über alle Tiefenstufen und Fischgrößen summierten Fischdichten im Jahr 2009 im Bereich von 300 -400 Tieren/ha, was einem Bestand von rund 8 - 10 Millionen Individuen entspricht (Tabelle 2a). Die etwa doppelt so hohe Dichte im Oktober 2009 ist wahrscheinlich durch die kleinen Barsche der Kohorte 2009 verursacht. Im März 2010 war die Dichte um etwa 100 Tiere/ha höher als im Vorjahr.

Die Umrechnung der Fischzahl in Biomasse ergab vergleichbare Werte von knapp über 20 kg/ha für März, April und November 2009 sowie für März 2010, was einer Gesamtbiomasse von rund 600 Tonnen entspricht (Tabelle 2b). Von Juni bis Oktober 2009 lagen die Werte mit 37-46 kg/ha (rund 1000-1250 Tonnen Gesamtbiomasse) deutlich höher. Dabei überstieg der Wert für Oktober die der anderen Sommermonate nicht, was nochmals deutlich zeigt, dass die hohen Abundanzen im Oktober fast ausschließlich auf kleine Fische zurückzuführen sind.

Die Karten zur Horizontalverteilung (Anhang E) zeigen für die Monate März und April 2009 eine Konzentration der Fische östlich der Linie Eriskirch-Arbon. Auch in den übrigen Monaten treten die höchsten Dichten mit mehr als 1000 Tieren/ha in diesem Bereich bzw. östlich der Linie Friedrichshafen-Rorschach auf. Während des Sommers wurden Dichten von mehr als 100 Tieren/ha zunehmend auch im westlichen Bereich des Untersuchungsgebiets gefunden. Im November 2009 nahm die Fischdichte im westlichen Teil dann wieder ab, und im März 2010 zeigte sich ein anderes Muster als im Jahr zuvor mit geringen Dichten im zentralen Teil des Obersees und hohen Dichten in den Randbereichen.

Tabelle 2 Schätzungen des pelagischen Fischbestands für eine Fläche von 27 620 ha im Bodensee-Obersee unterteilt in vier Tiefenschichten für die Monate März 2009 bis März 2010. **a)** Fischdichte (Fische/ha) und Gesamtbestand (in Mio. Individuen), **b)** Fischbiomasse (kg/ha) und Gesamtbestand (in Tonnen).

| a) | Tiefe [m]      | <b>MAR</b> | <b>APR</b> | <b>JUN</b>  | <b>JUL</b> | <b>AUG</b> | <b>SEP</b> | <b>OCT</b> | <b>NOV</b> | <b>MAR</b> |
|----|----------------|------------|------------|-------------|------------|------------|------------|------------|------------|------------|
|    | $05 - 10$      |            |            | 96          |            |            |            |            |            |            |
|    | $10 - 20$      | 40         | 83         | 185         | 196        | 112        | 168        | 581        | 53         | 31         |
|    | $20 - 30$      | 125        | 130        | 37          | 127        | 170        | 177        | 133        | 277        | 127        |
|    | $30 - 40$      | 154        | 81         | 2           | 22         | 30         | 46         | 25         | 36         | 242        |
|    | $40 - 50$      | 54         | 17         | $\mathbf 0$ | 1          | 1          | 5          | 3          | 3          | 87         |
|    | <b>Summe</b>   | 373        | 312        | 320         | 346        | 313        | 395        | 742        | 368        | 487        |
|    | Bestand        | 10.3       | 8.6        | 8.8         | 9.6        | 8.6        | 10.9       | 20.5       | 10.2       | 13.4       |
|    |                |            |            |             |            |            |            |            |            |            |
| b) | Tiefe [m]      | <b>MAR</b> | <b>APR</b> | <b>JUN</b>  | <b>JUL</b> | <b>AUG</b> | <b>SEP</b> | <b>OCT</b> | <b>NOV</b> | <b>MAR</b> |
|    | $05 - 10$      |            |            | 11.6        |            |            |            |            |            |            |
|    | $10 - 20$      | 1.6        | 5.6        | 25.5        | 23.7       | 13.2       | 13.69      | 27.5       | 4.2        | 0.6        |
|    | $20 - 30$      | 7.2        | 9.7        | 4.3         | 16.5       | 20.2       | 26.3       | 15.1       | 18.3       | 6.3        |
|    | $30 - 40$      | 9.5        | 4.6        | 0.2         | 2.1        | 3.1        | 5.6        | 2.0        | 1.2        | 11.8       |
|    | $40 - 50$      | 3.0        | 0.7        | 0.0         | 0.1        | 0.1        | 0.3        | 0.2        | 0.1        | 2.8        |
|    |                |            |            |             |            |            |            |            |            |            |
|    | <b>Summe</b>   | 21.3       | 20.5       | 41.6        | 42.3       | 36.6       | 45.9       | 44.9       | 23.8       | 21.6       |
|    | <b>Bestand</b> | 588        | 567        | 1150        | 1170       | 1010       | 1268       | 1239       | 657        | 597        |

Wird die Horizontalverteilung getrennt für die einzelnen Tiefenstufen aufgetragen die Echos von überwinternden Barschen zurückzuführen sein, die im April noch in dieser Tiefe vorkommen, und die mit dem Echolot wegen ihrer nächtlichen Vertikalwanderung vom Boden (Anhang F), erkennt man in einigen Monaten eine Änderung der Verteilungsmuster über die Tiefe. Im März 2009 waren die Fische in der obersten Schicht im zentralen Seeteil und vor Rorschach zu finden, mit zunehmender Tiefe verlagerte sich der Bereich höchster Fischdichte nach Nordosten, und in der Tiefe waren die meisten Fische Richtung Kressbronn zu finden. Im April fällt die randnahe Verteilung der Fische in der untersten Schicht auf. Dies könnte auf ins Freiwasser erfasst werden, auch wenn die Echogramme nur bis zu einer Minimaltiefe von 60 m ausgewertet wurden.

Population. Große Unterschiede in der Fischabundanz sind bei den Biomassen weniger stark ausgeprägt, da hohe Abundanzen vorwiegend auf kleinere Fische zurückgehen, die aber nur Im Anhang G ist die Horizontalverteilung der über alle Tiefenstufen integrierten Fischbiomassen für jeden Monat dargestellt. Die Muster entsprechen weitgehend denen der Fischabundanzen, allerdings entsprechen die Biomassen eher dem befischbaren Anteil der einen geringen Anteil an der Biomasse stellen. Nach der hier verwendeten Gleichung zur

Umrechnung von Felchenlänge in –biomasse hat ein Fisch von 30 cm Totallänge die gleiche Biomasse wie 3.5 Felchen von 20 cm oder wie 30 Felchen von 10 cm Totallänge. Von März bis Juni traten im östlichen See z.T. sehr hohe Biomassedichten von mehr als 200 kg/ha auf, während die Verteilung der Biomasse von Juli bis November sehr viel gleichmäßiger war.

Im Juli 2009 wurde eine zusätzliche Ausfahrt durchgeführt, um auf dem Überlinger See hydroakustische Daten entlang eines Längstransekts von Überlingen/Wallhausen bis Bodman zu sammeln. Dies geschah vor dem Hintergrund der dauerhaft guten Fangergebnisse in Anteil von Fischen mit mehr als 34 cm Totallänge war im Überlinger See mit 23.8% der höchste während der gesamten Untersuchung überhaupt gemessene, die mittlere Biomasse lag mit 23.0 kg/ha aber unter dem Juliwert für den Obersee von 42.3 kg/ha. diesem Seeteil. Die Echostärkeverteilung im Überlinger See war gegenüber den Ergebnissen der Julikampagne im Obersee deutlich zu höheren Werten verschoben (Abb. 4). Der relative

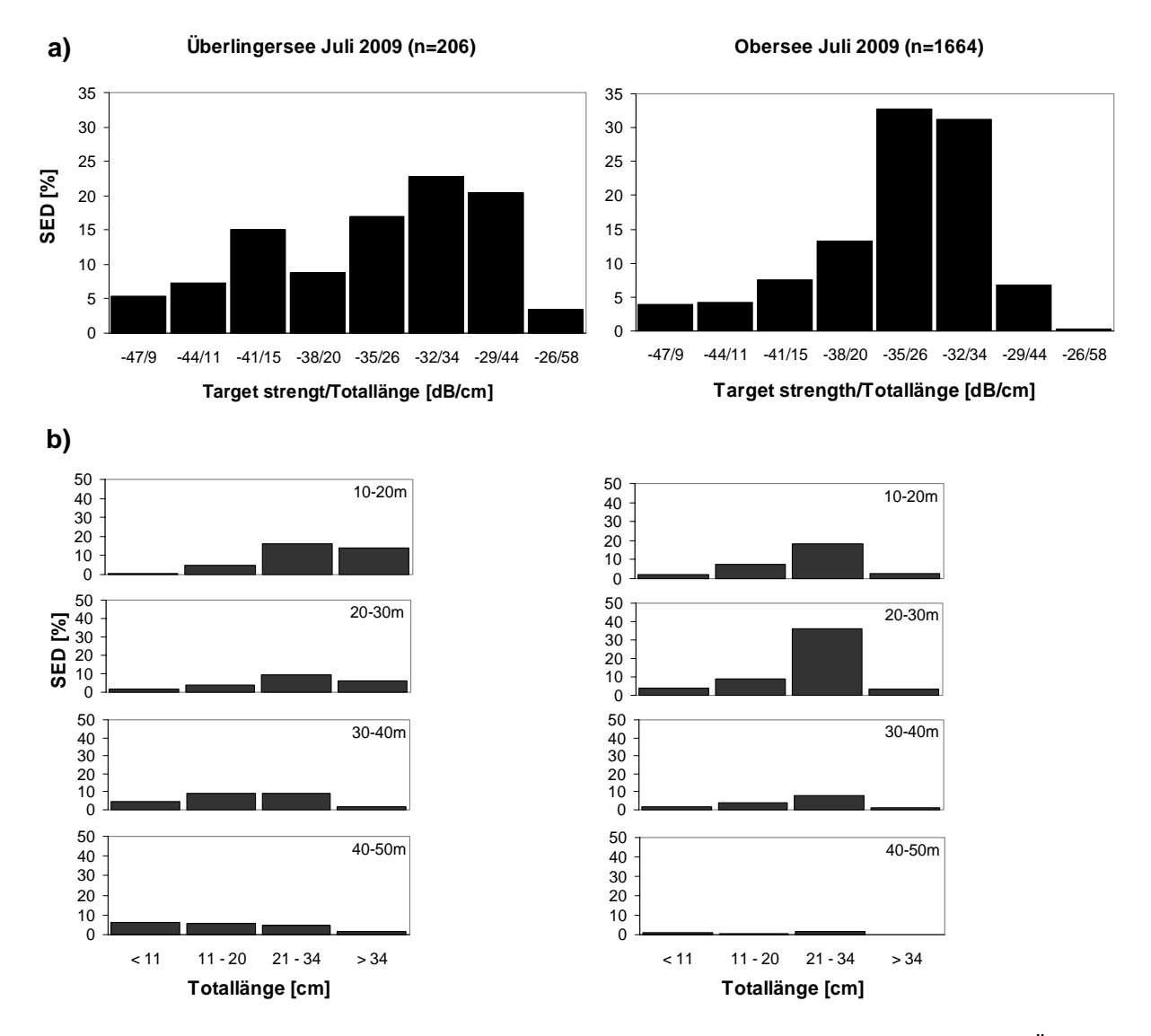

Abbildung 4 Vergleich der target-strength Verteilungen zwischen einem Längstransekt im Überlinger See und den sechs Haupttransekten im Obersee im Juli 2009. **a)** über alle Tiefenstufen integriert, **b)** nach Tiefenstufen getrennt und in vier Fischgrößenklassen zusammengefasst.

#### **3.3 Vergleich von Tag- und Nachtaufnahmen**

Im September, dem Monat mit der höchsten Fischbiomasse, wurden die sechs Haupttransekte am Tag und in der Nacht abgefahren. Die Fischdichten lagen am Tag mit 117 Tieren/ha deutlich niedriger als in der Nacht mit 395 Tieren/ha. Auch die Biomassen waren am Tag mit 21.2 kg/ha nur knapp halb so hoch wie in der Nacht mit 45.9 kg/ha. Die Echostärkeverteilung zeigt in der Nacht ein ausgeprägtes Maximum im Bereich von -38...-32 dB, während die Verteilung am Tag zu niedrigeren Werten hin verschoben war (Abb. 5a). Auch die Tiefenverteilung der Einzelfischechos unterscheidet sich stark zwischen Tag und Nacht (Abbildung 5b). Nachts wurden in der untersten Tiefenschicht fast keine Echos registriert, und die meisten traten in der Schicht von 20-30 m auf. Am Tag dagegen wurden die meisten Echos in den beiden untersten Tiefenschichten aufgezeichnet. Ein Vergleich der Horizontalverteilungsmuster von Fischdichte und –biomasse zwischen Tag- und Nachtaufnahme (Abbildung 6) zeigt keine wesentlichen Unterschiede bei der Fischdichte, bei der Biomasse allerdings ist die Verteilung am Tag ungleichmäßiger als in der Nacht.

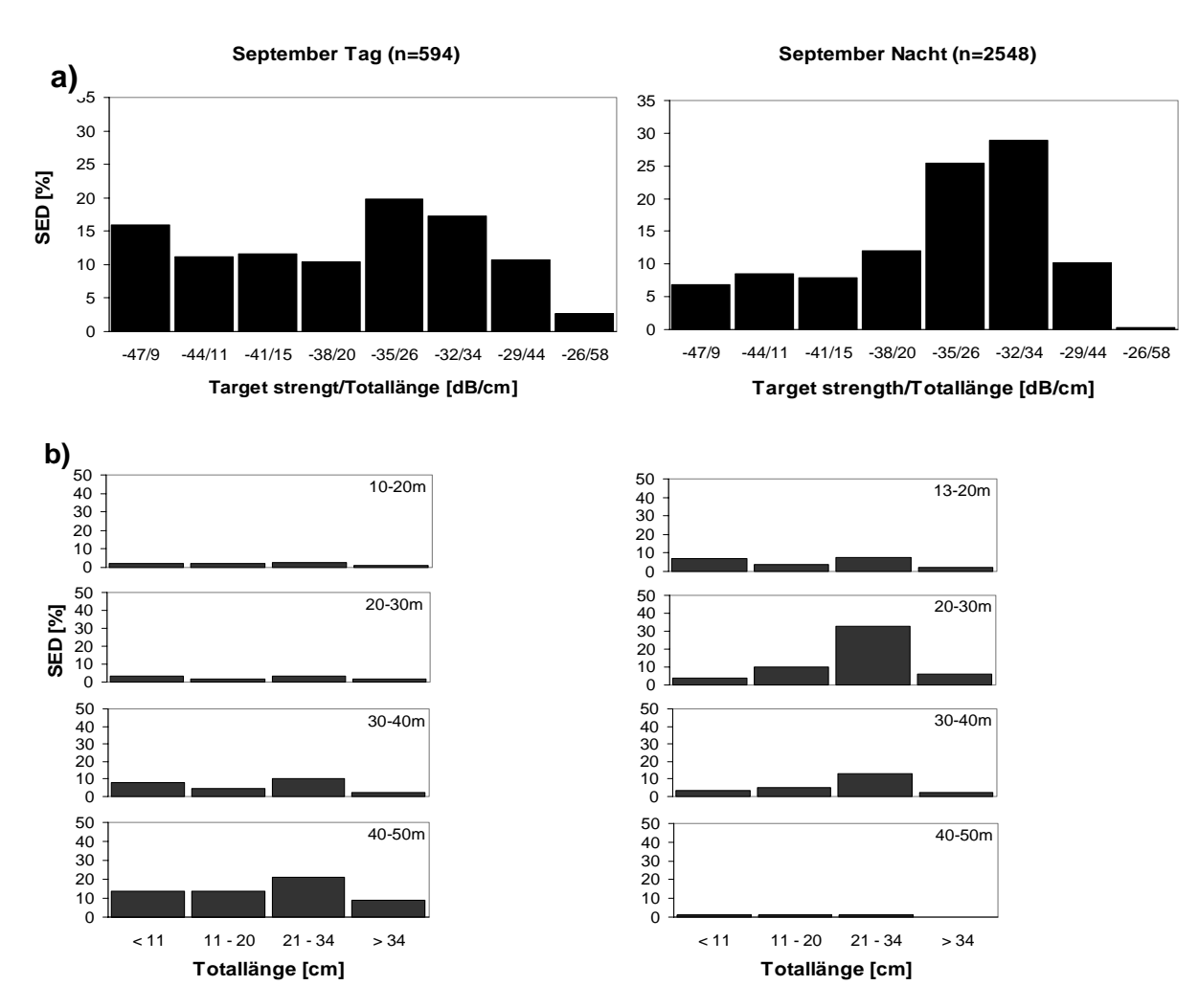

Abbildung 5 Vergleich der target-strength Verteilungen zwischen einer Tag- und einer Nachtkampagne auf den sechs Haupttransekten im Obersee im September 2009. **a)** über alle Tiefenstufen integriert, **b)** nach Tiefenstufen getrennt und in vier Fischgrößenklassen zusammengefasst.

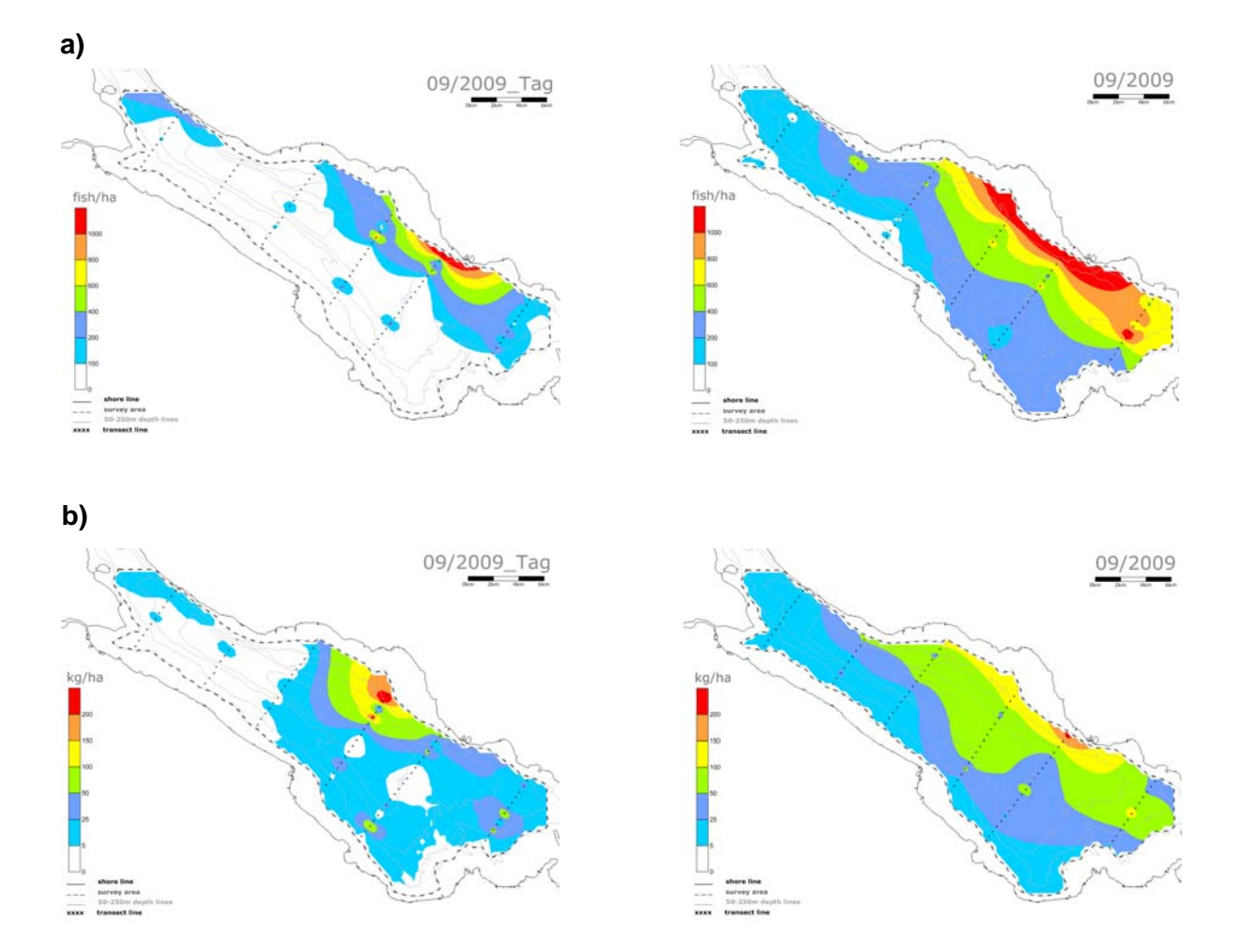

Abbildung 6 Vergleich der Horizontalverteilung der pelagischen Fische im Obersee zwischen einer Tagund einer Nachtkampagne im September 2009, jeweils über alle Tiefenstufen integriert. a) Fischabundanz (n/ha), **b)** Bestandsbiomasse (kg/ha).

Auch bei der Juliausfahrt auf dem Überlinger See wurde je eine Tag- und Nachtaufnahmen gemacht. Fischdichte und -biomasse betrugen am Tag 99 Tiere/ha bzw. 3.3 kg/ha und in der Nacht 112 Tiere/ha bzw. 23.0 kg/ha. Ähnlich wie bei der 1 Septemberausfahrt zeigte die Echostärkeverteilung nachts ein Maximum bei hohen Werten, hier allerdings im Bereich von -35...-29 dB. Am Tag war die Verteilung zu niedrigeren Werten verschoben. Die Tiefenverteilungen der Echostärke unterschieden sich ebenso zwischen Tag und Nacht, allerdings mit einer Tendenz zur oberflächennäheren Verteilung am Tag. Nachts urden knapp 57% der Einzelechos in den oberen beiden Tiefenschichten registriert, wobei w die stärksten Echos vor allem in der obersten Schicht auftraten. Am Tag dagegen wurden in den beiden oberen Schichten fast 80% der Treffer registriert. Auf die unterste Schicht entfielen am Tag 5% der Treffer gegenüber 12% in der Nacht.

#### **3.4 Vergleich der beiden Echolotsysteme**

Für den hier vorgenommen Vergleich der beiden Systeme standen die mit 38 kHz aufgezeichneten Daten des single-beam Systems zur Verfügung, da diese Daten routinemäßig am ISF ausgewertet werden.

zeigt Unterschiede sowohl beim Vergleich einzelner Tiefenstufen als auch beim Vergleich der über eine gesamte Ausfahrt gemittelten Werte (Tabelle 3a). Tendenziell sind die TS-Werte des single-beam Systems niedriger, wenn das split-beam System relative hohe Werte misst (Juli, August und September 2009), während die Werte ähnlich sind, wenn das split-beam System relativ niedrige Werte registriert (März, Oktober und November 2009). Bei der niedrigsten vom split-beam System gemessenen mittleren Echostärke von -39.4 dB im März 2010 war der entsprechende Wert des single-beam System mit -36.2 dB deutlich größer. Eine Gegenüberstellung der mit beiden Systemen gemessenen mittleren Echostärken

Tabelle 3 Vergleich der Ergebnisse von hydroakustischen Untersuchungen mit einem single-beam Echolot (Simrad EA 400) und einem split-beam Echolot (Simrad EY 60) im Bodensee-Obersee von März 2009 bis März 2010. **a)** Target strength-Werte unterteilt in vier Tiefenschichten, **b)** Fischdichten (n/ha). (Die Fischdichten für das split-beam Echolot unterscheiden sich teilweise zwischen den Tabellen 2a und 3b, da für den Vergleich mit dem single-beam Echolot nur die Transekte herangezogen werden konnten, die parallel mit beiden Systemen abgefahren worden sind. In Tabelle 2a sind dagegen alle mit EY 60 abgefahrenen Transekte berücksichtigt) dem

| a) | <b>MAR</b> |                                                                                            | <b>JUL</b> |                | <b>AUG</b> |  | <b>SEP</b> |  | OKT |                                                                                 | <b>NOV</b> |             | MAR |                                                                                                    |             |
|----|------------|--------------------------------------------------------------------------------------------|------------|----------------|------------|--|------------|--|-----|---------------------------------------------------------------------------------|------------|-------------|-----|----------------------------------------------------------------------------------------------------|-------------|
|    | Tiefe [m]  | Single Split Single Split Single Split Single Split Single Split Single Split Single Split |            |                |            |  |            |  |     |                                                                                 |            |             |     |                                                                                                    |             |
|    | 10 - 20    |                                                                                            |            |                |            |  |            |  |     |                                                                                 |            |             |     | $-40.6$ $-39.0$ $-39.4$ $-36.2$ $-38.9$ $-36.2$ $-38.4$ $-36.8$ $-39.7$ $-39.5$ $-37.5$ $-37.0$ $-43.0$ $-40.7$ |             |
|    | 20 - 30    | -39.7                                                                                      |            |                |            |  |            |  |     | -38.5 -38.7 -35.8 -38.2 -35.8 -37.3 -35.4 -37.3 -37.1                           |            |             |     | $-37.9$ $-38.3$ $-36.7$ $-38.8$                                                                                 |             |
|    | 30 - 40    |                                                                                            |            |                |            |  |            |  |     | $-38.9$ $-38.5$ $-39.4$ $-36.3$ $-39.1$ $-36.3$ $-38.4$ $-35.9$ $-38.3$ $-37.7$ |            | -40.7       |     | $-40.2$ $-35.4$ $-39.0$                                                                                         |             |
|    | 40 - 50    |                                                                                            |            |                |            |  |            |  |     | -38.8 -38.7 -41.9 -37.7 -40.9 -37.7 -40.4 -37.6 -39.7 -36.3                     |            |             |     | $-42.5$ $-40.3$ $-37.4$ $-40.5$                                                                                 |             |
|    | $10 - 50$  | -39.1                                                                                      |            | $-38.5 - 39.1$ |            |  |            |  |     | $-36.0$ $-38.5$ $-36.0$ $-37.8$ $-35.8$ $-38.6$ $-38.5$                         |            | -38.4 -38.5 |     |                                                                                                    | -36.2 -39.4 |

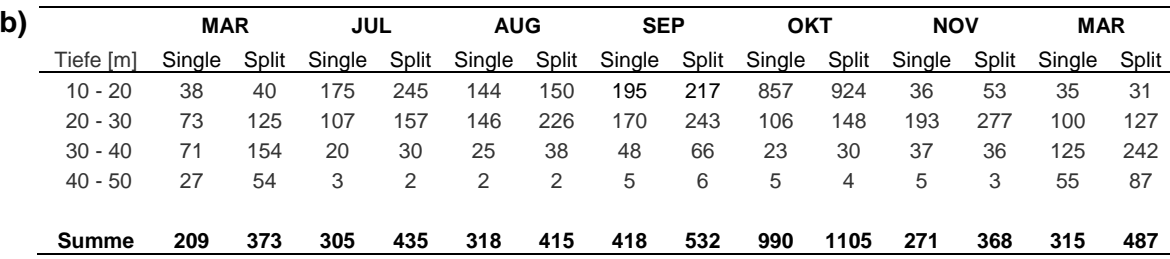

Die Fischdichten pro Hektar Oberfläche wurden vom single-beam relativ zum split-beam System immer unterschätzt (Tab. 3b), allerdings sind die Werte der beiden Systeme signifikant ( $r^2 = 0.988$ ; p<0.001) miteinander korreliert (Abb. 7). Dies gilt auch, wenn der im Oktober gemessene extrem hohe Wert nicht berücksichtigt wird ( $r^2 = 0.779$ ; p<0.05). Ein visueller Vergleich der mit den Ergebnissen der beiden Systeme erstellten Verteilungskarten zeigt eine sehr gute Übereinstimmung.

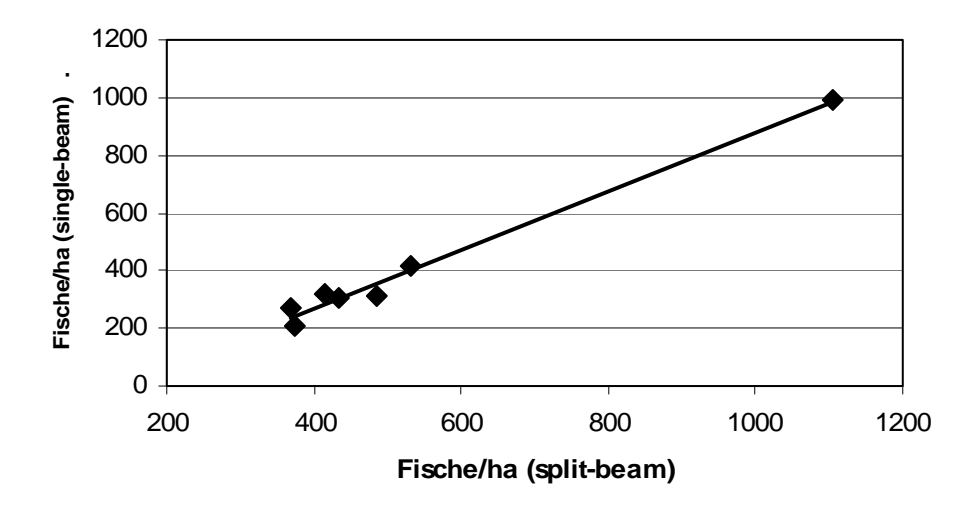

Abbildung 7 Korrelation zwischen den mit dem single-beam und dem splitbeam Echolotsystem geschätzten mittleren Fischdichten für den Bodensee-Obersee für sieben Kampagnen (vgl. Tab. 3b) von März 2009 bis März 2010 (n/ha<sub>single</sub> = 1.016 n/ha<sub>split</sub> – 135.6,  $r^2 = 0.988$ ).

#### **4. Diskussion**

Die Datenaufnahme verlief generell problemlos, sowohl mit FS Kormoran als auch mit dem Fischerboot des Limnologischen Instituts. Besonders hilfreich und angenehm war, dass im November und März alle Transekte mit FS Kormoran befahren werden konnten. Beim Betrieb Interferenzen vermutlich nicht akustischer Natur sondern auf elektrische Interferenzen zurückzuführen. Nachdem die beiden Systeme synchronisiert waren (das EA400 wurde als master und das EY60 als slave konfiguriert), traten keine Interferenzen mehr auf. der beiden Echolotsysteme an Bord von FS Kormoran mussten die Systeme allerdings synchronisiert werden, um störende Interferenzen zu vermeiden. Da die von uns verwendeten Ultraschallfrequenzen von 38 und 200 kHz (EA400 single-beam System auf FS Kormoran installiert) bzw. 120 kHz (EY60 split-beam System) weit auseinander liegen, sind diese

Die geplanten "bottom-up"-Aufnahmen mit einem in ca. 20 m Tiefe gezogenen Schleppkörper fanden im Mai statt, als sich die Felchen nahe der Oberfläche aufhielten. Eine solche Datenaufnahme war ab er nur bei sehr ruhigem Wetter möglich und konnte deshalb nicht auf allen Transekten durchgeführt werden. Bei der Kalibrierung des Schwingers mussten wir dann leider feststellen, dass der Schwinger defekt war (einer von vier Quadranten des split-beam Systems war ausgefallen), so dass die Aufnahmen nicht ausgewertet werden konnten. Ein Ersatz für diesen Schwinger konnte erst nach Ende des Projekts beschafft werden.

#### **4.1 Echostärke n**

der Felchen des Bodensees war auch schon früher beobachtet worden (Appenzeller 1998a). Dies beruht einmal darauf, dass einjährige und ältere Felchen nicht in deutlich voneinander getrennten Größenklassen vorkommen. Außerdem kann die Echostärke eines Fisches um mehrere dB von dem seiner Größe entsprechenden Mittelwert abweichen, je nach Magenfüllgrad, Reifegrad, Fettgehalt und vor allem horizontalem Schwimmwinkel (tilt angle; Simmonds & MacLennan 2005). Die Verteilung der Echostärken lässt keine Kohorten oder Jahrgänge erkennen (Abb. 2). Nur in den Monaten Oktober und November 2009 sowie im März 2010 war der relative Anteil der schwächeren Echos erhöht, was auf die Rekrutierung des jüngsten Jahrgangs in den vom Echolot erfassten Größenbereich schließen lässt. Eine eingipflige Verteilung der Echostärken

In den Abbildungen 2 und 3 ist zu erkennen, dass der Anteil von Echos >-32 dB gegenüber den schwächeren Echos stark abfällt und Echostärken >-29 dB fast nicht mehr vorkommen. Fasst man diese beiden Echostärkeklassen zusammen, die Felchen von mehr als 34 cm Totallänge entsprechen (Abb. 3), dann erkennt man deutlich, dass die maßigen Felchen während des ganzen Jahres sehr effektiv ausgefischt wurden. Dabei war der Anteil von Felchen dieses Größenbereichs in den Monaten Juni bis September tendenziell höher als in den übrigen Monaten, was auf die ständige Rekrutierung in den fangbaren Größenbereich während der Wachstumssaison hinweist.

#### **er 4.2 Verteilungsmust**

Die horizontale und vertikale Verteilung des pelagischen Fischbestands war vergleichbar zu den Ergebnissen früherer Untersuchungen. In den Sommermonaten erstreckte sich die vertikale Verteilung über einen großen Tiefenbereich von rund 30 m (Abb. 3), was im Prinzip auch für die Fische >34 cm Totallänge gilt. Dies entspricht den Beobachtungen der Berufsfischer, wonach oft in einer Nacht ergiebige Fänge in ganz unterschiedlichen Tiefen erzielt werden können. Ob sich diese starke Streuung der Tiefenverteilung erst in den letzten Jahren entwickelt hat, lässt sich anhand publizierter hydroakustischer Daten allerdings nicht eindeutig belegen.

In den Untersuchungen von Eckmann (1991, 1995) wurden die Tiefenverteilung und tägliche Vertikalwanderung nur in den Wintermonaten untersucht. Die Ansammlung der Fische zwischen 10 und 30 m Tiefe im November 1989 war ähnlich wie sie im November 2009 beobachtet wurde (Abb. 3). Im April 1990 dagegen waren die Fische in den obersten 20 m zu finden, während sich die meisten Fische im April 2009 zwischen 20 und 40 m aufhielten. Dies könnte auf eine unterschiedliche Temperaturentwicklung in den beiden Jahren zurückzuführen sein, da sich Felchen im Frühjahr mit dem Einsetzen der Temperaturschichtung im Epilimnion konzentrieren, bevor sie sich dann bei weiterer Erwärmung in größere Tiefen

zurückziehen. Tatsächlich war zum Zeitpunkt der Datenaufnahme das Epilimnion im April 1990 deutlich wärmer mit einer mittleren Temperatur (0-10 m) von 7.6°C gegenüber 5.0°C im April 2009.

In den umfangreichen Untersuchungen von Appenzeller (1995, 1998 a+b), die den gesamten Obersee mit Überlinger See umfassten, finden sich entweder keine Angaben zur Tiefenverteilung oder nur für einen Monat (Februar 1993: 25-50 m). Die Veröffentlichung von Ptak und Appenzeller (1998) verfolgte das Ziel, die Schwärme von Felchen durch verschiedene Variablen wie z.B. Längsausdehnung und Höhe zu charakterisieren. Diese Arbeit enthält zwar Angaben zur mittleren, minimalen und maximalen Schwarmtiefe, die aber nur begrenzt mit den hier analysierten nächtlichen Verteilungen der dann überwiegend einzeln stehenden Fische verglichen werden können. Die mittlere Tiefe im Juli 1995 und 1996 war mit weniger als 20 m deutlich geringer als die im Juli 2009 beobachtete (vgl. Abb. 3), und der gleiche Unterschied liegt auch zwischen August 1995 und August 2009 vor. Für die Monate September und November sind die von Ptak und Appenzeller gefundenen Tiefenbereiche wieder ähnlich den hier beobachteten.

allerdings die Vermutung, dass sich die Felchen im Obersee während der Wachstumssaison heute über eine n größeren Tiefenbereich verteilen. Im Juli 1989 unterschieden sich die Unveröffentlichte Echolotaufnahmen vom Juli 1989 und vom August 2001 (aufgenommen mit einem single-beam Echolot Simrad EY-M, nur als Ausdrucke vorliegend) unterstützen Aufenthaltstiefen nur gering zwischen Tag und Nacht und umfassten einen Bereich von ca. 8 bis 15 m Wassertiefe. Im August 2001 wurden am Tag Echos aus bis zu 40 m Wassertiefe registriert, in der Nacht aus einem Bereich von 12 bis rund 30 m. Im Bereich von 30 bis 40 m, der in der aktuellen Untersuchung von Juli bis Oktober immer von Fischen besiedelt war, waren damals in der Nacht also praktisch keine Fische vorhanden. Dies deutet darauf hin, dass die Fische heute tiefer stehen bzw. sich über einen größeren Tiefenbereich verteilen.

Die großräumige Horizontalverteilung der pelagischen Fische zeigt ein konsistentes Muster: die höchsten Fischdichten finden sich immer östlich der Linie Fischbach-Rorschach, oft mit einer ausgeprägten Konzentration im nordöstlichen Bereich zwischen Friedrichshafener der Tiere in diesem Seeteil auch in den übrigen Monaten andere Faktoren maßgebend sein. Bucht und Kressbronn, während die Dichten westlich der Linie Fischbach-Rorschach oft um bis zu eine Größenordnung niedriger sind. Ein sehr ähnliches Muster wurde bereits für den Winter 1989/90 gefunden (Eckmann 1995), für das gesamte Jahr 1993 (Appenzeller 1998b), sowie für die Monate September 2002, November 2002 und 2004 sowie Februar 2003 (Löffler & Mattukat o.J.). Während die Konzentration der pelagischen Felchen im zentralen und östlichen Teil des Obersees in den Wintermonaten wohl vor allem auf das Ablaichen der Tiere in diesem Bereich des Sees zurückzuführen ist, müssen für die durchgehende Ansammlung

Heege und App enzeller (1998) haben hierzu zwei Hypothesen aufgestellt, die auf der Beobachtung beruhen, dass die horizontalen Verteilungsmuster von Fischen und Wassertrübung im Obersee an fünf Terminen im Jahr 1994 hochsignifikant korreliert waren. Sie fanden die höchsten Trübungswerte und Fischdichten im östlichen bzw. nordöstlichen Teil des Obersees, der 97% des Zuflusses, 94% des gelösten Phosphors und 97% der in den See einströmenden partikulären Substanz aufnimmt (Appenzeller 1998b). Nach der ersten Hypothese könnte der Aufenthalt der Fische in trüberen Bereichen des Sees zu einer Reduktion des Prädationsrisikos gegenüber optisch orientierten Räubern führen. Die zweite, mit der ersten kompatible Hypothese sieht in dem vermutlich höheren Nährstoffgehalt im östlichen Seeteil die Grundlage für eine höhere Primär- und Sekundärproduktion, wovon die zooplanktivoren Felchen profitieren könnten.

Ein wesentl icher Unterschied zu allen bisherigen Untersuchungen zeigte sich im Fischdichten zurückzuführen sondern eher auf den hohen Anteil an fangfähigen Fischen im Bestand. Vergleich der Echostärkeverteilungen zwischen Überlinger See und Obersee im Juli 2009. Im Überlinger See war die mittlere Biomasse der pelagischen Fische mit 23 kg/ha zwar niedriger als im Obersee mit 42.3 kg/ha, der Anteil der Fische mit mehr als 34 cm Totallänge war aber der höchste in der gesamten Untersuchung je gemessene. In den früheren Untersuchungen ist die im Vergleich zum Obersee durchgängig niedrigere Fischabundanz im Überlinger See auch festgestellt worden (Appenzeller 1995, 1998b), oder sie wurde (unzulässigerweise) aus den Messungen im Obersee extrapoliert (Löffler & Mattukat o.J.). In diesen Arbeiten wurde aber nicht darauf geachtet, ob sich die Echostärkeverteilungen zwischen den beiden Seeteilen unterscheiden. Die im Jahr 2009 über mehrere Wochen hinweg hohen Fangerträge im Überlinger See sind nach der hier durchgeführten Analyse also nicht auf besonders hohe

höhere Daphniendichte und die während der meisten Zeit des Jahres geringere Befischungsintensität. Von guten Felchenfängen im Überlinger See berichtete schon Elster (1944). Für die Jahre 1932-1942 stellte er fest, dass im Juli gute Fänge in der Gegend Meersburg-Staad und bisweilen auch schon auf der Höhe der Insel Mainau erzielt wurden. Im August, selten schon im Juli, wurden die Fänge dann im Überlinger See lohnend, so dass oft die Fischer aller Uferstaaten in den Überlinger See fuhren und dort von Uhldingen bis nach Ludwigshafen fischten. Diese Phase guter Fänge dauerte aber meist nur 1-2 Wochen. Die in dieser Zeit gefangenen Fische waren häufig mehrere Zentimeter länger als die zeitgleich vor Langenargen gefangenen. Elster (1944) führt zwei mögliche Erklärungen an, warum Felchen im Überlinger See größer sind als im restlichen Obersee: die während des Sommers meist

Nach Auskunft der am Überlinger See ansässigen Berufsfischer wurden die pelagischen Felchen im eutrophierten Bodensee fast ausschließlich im eigentlichen Obersee gefangen,

und der Fang im Überlinger See lohnte sich auch in den Monaten Juli und August kaum. Erst in den letzten Jahren scheint sich das aus der Zeit vor der Eutrophierung beschriebene Muster wieder einzustellen, wobei die Fänge im Überlinger See im Jahr 2009 besonders gut ausfielen. Die Konzentration der pelagischen Felchen im zentralen Teil des eutrophierten Obersees könnte durch das hohe Zooplanktonangebot verursacht worden sein, und im wieder oligotrophen See würde sich demnach wieder ein Teil der Population im Überlinger See aufhalten. Da dort die Befischungsintensität während des größten Teils des Jahres gering ist, könnten die dort lebenden Felchen größer werden. Warum die Fänge im Überlinger See erst ab einem bestimmten Zeitpunkt lohnend werden, ist damit allerdings noch nicht beantwortet. Es wäre daher sehr interessant, durch weitere hydroakustische Untersuchungen zu überprüfen, ob Felchen schon früh im Jahr in den Überlinger See ziehen und dort wegen des geringen oder fehlenden Befischungsdrucks heranwachsen können bzw. die großen Tiere geschont werden, oder ob erst später im Jahr eine verstärkte Einwanderung von großen Tieren stattfindet.

Anhang E (Fischdichten) und Anhang G (Biomassen) dargestellten Verteilungskarten über eine Tiefe von 10 bis 50 m integrieren, was die tatsächliche Variabilität der Fischverteilung nur So gleichmäßig die Verteilung der pelagischen Fische im Prinzip auch war, so sind doch z.T. ausgeprägte Unterschiede zwischen aufeinander folgenden Monaten zu sehen, was die Orte höchster Fischdichte betrifft, die horizontale Ausdehnung dichter Fischaggregationen sowie die eher kleinräumigen Unterschiede entlang einzelner Transekte. Über die Gründe für diese Unterschiede ist bislang nichts bekannt. Dabei muss stets beachtet werden, dass die im ungenügend abbildet. Im Anhang F sind deshalb für jeden Untersuchungsmonat die Abundanzen für vier Tiefenschichten von je 10 m Höhe aufgetragen. Hier zeigt sich, dass die Horizontalverteilungen in einzelnen Tiefenschichten durchaus unterschiedlich sind, was teilweise darauf zurückzuführen sein könnte, dass unterschiedliche Größenklassen von Fischen in unterschiedlichen Tiefen konzentriert sind und diese Größenklassen unterschiedlich auf die ihre Verteilung beeinflussenden Umweltvariablen reagieren.

aufwies. Dies könnte eventuell durch die besondere Wettersituation im März 2010 hervorgerufen worden s ein. Die Echolotkampagne musste in diesem Monat wegen zu starkem Wind Wie stark die Horizontalverteilung des pelagischen Fischbestands von externen Faktoren beeinflusst werden kann, zeigt ein Vergleich der Verteilungskarten von März 2009 und März 2010. Die Verteilung im März 2009 entspricht im Wesentlichen dem bekannten Muster. Im Jahr darauf aber waren die Fische ganz auffällig in den Randbereichen des östlichen Obersees konzentriert, während der zentrale Teil des Sees nur geringe Fischdichten um eine Woche verschoben werden. Der See war zu dieser Zeit noch nicht geschichtet. Ein lang andauernder Wind aus einer Richtung kann deshalb zu einer ausgeprägten Zirkulation bis in die Tiefen führen, in denen sich die Fische zu dieser Zeit aufhielten (hauptsächlich

zwischen 30 und 40 m). Diese Interpretation wird gestützt durch eine Untersuchung von Rinke et al. (2009), in der die horizontalen Gradienten von Temperatur, Phytoplankton, Zooplankton und Fischen im Bodensee-Obersee im Rahmen von synoptischen Messungen im Frühjahr 2007 untersucht wurden. Nach einem Starkwindereignis vom 8.-10. Mai hatte sich eine Zunge kalten Wassers von Westen her über den zentralen Teil des Obersees ausgebreitet. Das vorher gleichmäßiger verteilte warme Oberflächenwasser war in die Randbereiche und den östlichsten Seeteil verlagert worden, und alle biotischen Komponenten einschließlich der Fische waren d urch diesen großräumigen Wassermassentransport in gleicher Weise beeinflusst worden. Ein ähnlicher Mechanismus könnte auch die Ursache für die auffällig randnahe Verteilung der Fische im März 2010 gewesen sein.

Darüber hinaus könnten die Horizontalverteilungen der pelagischen Fische in den Wintermonaten insbesondere in den beiden untersten Wasserschichten durch überwinternde Barsche verfälscht sein. Die Echogramme wurden zwar immer nur jenseits der 60m-Tiefenlinie ausgewertet, um ufernah lebende Fische auszuschließen; im Winter allerdings halten sich die Flussbarsche in Tiefen von bis zu 60 m oder sogar mehr auf und können dann aufgrund ihrer abendlichen Vertikalwanderung vom Boden ins Freiwasser bei den nächtlichen Echolotaufnahmen mit erfasst werden.

#### **4.3 Bestandsschätzungen**

unabhängig durchgeführten Schätzungen nur unwesentlich voneinander ab und dürfen deshalb als eine v erlässliche Schätzung des mittleren Bestandes an Fischen von mehr als -50 Die Schätzungen der mittleren Fischdichte bzw. des Gesamtbestandes der pelagischen Fische im Untersuchungsgebiet an sieben Terminen im Jahr 2009 lagen im Mittel bei 347±33 Fischen/ha bzw. 9.6±0.9•10<sup>6</sup> Tieren. Mit einem Variationskoeffizient von 9.5% wichen diese dB target strength im Pelagial des Untersuchungsgebiets betrachtet werden. Der Wert für den Oktober 2009 wurde hierbei nicht berücksichtigt, da der hohe Fischbestand in diesem Monat vermutlich durch Barsche der Altersklasse 0 hervorgerufen wurde, die in den anderen Monaten auch nicht mit in die Auswertung eingingen. Da die Schätzungen über das Jahr hinweg sehr konsistent ausfielen, dürfte der Wegfang von Fischen durch die Rekrutierung in den vom Echolot erfassbaren Größenbereich gerade ausgeglichen worden sein.

Die Dichte im Überlinger See wurde dabei aus den Werten für den westlichen Teil des Ein Vergleich mit früheren hydroakustischen Abschätzungen der Fischdichten im Obersee zeigt, dass die in dieser Untersuchung gemessenen Werte über allen bisher gefundenen liegen (Abb. 8a). Die Untersuchung von Eckmann (1995) erfasste den Obersee etwa bis zur Linie Hagnau-Güttingen; da westlich davon meist nur geringe Fischdichten auftreten, dürfte nur eine geringe Tendenz zur Unterschätzung vorliegen. In der Studie von Löffler & Mattukat (o.Jahr) wurde die Dichte für den Obersee incl. Überlinger See geschätzt.

Obersees extrapoliert, was aber aus den o.a. Gründen nicht zu einer wesentlichen Überschätzung geführt haben sollte.

Auch die Schätzungen der mittleren Bestandsbiomasse fallen, mit Ausnahme des Monats November, in dieser Untersuchung höher aus als in allen bisherigen (Abb. 8b). In der Studie von Appenzeller (1998a) wurde der gesamte Obersee einschließlich Überlinger See erfasst. Eine mögliche Überschätzung des Bestands im Vergleich zur aktuellen Untersuchung dürfte aber wegen der niedrigen Dichten im Überlinger See nur gering sein.

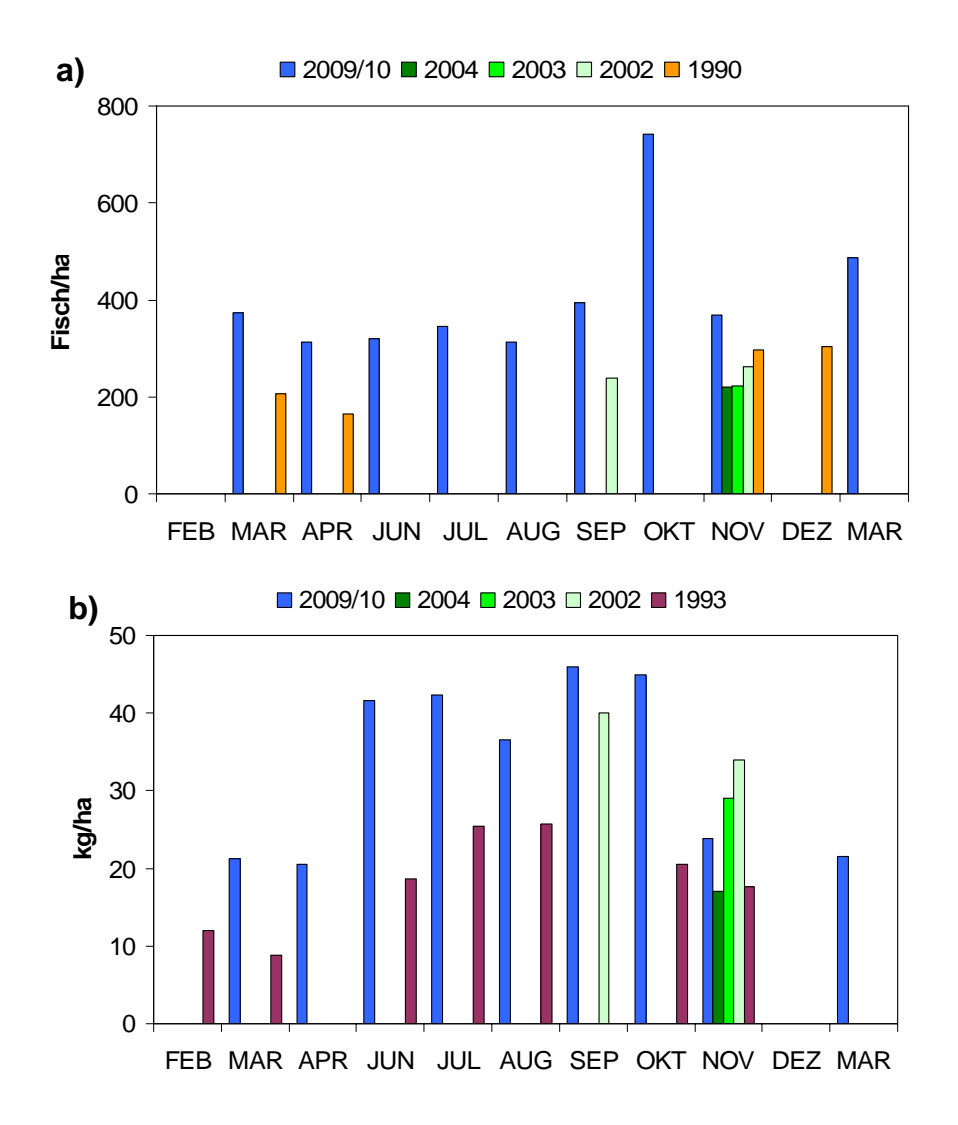

Abbildung 8 Vergleich von hydroakustischen Schätzungen des pelagischen Fischbestands im Obersee **a)** n/ha, **b)** kg/ha zwischen der aktuellen Untersuchung und früheren Studien. (2002-2004: Löffler & Mattukat o.J.; 1993: Appenzeller 1998; 1989/90: Eckmann 1995)

Allerdings führen die Schätzungen von Appenzeller (1998a) zu einer systematischen Überschätzung der Bestandsbiomasse, da die Umrechnung von target strength in Fischlänge mit einer Beziehung durchgeführt wurde, die für eine Frequenz von 70 kHz aufgestellt worden ist (Dahm 1985), während die Datenaufnahme mit einer Frequenz von 120 kHz erfolgte. Die in der aktuellen Untersuchung verwendete Beziehung zur Umrechnung von target strength in

Totallänge von Felchen für eine Frequenz von 120 kHz ist erst vor wenigen Jahren von Mehner (2006) für die Kleine Maräne im Stechlinsee aufgestellt worden. Sie ergibt geringere Fischlängen als die von Appenzeller verwendete Beziehung (6.6 statt 7.1 cm für -50 dB TS, 13.6 statt 17.8 cm für -42 dB, und 28 statt 44.7 cm -34 dB TS). Da die Abschätzung der Bestandsbio masse auf der Umrechnung von Fischlänge in –gewicht beruht, sind die Angaben von Appenzeller (1998a) zur Bestandsbiomasse systematisch zu hoch. Die von Löffler & Mattukat geschätzten Bestandsbiomassen dagegen sind nicht mit diesem Fehler behaftet, da bei diesen Messungen ein Echolot mit 70 kHz Frequenz verwendet wurde.

Die in der aktuellen Untersuchung gefundenen Fischdichten liegen also tendenziell höher als die in bisherigen Untersuchungen ermittelten, während die Bestandsbiomassen ähnlich den von Löffler & Mattukat gefundenen sind, auf jeden Fall aber höher als die von Appenzeller geschätzten.

Ein Vergleich der monatlichen Schätzungen der Bestandsbiomasse mit den Erträgen der kommerziell en Fischerei auf Blaufelchen zeigt eine recht gute Übereinstimmung mit einem r² von 0.56 (Abb. 9a). Dabei muss allerdings berücksichtigt werden, dass im März nur mit dem Ankersatz gefischt wurde und der Fang am 14. Oktober endete. Klammert man diese beiden Monate aus, ergibt sich die in Abbildung 9b gezeigte Beziehung mit einem r² von 0.82.

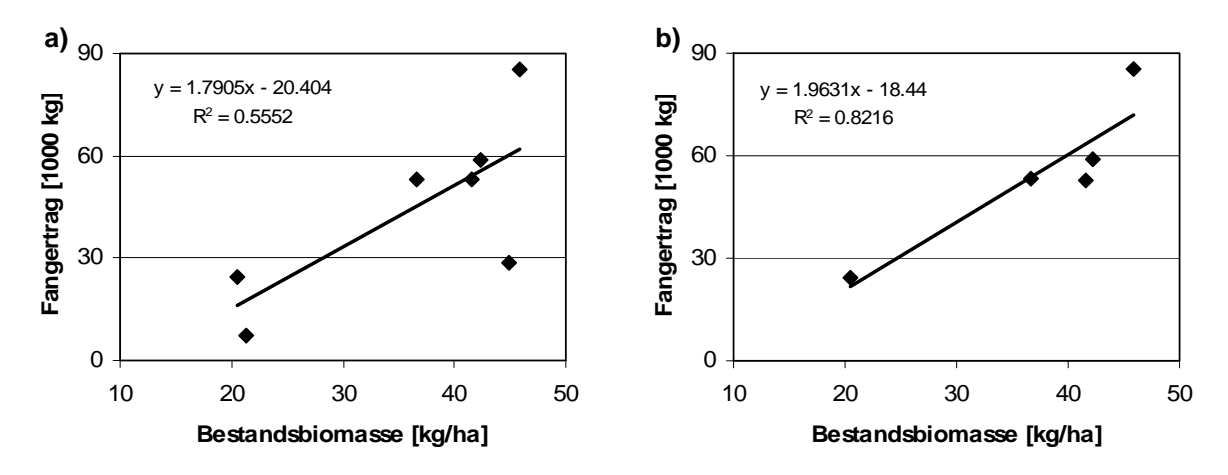

Abbildung 9 Beziehung zwischen hydroakustisch geschätzter Bestandsbiomasse und Blaufelchenfang **a)** für die Monate März, April und Juni bis Oktober2009, bzw. **b)** ohne März und Oktober.

## **4.4 Vergleich zwischen EY60 (Uni. Konstanz) und EA400 (FS Kormoran)**

Ein rein visueller Vergleich der mit den beiden Systemen erstellten Karten der Fischdichten zeigt eine erfreulich hohe Übereinstimmung. Für eine Dokumentation der horizontalen und vertikalen Fischverteilung sind deshalb die mit dem EA400 erhobenen Daten gut geeignet. Wenn es um die Abschätzung von Größenverteilungen oder Bestandsgrößen/-biomassen geht, hat das auf FS Kormoran fest installierte single-beam Echolotsystem allerdings einige Nachteile gegenüber der neuesten Generation von split-beam Echoloten wie z.B. dem EY60.

Ein single-beam System leistet keine *in situ-*Messung von Echostärken, da die Position eines Objekts im Schallkegel nicht bekannt ist. Vielmehr muss die Echostärkeverteilung durch einen rekursiven Algorithmus (deconvolution, s. Simmonds & MacLennan 2005) ermittelt werden. Bei kleinen EDSU kann diese Abschätzung wegen der nur geringen Zahl von Einzelechos sehr unsicher sein, was aber – auf Kosten einer geringeren räumlichen Auflösung der Daten durch eine Zusammenfassung in größere Abschnitte ausgeglichen werden kann.

Weiterhin ist mit einem single-beam System die Kalibrierung generell schwierig, da die Referenzkugel nicht aufgrund einer Positionsanzeige in der Mitte des Schallkegels positioniert werden kann sondern nur anhand der Echostärke der Kugel, die vorsichtig innerhalb des Schallkegels horizontal bewegt werden muss, was die Kalibrierung deutlich aufwändiger Echolotaufnahmen auch in Zukunft weitergeführt werden sollen, dann ist eine routinemäßige Kalibrierung zeitnah zu den Kampagnen im März und im November zu empfehlen. macht, aber dennoch zu brauchbaren Ergebnissen führen kann. Wenn die regelmäßigen

Das wesentliche Problem allerdings ist die Umrechnung von target strength in Fischlänge. Es gibt derzeit keine für Felchen gültige Beziehung, um die mit 38 bzw. 200kHz gemessenen Echostärken in Fischlängen umzurec hnen. Wie entscheidend es aber ist, eine adäquate Umrechnung durchzuführen, lässt sich beispielhaft an zwei verschiedenen TS-Längenbeziehungen für den Kabeljau zeigen. Gleichgroße Fische im Größenbereich bis ca. 20 cm ergeben für diese Fischart ein stärkeres Echo, wenn sie mit 38kHz beschallt werden im Vergleich zu 120 kHz, während die Werte für gleichgroße Fische von mehr als 20 cm Länge genau umgekehrt ausfallen. Diese Unterschiede zwischen den mit verschiedenen Frequenzen gemessenen Echostärken zeigen sich in ganz ähnlicher Weise auch beim Vergleich der beiden hier eingesetzten Frequenzen (38 kHz im EA400, 120 kHz im EY60) in Tabelle 3b. Wenn keine für die verwendete Frequenz gültige Umrechnung von Echostärke in Fischlänge zur Verfügung steht, dann führen die mit einer bestimmten Frequenz gemessenen Echostärken bei Umrechnung mit einer für eine andere Frequenz gültigen TS-Längenbeziehungen notwendigerweise zu falschen Fischlängen. Da die Biomasse mit der dritten Potenz der Länge skaliert, wirken sich solche Fehler bei der Abschätzung der Bestandsbiomasse dann besonders stark aus.

Dieses Problem könnte einmal behoben werden, indem man eine Beziehung zwischen Echostärke und Fischlänge für Felchen des Bodensees für die Frequenzen 38 oder 200 kHz aufstellt. Dazu sollten allerdings portable Schwinger zur Verfügung stehen, da eine exakte Vermessung von Fischen unter dem Rumpf von FS Kormoran äußerst schwierig sein dürfte. Ein zweite Möglichkeit besteht darin, die mit dem EY60 bestimmten Längenverteilungen als Referenz zu verwenden und durch ein iteratives Vorgehen eine Beziehung zu suchen, die zu einer ähnlichen Verteilung von Fischlängen auf der Grundlage der mit dem EA400 gemessenen TS-Werte führt.

#### **5. Zusammenfa ssung und Ausblick**

nicht wesentlich von den in früheren Untersuchungen gefundenen Mustern. Die Vertikalverteilung dagege n scheint sich zu größeren Tiefen verschoben zu haben und sich über einen Nahrungsangebot, zu starker intraspezifischer Konkurrenz um Nahrung führen, so dass sich die planktivoren Fische nach der Theorie der idealen freien Verteilung (ideal free distribution theory; Fretwell 1972) letztlich über einen größeren Tiefenbereich verteilen sollten, so wie es bereits von Thomas et al. (in print) aufgrund einer Analyse der Felchenfangtiefen während der letzten 50 Jahre diskutiert worden ist. Die horizontalen Verteilungsmuster der pelagischen Fische von mehr als -50 dB Echostärke im Bodensee-Obersee unterschieden sich an neun Terminen von März 2009 bis März 2010 größeren Bereich zu erstrecken, was sich aus den wenigen publizierten sowie nichtpublizierten Daten allerdings nicht eindeutig belegen lässt. Diese Hypothese wird aber gestützt durch die aktuellen Abschätzungen der Bestandsdichte, die auf einen vergleichsweise hohen Bestand hindeuten. Dieser dürfte, in Kombination mit dem ohnehin geringen

Die TS-Verteilungen und ihre Änderungen in der Zeit lassen auf einen hohen Befischungsdruck schließen, da der Anteil von Echos mit mehr als -32 dB TS generell sehr gering war und auch während der Wachstumssaison nicht wesentlich zunahm. Der etwas höherer Anteil von starken Echos im Überlinger See im Vergleich zum Obersee im Juli 2009 könnte eine Erklärung für den ungewöhnlich guten Fangerfolg im Überlinger See sein, der nicht nur im Juli sondern über einen längeren Zeitraum beobachtet wurde.

elagischen Fischen im Bodensee die Monate November und März gut geeignet sind. Dabei p sollte die Datenaufnahme nach Möglichkeit nicht unmittelbar nach einer Starkwindphase es sollten auch alle bisher erhobenen Daten nochmals entsprechend analysiert werden. Auf diese Weise kö nnen frühere, aktuelle und zukünftig zu erhebende Daten am besten Die aktuelle Untersuchung hat bestätigt, dass für eine Abschätzung des Bestands an erfolgen, da die Verteilung der Fische dann ev. sehr ungleichmäßig sein kann, wie es z.B. im März 2010 der Fall war, was zu einer ungenaueren Schätzung der Bestandsgröße führen kann. Wenn mittelfristige Änderungen in der Horizontal- und Vertikalverteilung der Fische während der Wachstumssaison weiter verfolgt werden sollen, dann bieten sich Kampagnen im Juli und September an, die dann auch mit einem Längstransekt im Überlinger See kombiniert werden könnten, um die in dieser Untersuchung gefundenen Unterschiede im Größenspektrum der Fische zwischen den beiden Seeteilen zu überprüfen. Für weitere Untersuchungen mit dem auf FS Kormoran installierten Echolotsystem ist unbedingt anzuraten, eine an die verwendete Frequenz angepasste Beziehungen zur Umrechnung von Echostärke in Fischlänge aufzustellen. Weiterhin sollten Datenaufnahme und –auswertung in Zukunft ausschließlich nach den in diesem Projekt entwickelten Vorgaben durchgeführt werden, und miteinander verglichen und Änderungen des Fischbestandes verfolgt werden. Die nach einer

konsistenten Methode über einen längeren Zeitraum erhobenen hydroakustischen Daten könnten dann mit den Ergebnissen der kommerziellen Felchenfischerei sowie den Ergebnissen der regelmäßigen Versuchsfischereien verglichen werden, um so eine zeitnahe Abschätzung der Bestandssituation der pelagischen Felchen zu erreichen. Ein erster Vergleich zeigt (Abb. 9), dass eine gute Übereinstimmung zwischen hydroakustischen Daten und Fangerträgen zu bestehen scheint.

#### **6. Literatur**

- Appenzeller AR (1995) Hydroacoustic measurements of spatial heterogeneity of European whitefish (*Coregonus lavaretus*) and perch (*Perca fluviatilis*) in Lake Constance. Arch.Hydrobiol.Spec. Issues Advanc.Limnol. 46: 261-266.
- Appenzeller AR (1998a) Seasonal variability patterns of acoustic estimates of fish biomass and fish size in a lake dominated by coregonids (Lake Constance). Arch.Hydrobiol.Spec.Issues Advanc. Limnol. 50: 227-236.
- Appenzeller AR (1998b) Persistent large-scale heterogeneity of pelagic fish in Upper Lake Constance and its possible causes. Arch.Hydrobiol.Spec.Issues Advanc.Limnol. 53: 303-316.
- Balk H & Lindem T (2009) SONAR5\_Pro, version 5.9.8. (http://folk.uio.no/hbalk/sonar4\_5/index.htm)
- Dahm E, Hartmann J, Lindem T & Löffler H (1985) EIFAC experiments on pelagic fish stock assessment by acoustic methods in Lake Constance. EIFAC Occasional Paper No. 15, FAO Rome.
- Eckmann R (1991) A hydroacoustic study of the pelagic spawning behavior of whitefish *(Coregonus lavaretus* L.) in Lake Constance. Canadian Journal of Fisheries and Aquatic Sciences 48: 995- 1002.
- Eckmann R (1995) Abundance and horizontal distribution of Lake Constance pelagic whitefish *(Coregonus lavaretus* L.) during winter. Arch.Hydrobiol.Spec.Issues Advanc.Limnol. 46: 249-259.
- Elster HJ (1944) Über das Verhältnis von Produktion, Bestand, Befischung und Ertrag sowie über die Möglichkeiten einer Steigerung der Erträge, untersucht am Beispiel der Blaufelchenfischerei des Bodensees. Z. Fisch. Hilfswiss. 42: 169–357.
- Fretwell SD (1972) Populations in a Seasonal Environment. Princeton, NJ: Princeton University Press, 217 pp.
- Heege T & Appen zeller AR (1998) Correlations of large-scale patterns of turbidity and pelagic fish biomass using satellite and acoustic methods. Arch.Hydrobiol.Spec.Issues Advanc.Limnol. 53: 489-503.
- Löffler H & Mattukat F (o.Jahr) Hydroakustische Fischbestandsschätzung im Pelagial des Bodensee-Obersees. Mimeo, 13 Seiten.
- Mehner T (2006) Prediction of hydroacoustic target strength of vendace (*Coregonus albula*) from concurrent trawl catches. Fisheries Research 79: 162-169.
- Ptak JK & Appenzeller AR (1998) Size, depth, and frequency of pelagic Lake Constance whitefish (*Coregonus lavaretus* L.) shoals during the seasons: a hydroacoustic study. Arch.Hydrobiol. Spec.Issues Advanc.Limnol. 50: 237-248.
- distributions of temperature, phytoplankton, zooplankton, and fish in the pelagic zone of a large . lake. Limnology and Oceanography 54: 1306–1322 Rinke K, Huber AMR, Kempke S, Eder M, Wolf T, Probst WN & Rothhaupt KO (2009) Lake-wide
- Simmonds J & MacLennan DN (2005) Fisheries Acoustics Theory and Practice. Blackwell Science, Oxford, 437 pp.
- Thomas G & Eckmann R (2007) The influence of eutrophication and population biomass on common whitefish (*Coregonus lavaretus*) growth - the Lake Constance example revisited. Canadian Journal of Fisheries and Aquatic Sciences 64: 402-410.
- Thomas G, Rösch R & Eckmann R (in print) Seasonal and long-term changes in fishing depth of Lake Constance whitefish. Fisheries Management and Ecology. DOI: 10.1111/j.1365- 2400.2010.00734.x

## **Anhang A Sonar5\_Pro\_vers\_5.9.8 – Datenkonvertierung**

- **1.** Konvertierungsschlüssel (Licence key, "Dongle") in den Parallelport einstecken
- **2.** Sonar 5 öffnen und unter FILE  $\rightarrow$  CONVERT aufrufen
- **3.** Im Konvertierungsfenster folgende Einstellungen vornehmen:

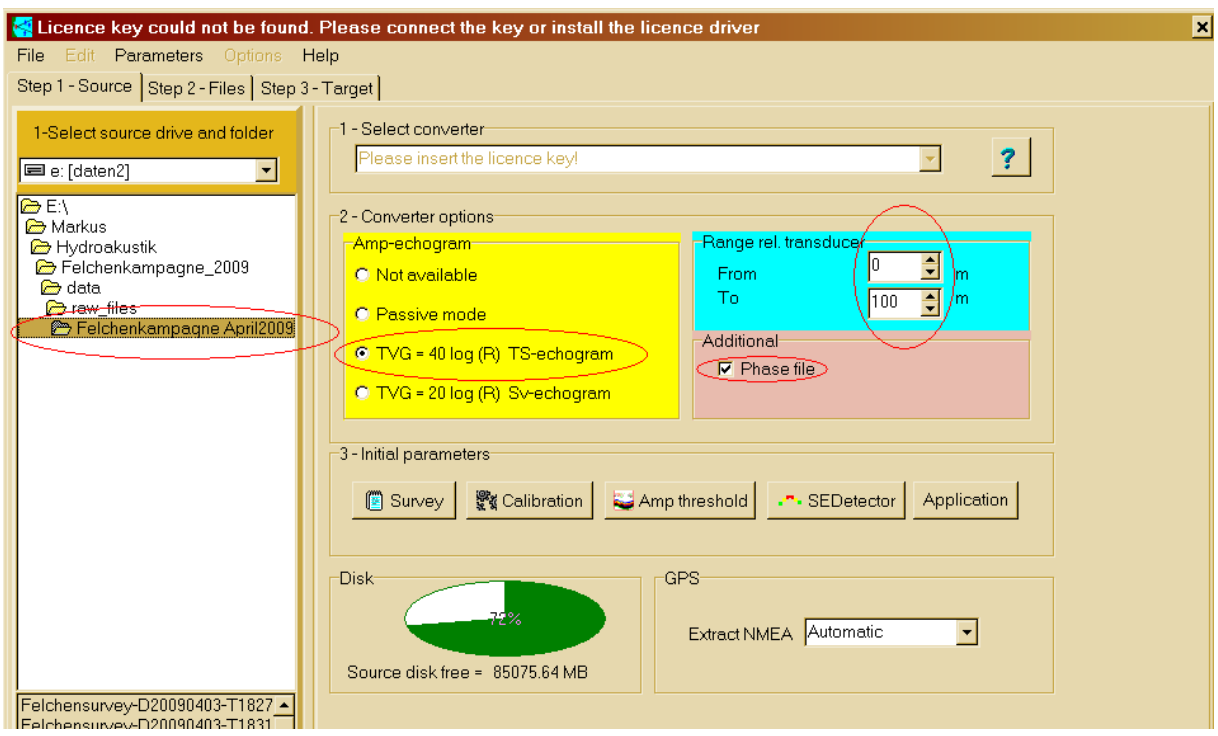

- Raw-data file auswählen (Einstellungen wie z.B. Kalibrierungsparameter werden aus dem Echogramm übernommen und können jetzt ggf. verändert werden)
- **TVG** auf 40 log (R) stellen
- Range auf 0 100m einstellen (Daten zwischen 0 und 100 m Tiefe werden konvertiert)
- Unter "Additional": Haken bei "Phase file" setzen

## **4.** Aktuelle Kalibrierungsparameter festlegen: CALIBRATION

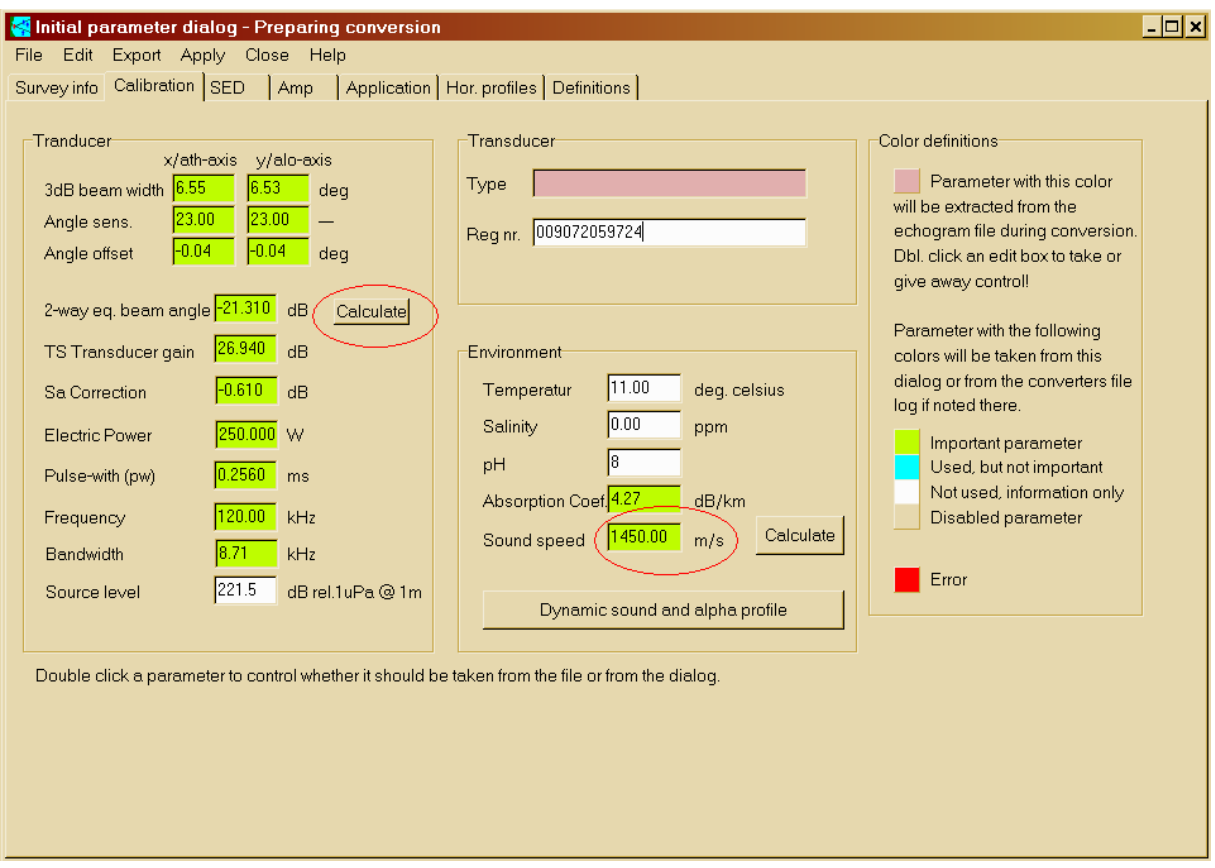

- dem Echogramm importierten Einstellungen überprüfen und ggf. durch aktuelle Altrosa hinterlegte Zellen durch Doppelklick aktivieren (werden grün) und die aus Kalibrierungswerte ersetzen
- 2-way equivalent beam angle berechnen lassen (mit aktuellen Einstellungen!)
- die aus dem Echogramm importiert wurden. "Sound speed" und "Absorption Coef.": für die Konvertierung die Werte benutzen,

Für die Auswertung wichtig: unter ANALYSIS=>PREANALYSIS=>SOUND PROFILE CORRECTION aktuelles Temperaturprofil des jeweiligen Monats hinterlegen und alle zuvor unter OPEN ADVANCED geöffneten Files einer Ausfahrt korrigieren ("Run correction").

## **5.** Schwellenwerte für den SED Detektor festlegen:

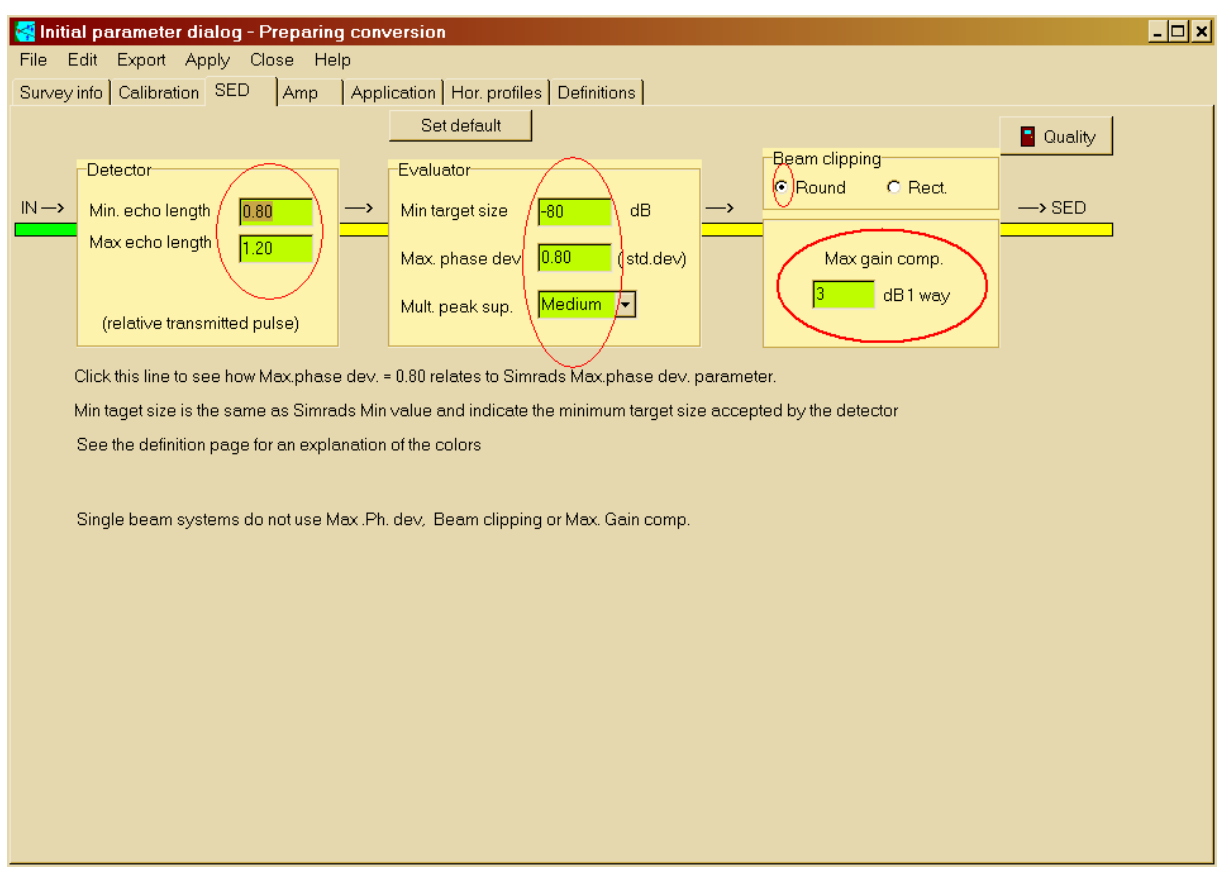

**6.** Basisschwellenwert für das Amplitudenechogramm unter AMP festlegen:

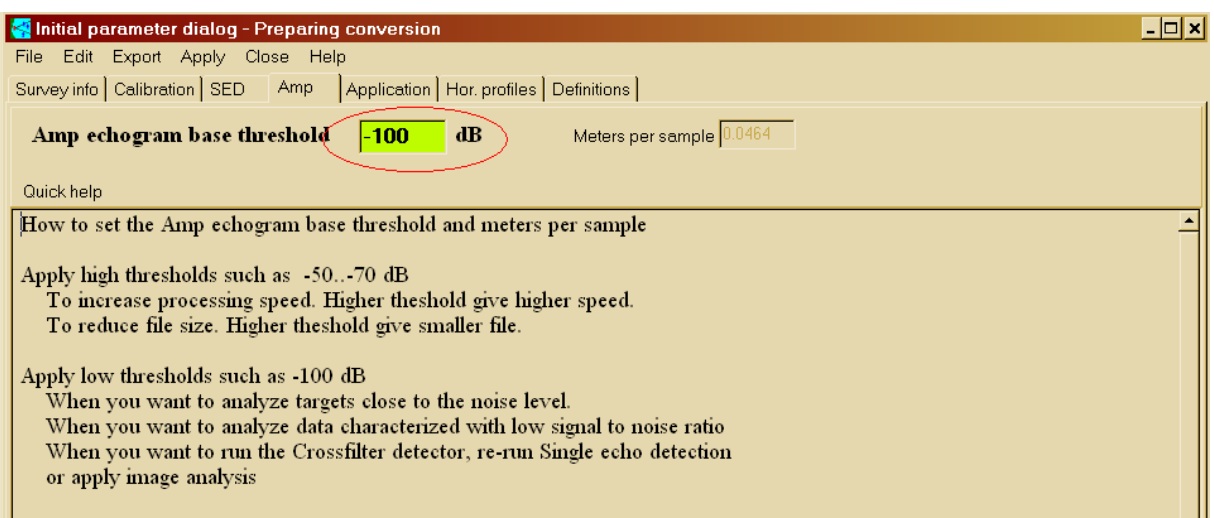

## **7.** Einstellungen unter APPLICATION prüfen:

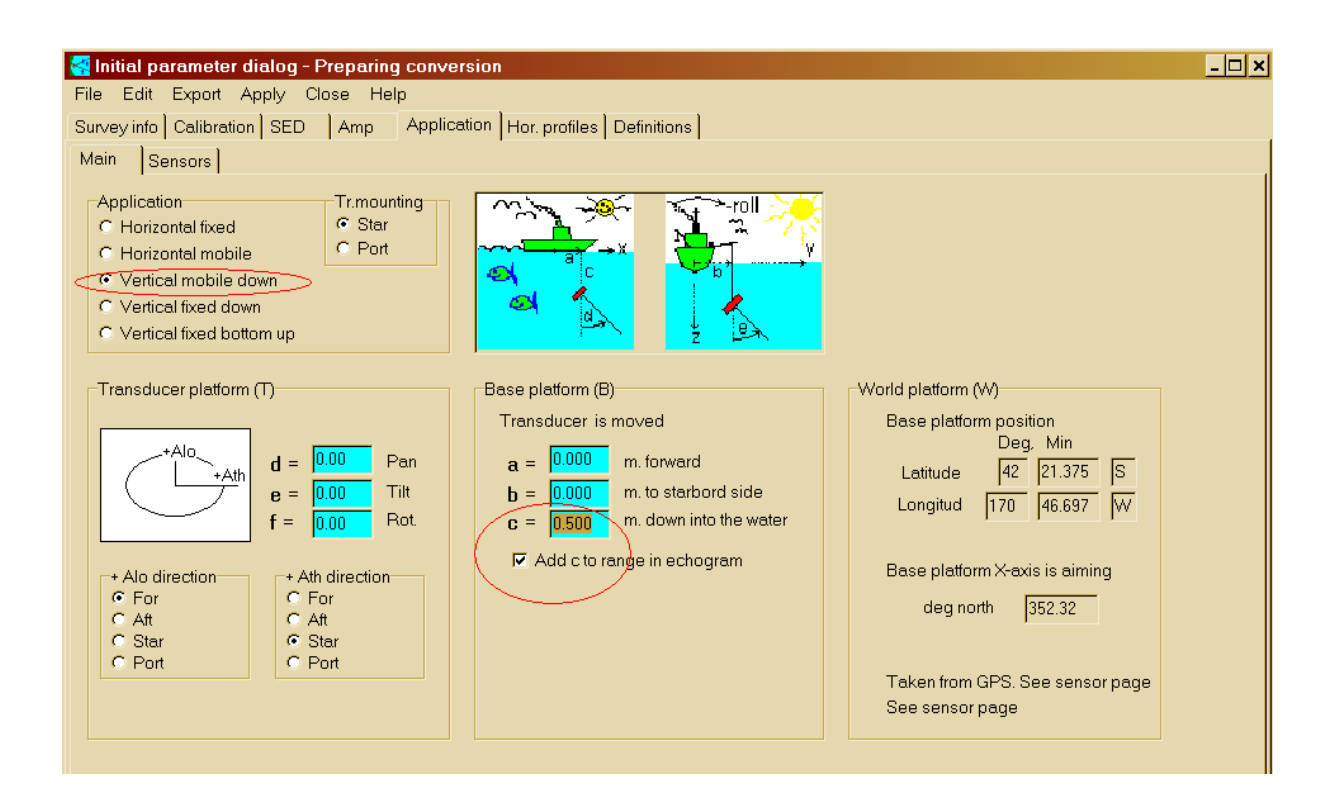

- **Schwingerausrichtung: vertical mobile down.**
- **Schwingertiefe relativ zur Oberfläche definieren:**

unter "Base platform (B) Transducer is moved  $c = ...$  m down into the water" auf die zuerst altros a hinterlegte Zelle doppelklicken und die richtige Schwingertiefe einstellen. Der Wert, der aus dem Echogramm importiert wurde erscheint nun auf blauem Hintergrund. Diesen evtl. verändern (2009 war die Schwingertiefe auf dem Fischerboot etwa 0.5m und auf der Kormoran ca. 0.7m). WICHTIG! Haken bei "Add c to range in echogram" setzen.

**8.** Einstellungen speichern unter APPLY und Dialog schließen (CLOSE).

 $|z|$ 

**9.** Zielordner vorher anlegen und auswählen. "Convert" klicken.

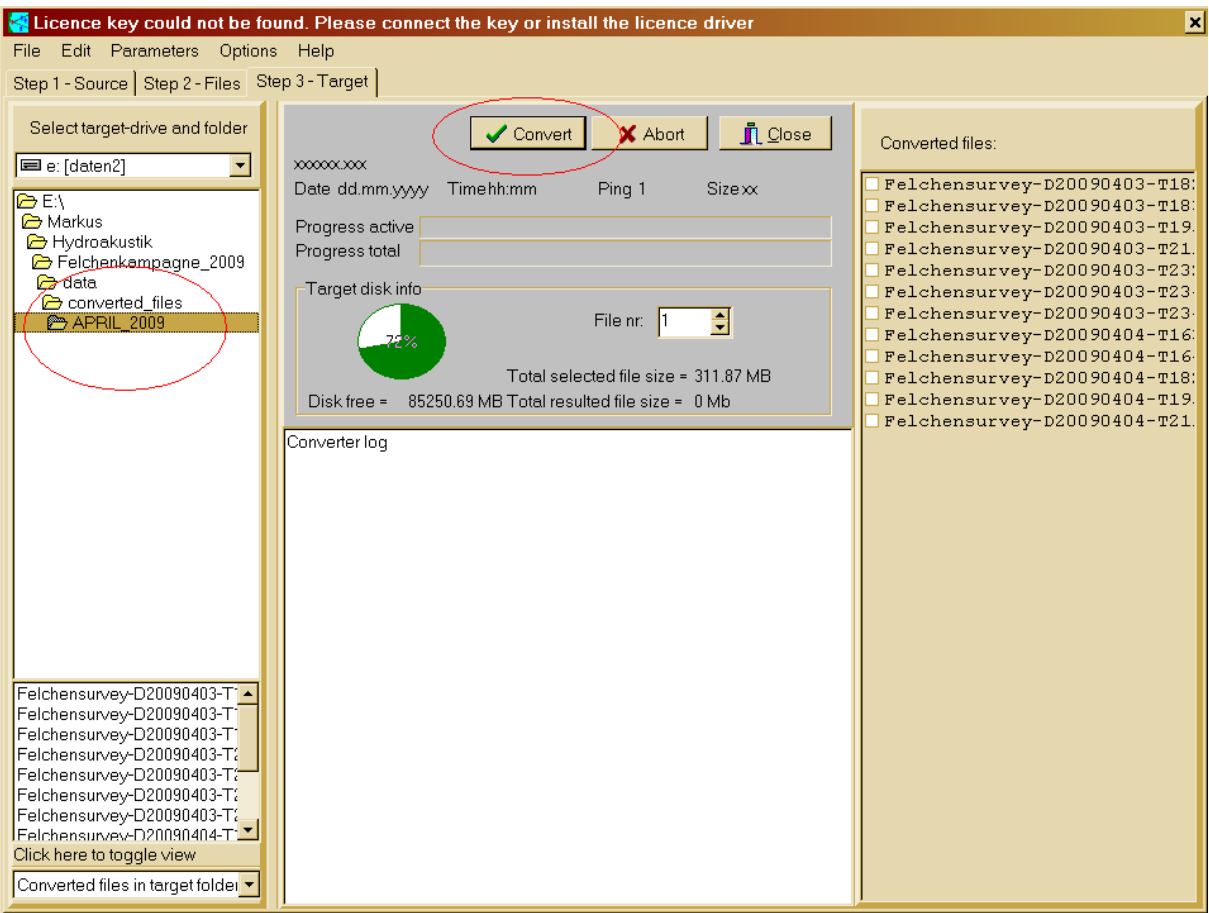

- **-** Die Rohdaten werden nun konvertiert.
- Warten bis die Konvertierung abgeschlossen ist.
- **10.** Den Konvertierungsdialog schließen und los geht's mit der Auswertung!

## **Anhang B Sonar5\_Pro\_vers\_5.9.8 – Auswertung**

- **1.** Sonar 5 öffnen und unter FILE  $\rightarrow$  OPEN ADVANCED alle Datenfiles einer Ausfahrt aufmachen ("open all")
- **2.** Unter ANALYSIS=>PREANALYSIS=>SOUND PROFILE CORRECTION aktuelles Temperaturprofil des jeweiligen Monats eingeben (5m-Schritte), speichern und alle zuvor unter OPEN ADVANCED geöffneten Files einer Ausfahrt korrigieren ("Run correction").
- **3.** Aus den korrigierten Files (uuuQ) eines auswählen (FILE→OPEN) und unter ANALYSIS folgende Grundeinstellungen vornehmen:

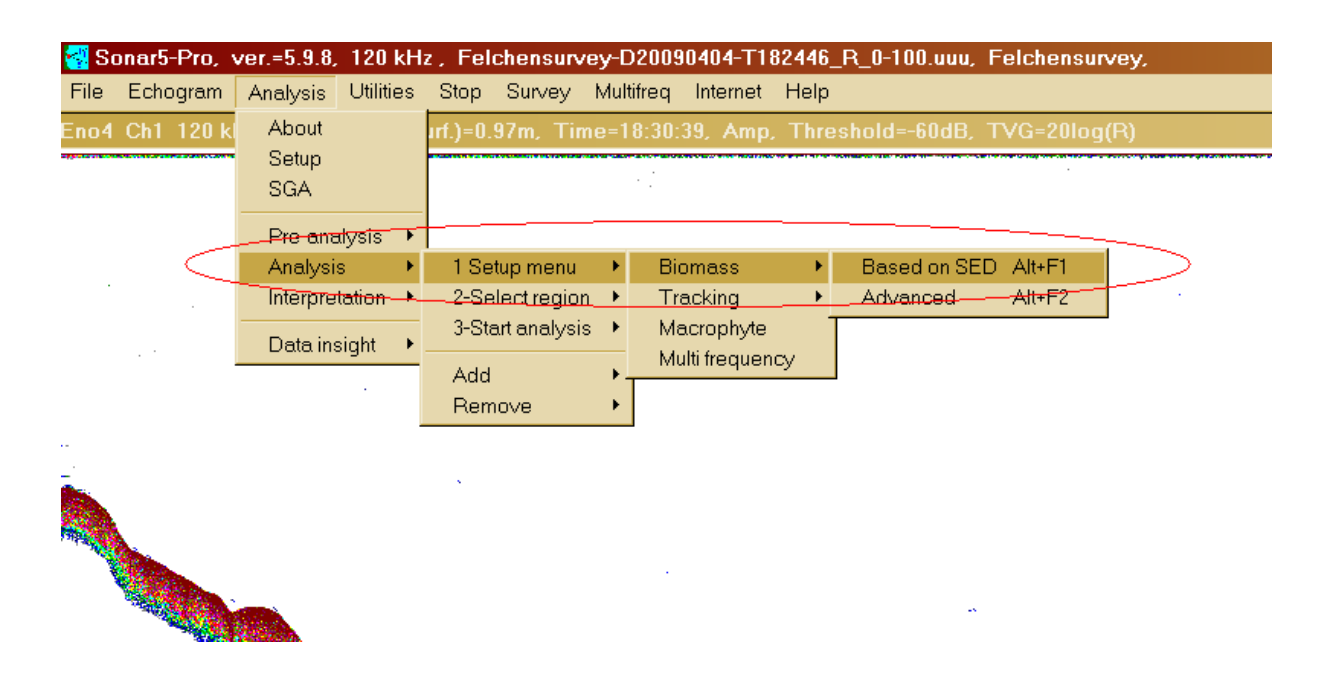

**4.** Unter CONTROL den Biomass Control Dialog öffnen und Folgendes einstellen:

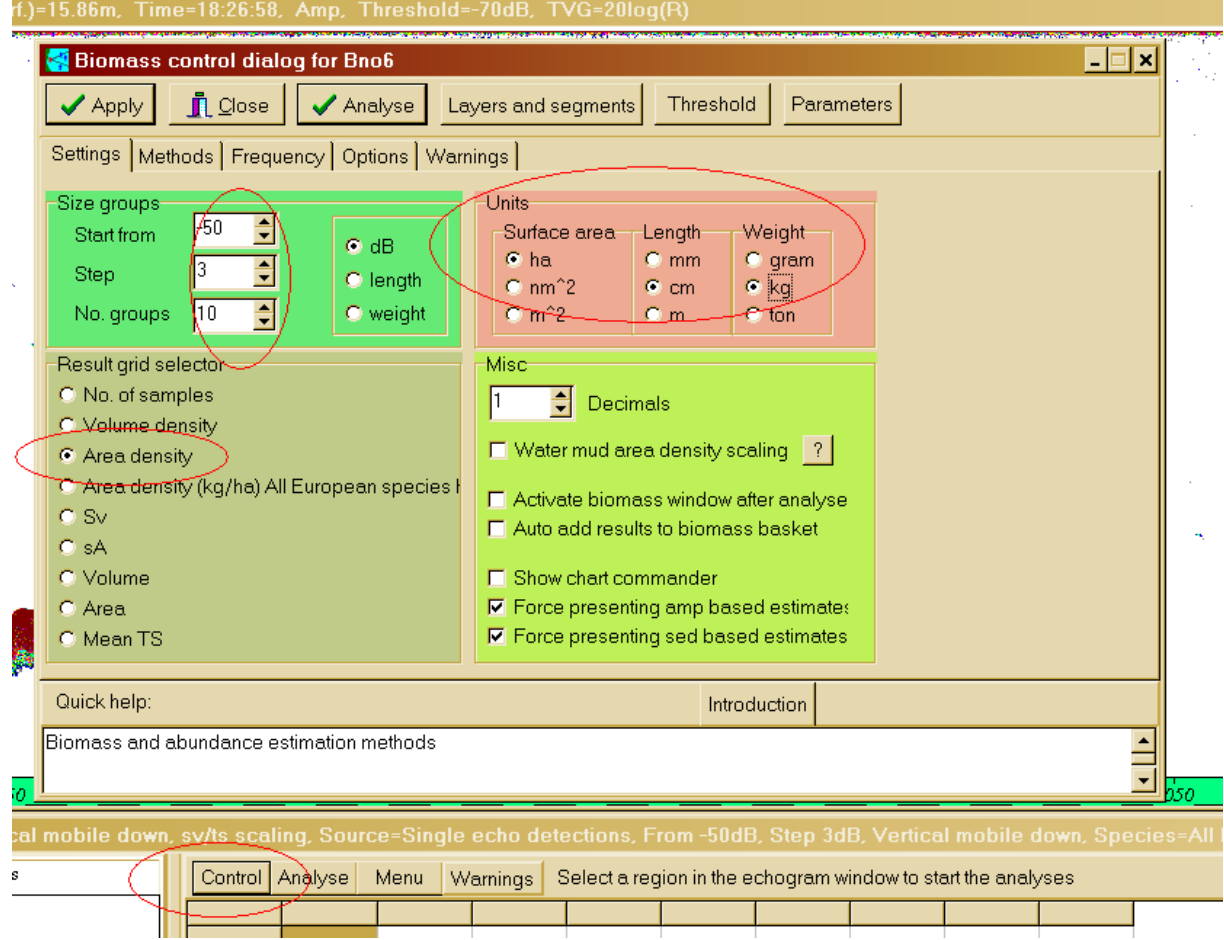

**SETTINGS** 

- Unter "size groups" Eigenschaften der TS bins definieren (in dB)
- Unter "Result grid selector" festlegen, was berechnet werden soll (z.B. Area density) und unter "Units" die dazugehörigen Einheiten anklicken.

## **METHOD**

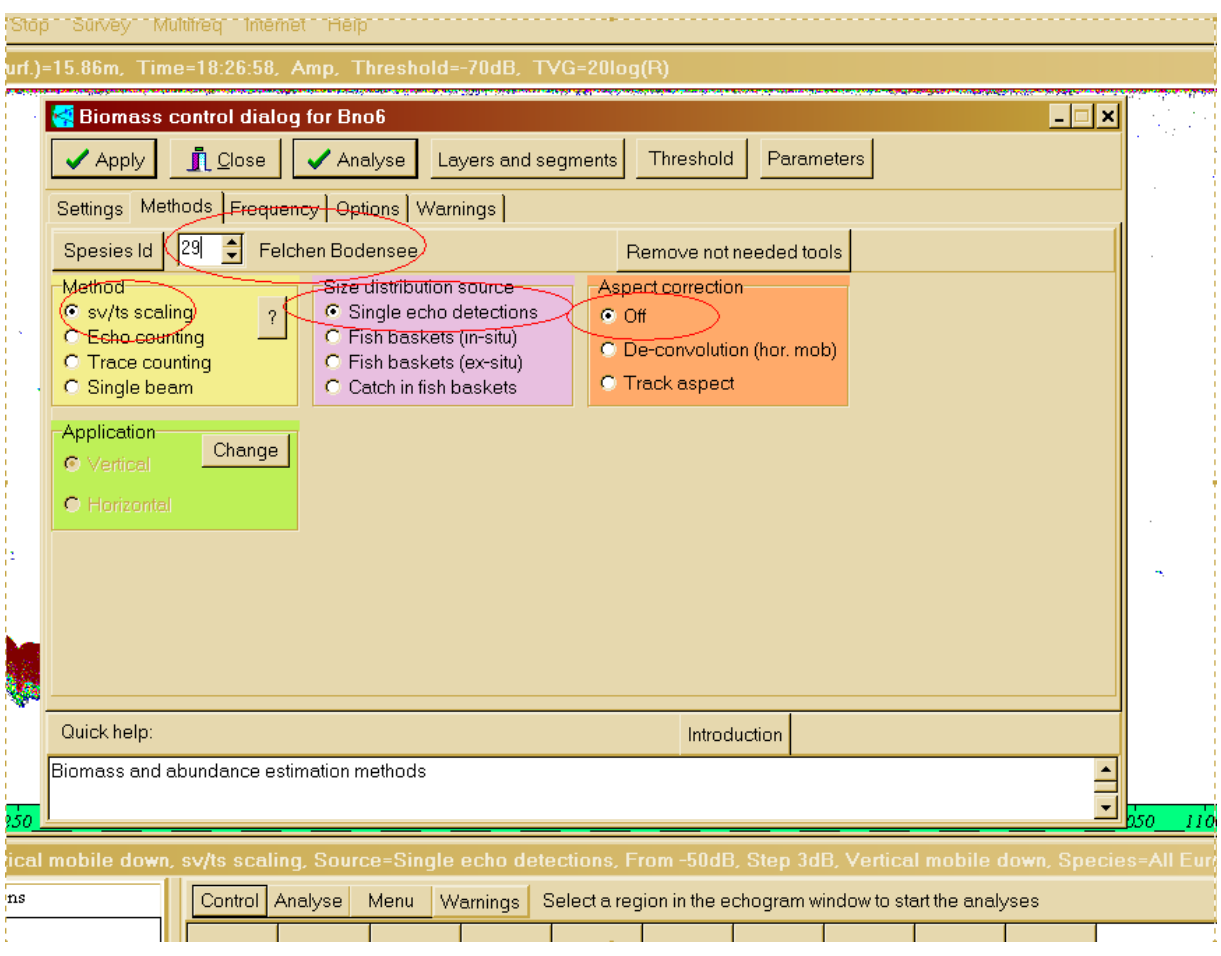

- Unter "Species Id" Nummer 29 eingeben "Felchen Bodensee" erscheint ( unter dieser Id wurde sowohl eine TS-TL Beziehung nach Mehner (2006) als auch eine TL-Gewicht Beziehung nach Gregor Thomas programmiert)
- Unter "Method" "sv/ts scaling" auswählen und unter "Size distribution source" "Single echo detections" anklicken. "Aspect correction" auf "Off" stellen.
- (für Echogramme des EA400 bei Method , Single beam' auswählen)

## WARNINGS

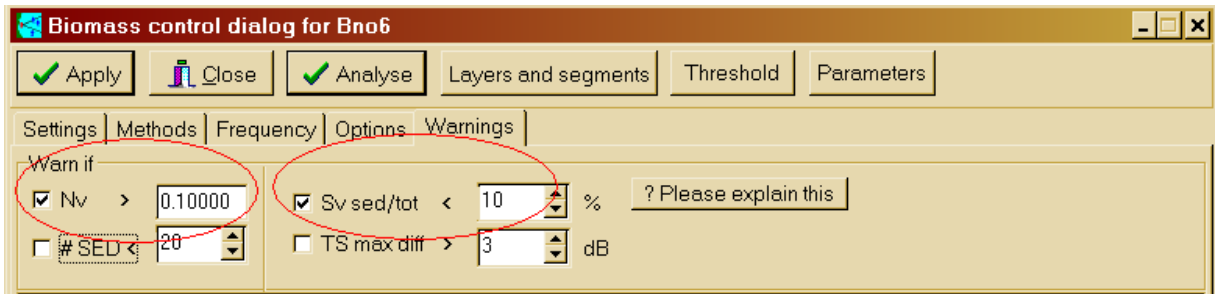

- Sawada Index Nv: gibt Auskunft über die Qualität der geschätzten TS-Werte. Nv < 0,1 ist okay.
- **IST 15t der SED-Anteil am gesamten Volume backscatter kleiner als 10% ist Vorsicht** geboten ("Sv sed/tot"-Warnung). Sind die hochgerechneten Totalwerte noch sinnvoll?
- Warnungen müssen nach dem Exportieren der Daten überprüft und unverhältnismäßige Ergebnisse aus weiteren Berechnungen ausgeschlossen werden.

Mit "Apply" Einstellungen speichern und Fenster schließen ("Close").

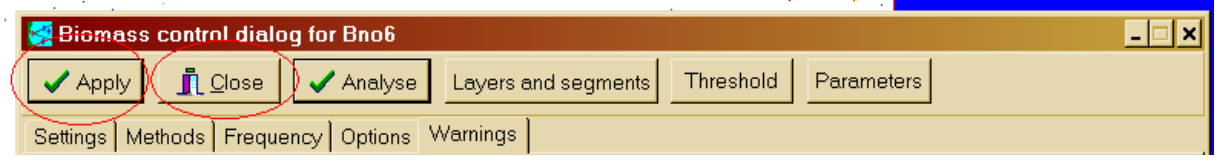

**5.** Unter ANALYSE das Analyse-Dialogfenster öffnen und Folgendes auswählen:

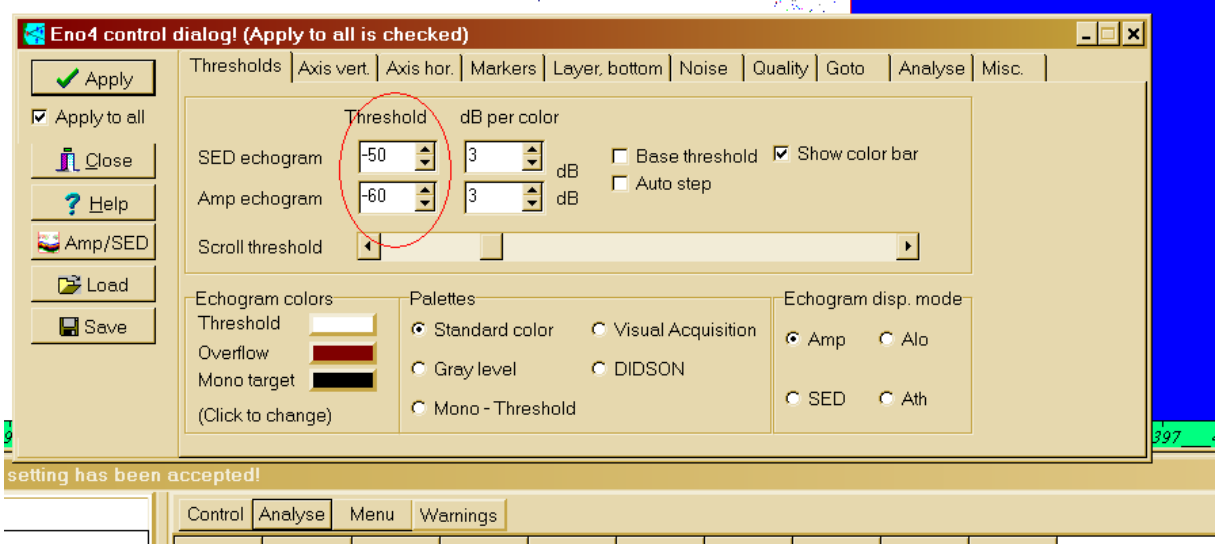

THRESHOLD

- Schwellenwert für das SED-Echogramm auf –50 dB stellen
- Schwellenwert für das Amplituden-Echogramm auf –60 dB stellen

## AXIS VERT.

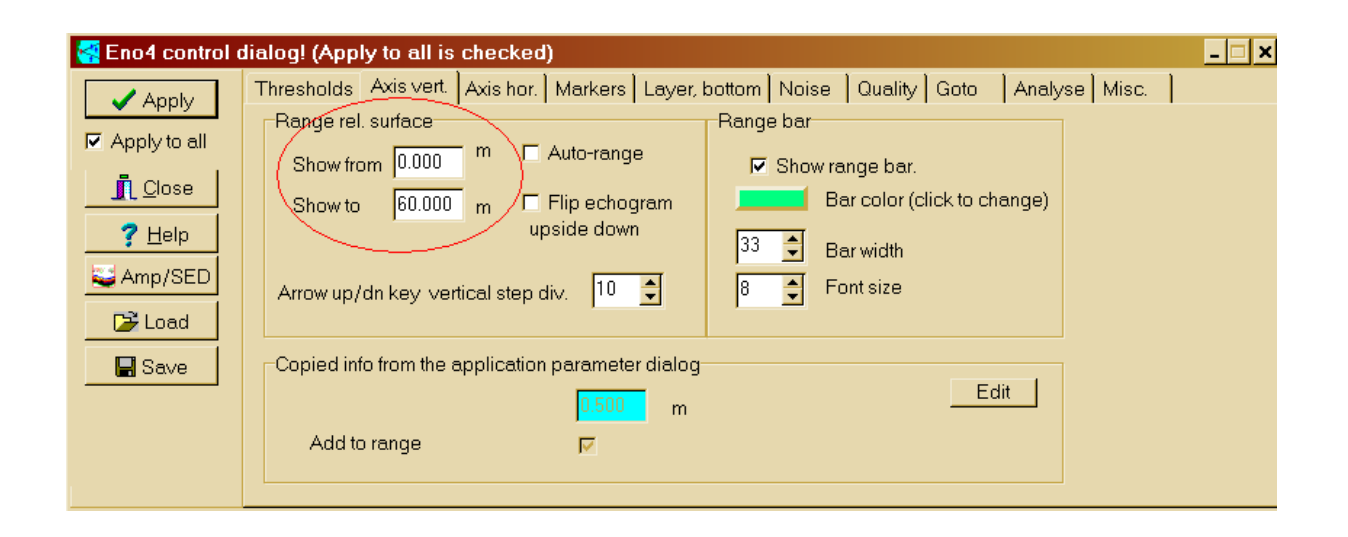

- Range von  $0 60$  m anzeigen lassen
- Mit "Apply" Änderungen übernehmen

### NOISE + GO TO

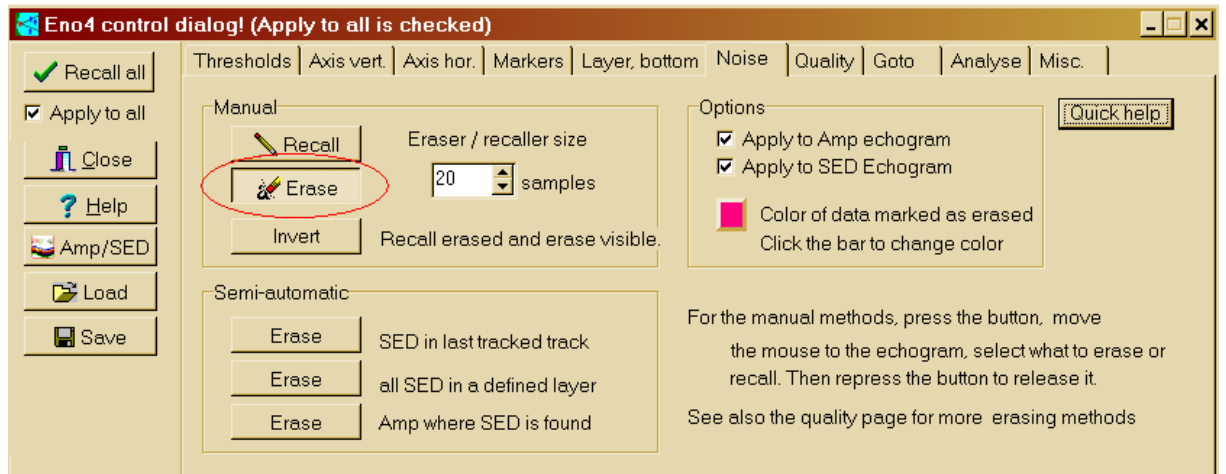

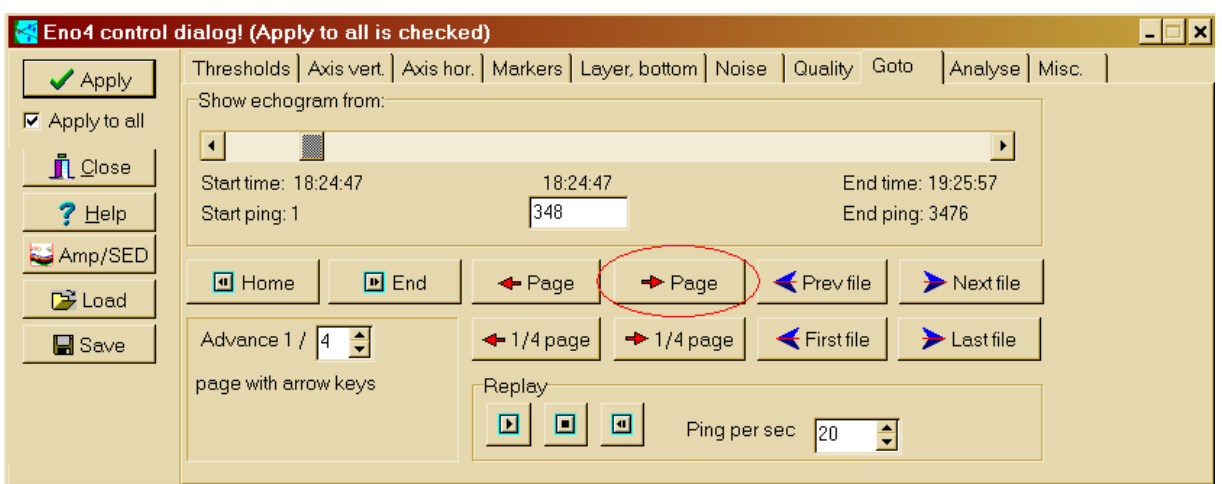

- Die Schaltfläche "Erase" bei NOISE aktivieren und mit "Page" unter GOTO das file durchblättern.
- Nicht-Fisch-Echos wie z.B. falsche Bodenechos, Luftblasen oder Fehler im Echogramm löschen
- Mit "Home" zum Echogrammanfang zurückkehren
- **Eraser ausschalten**

AXIS HOR.

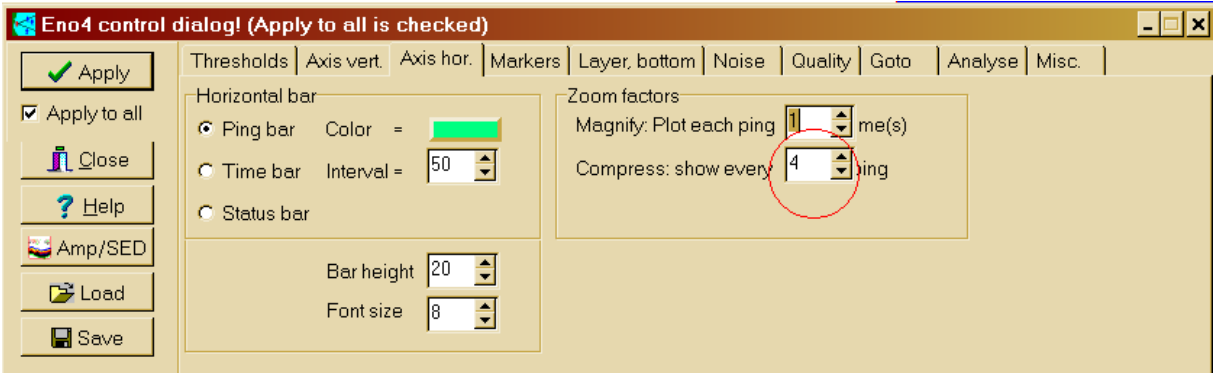

- "Compress: show every ... ping" so einstellen, dass das gesamte Echogramm angezeigt wird
- **Mit "Apply" bestätigen**

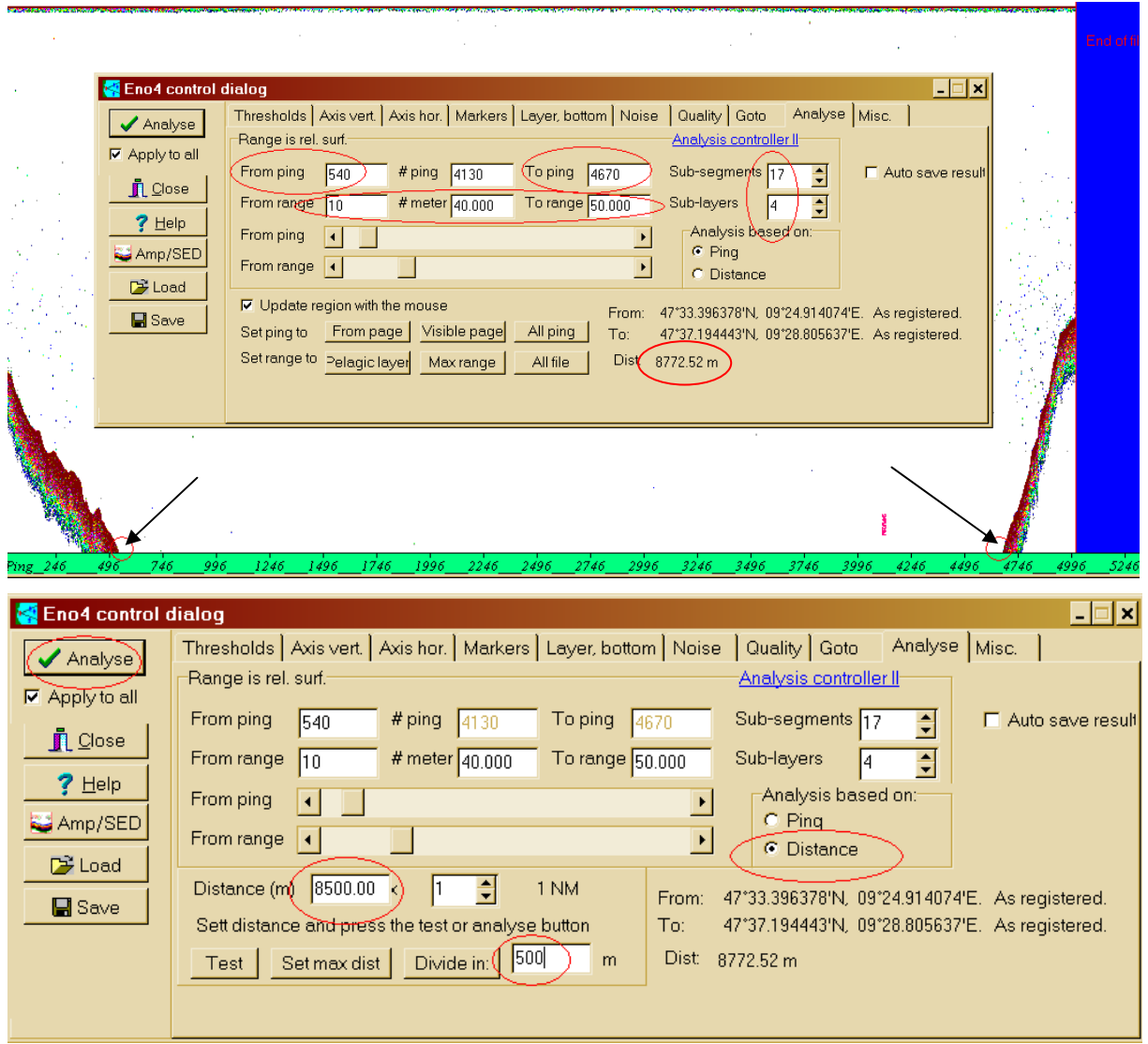

- **Im Echogramm mit dem Kursor die Nummer des Pings ausfindig machen, bei dem** die Tiefe von 60 m überschritten wird und in die Zelle "From ping ..." eintragen (im Bsp.: 540) – siehe Pfeil!
- Am Ende des Echogramms den Ping suchen, an dem die Tiefe gerade noch 60m beträgt und in die Zelle "To ping ..." eintragen (im Bsp.: 4670) – rechts unten wird eine Distanzzahl in Meter angezeigt (im Bsp.: "Dist:" 8772.52m)
- $\blacksquare$  4 Layers von 10-20, 20-30, 30-40 und 40-50 m Tiefe festlegen ("Sub-layers 4"): "From range" legt fest, ab welcher Tiefe analysiert werden soll, "# meter" zeigt an, wieviele Meter ausgewertet werden sollen und "Sub-layers" (hier: 4) teilt den Analysebereich in gleich starke Schichten. Im Mai und Juni zusätzlich den layer 5- 10 m analysieren.
- Auf "Distance" umschalten und die angezeigte Distanz durch 500 teilen das ergibt die Anzahl der Subsegmente (im Bsp.: 17) – wird in der Zelle "Subsegments" eingestellt
- Bei "Divide in: ... m" 500 eingeben und bei "Distance (m)" die Distanz eingeben (im Bsp.: 8772 m)
- (Das ergibt für die Transekte unterschiedlich lange Subtransekte, was bei späteren Berechnungen berücksichtigt werden muss (gewogener Mittelwert!).
- **-** "Analyse" anklicken

## **6.** Analyseergebnisse exportieren

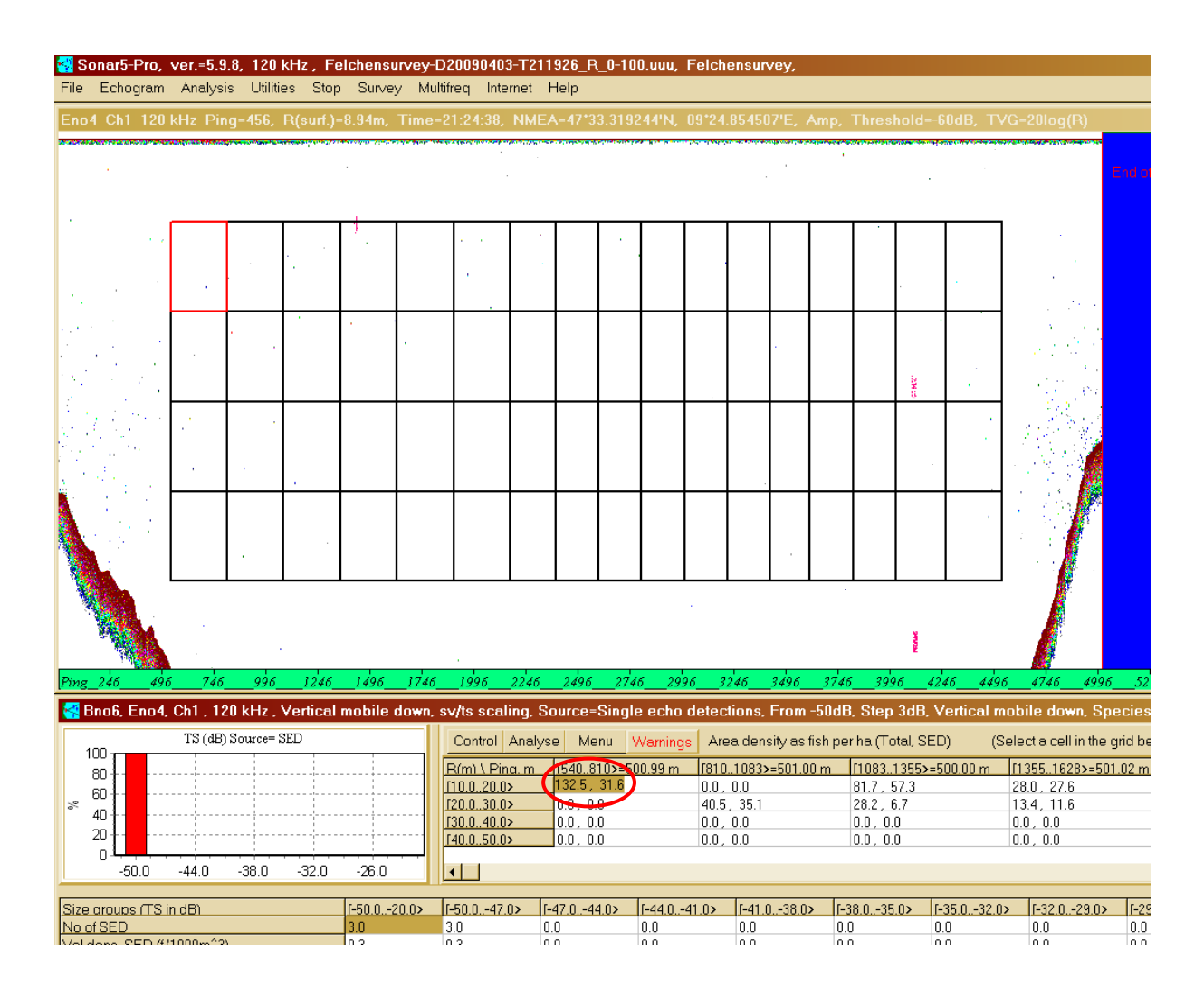

- In ein Feld unter dem Echogramm klicken und A auf der Tastatur drücken
- **-** Der Exportdialog erscheint

**7.** Exportoptionen mit "OK" bestätigen

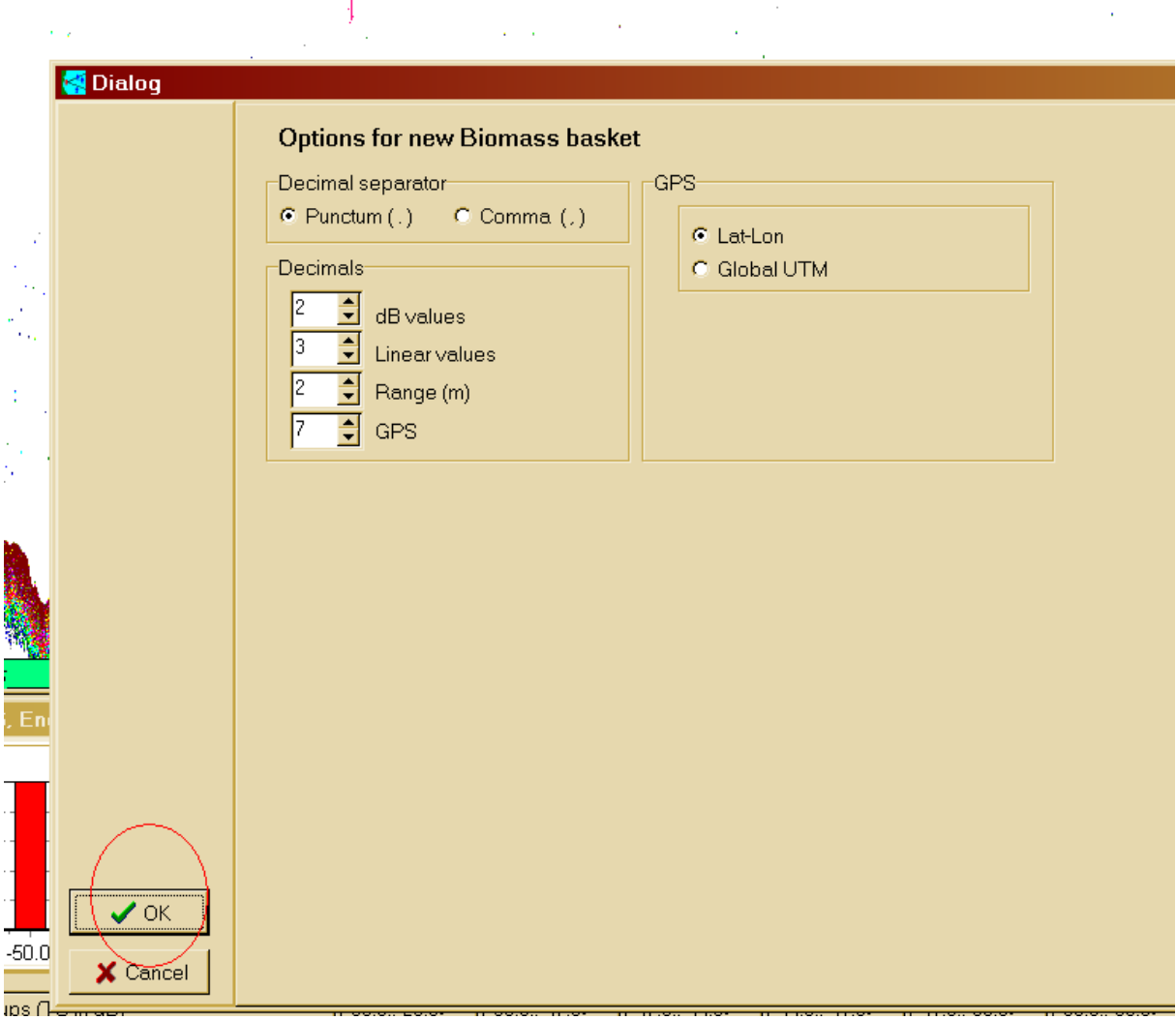

## 8. Mit "Export 2" Ergebnisse exportieren

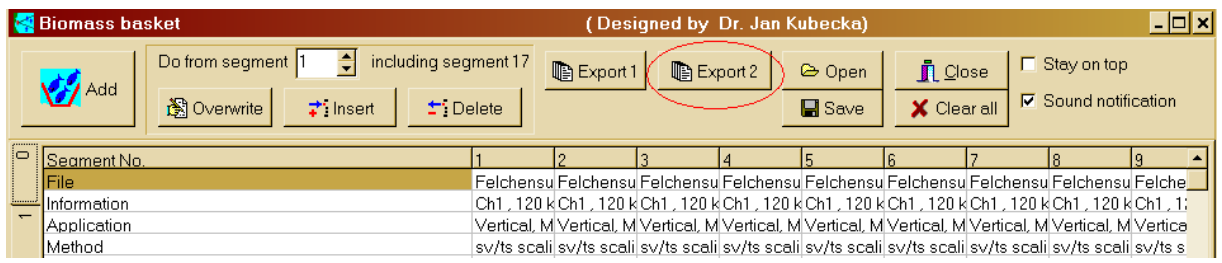

**9.** "Export to clipboard" mit "OK" bestätigen

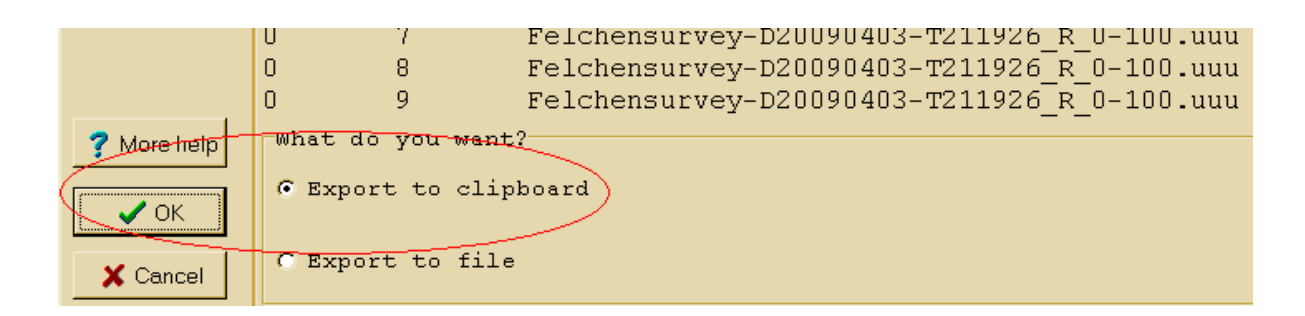

- **0.** Ergebnisse in Exel-Arbeitsmappe einfügen. Jetzt geht's erst richtig los!) **1**
- **11.** Wiederhole die Schritte 3 10 für alle Transekte einer Ausfahrt.

## **Anhang C Transdat – Umrechnung von GPS- in Gauss/Krüger-Koordinaten**

**1.** Grundeinstellungen wie folgt festlegen: (gespeichert im Ordner

"Transdat\_settigs→Quell\_Ziel\_Koordinaten.knd)

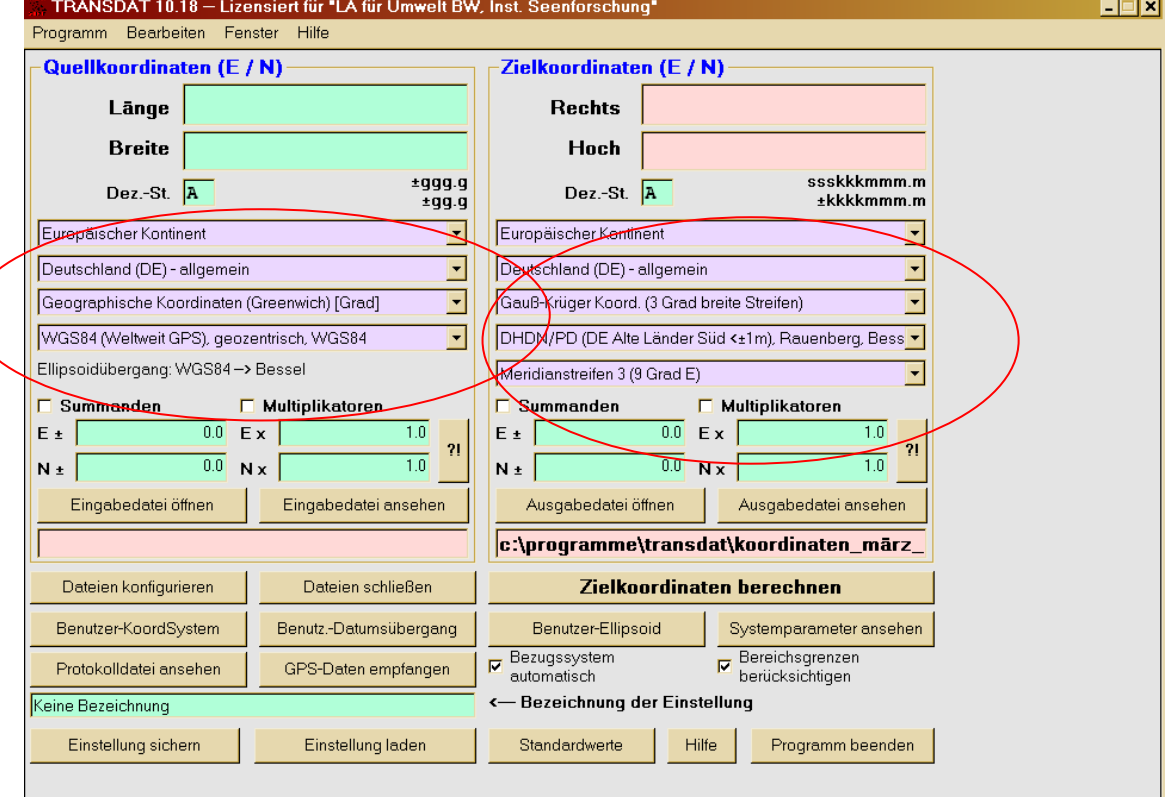

2. Unter "Dateien konfigurieren" folgendes einstellen: (gespeichert im Ordner "Transdatsettings $\rightarrow$ Eingabedatei\_Ausgabedatei.KND")

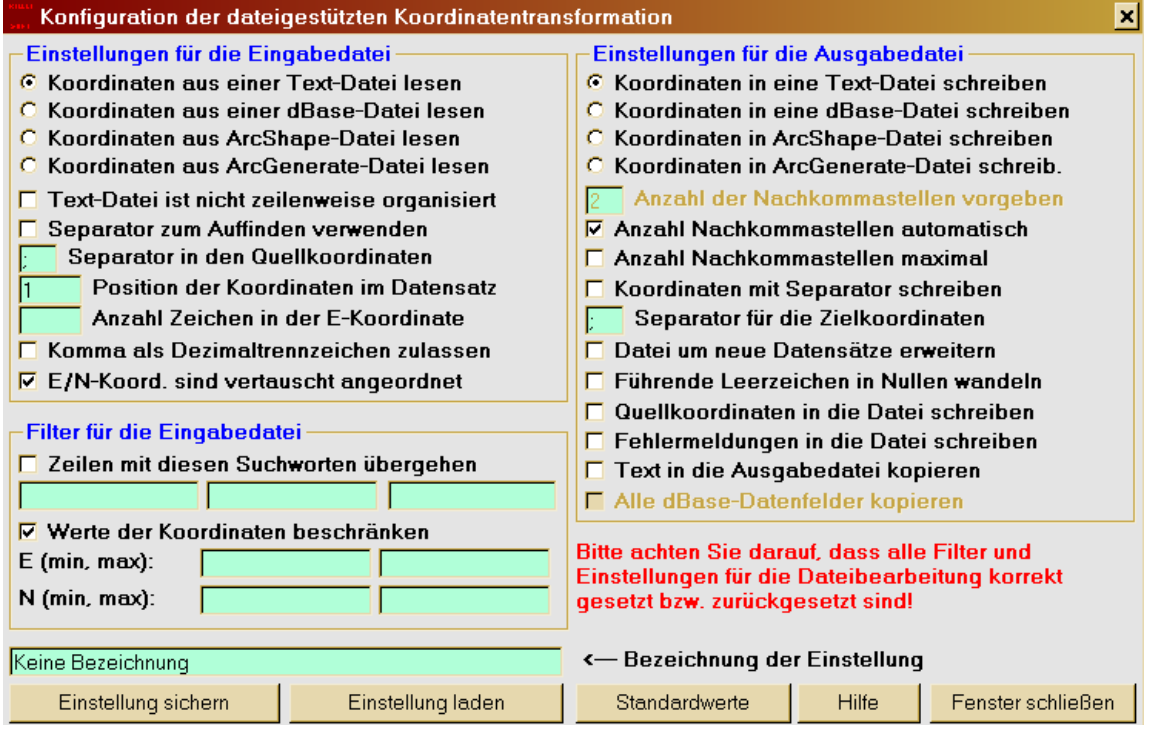

- **3.** GPS-Koordinaten organisieren:
	- **GPS-Koordinaten (Mittelpunktskoordinaten der ESDUs) in ein Exelfile kopieren** (ohne Überschriften) und dieses als Textdatei (auf Anhängsel .txt achten) abspeichern
	- Unter "Eingabedatei öffnen" die abgespeicherte Textdatei auswählen und mit "Öffnen" bestätigen
	- Unter "Ausgabedatei öffnen" Namen fürs Zielfile auswählen (z.B. July\_output.txt) und wichtig! als Textdatei (auf Anhängsel .txt achten) abspeichern

## **.** Zielkoordinaten berechnen **4**

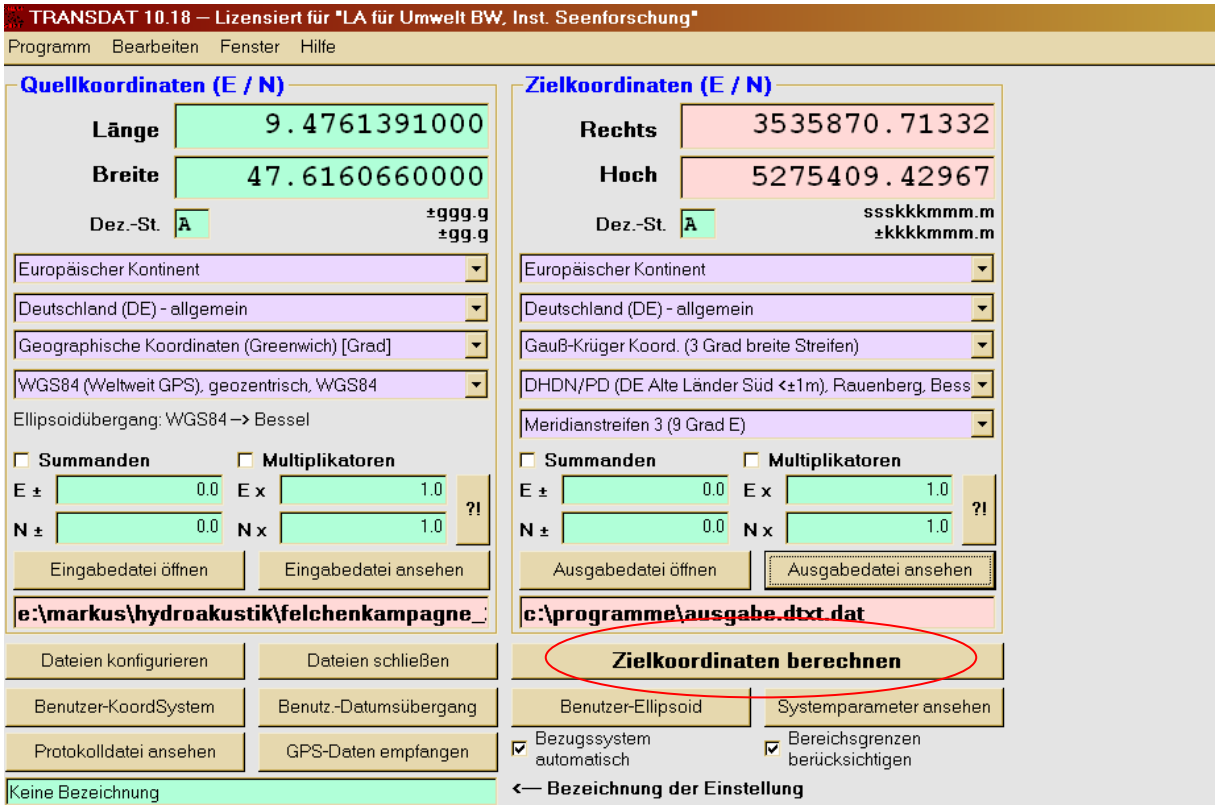

- Die Zieldatei wird als Textdatei .txt exportiert. Diese in eine Exel-Arbeitsmappe umwandeln.
- **Fertig!**

## **Anhang D Surfer 9 – Fischdichtekarten erstellen**

- **1.** Grundeinstellungen vornehmen:
	- Surfer 9 öffnen und unter TOOLS->OPTIONS "Advanced" wählen.
	- "Current setting file" festlegen: **echolot.set** einstellen (zu finden im Ordner "Surfer\_settings"). In diesem Settings-File sind die Anfangskoordinaten für die Bodensseekarte sowie die Parameter fürs Kriging festgelegt. Siehe **Grid Line Geometry** im **Grid data**-Fenster und **Gridding Method** -> **Kriging**.
	- Einstellungen speichern mit "OK".

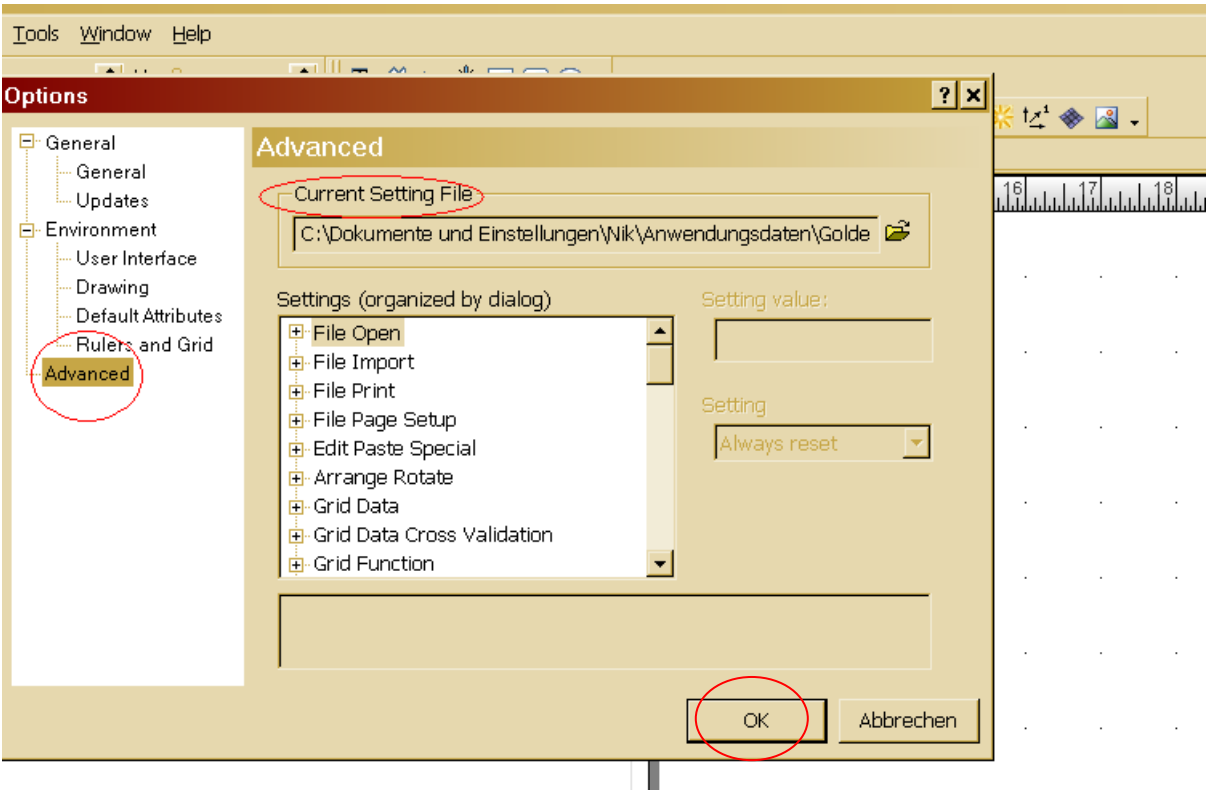

- **2.** Koordinatennetz erstellen:
	- Im Menü GRID→DATA... wählen.
	- Im erscheinenden Dialogfenster "Open Data" Exel-Arbeitsmappe auswählen ...

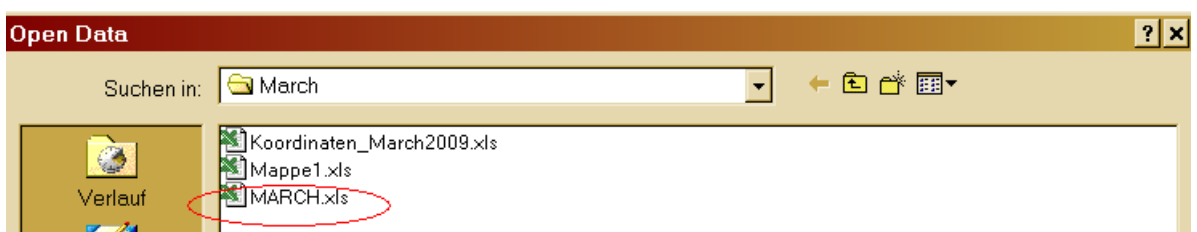

...und ein gewünschtes Blatt (z.B. layer 10-20m) anklicken und mit "OK" bestätigen.

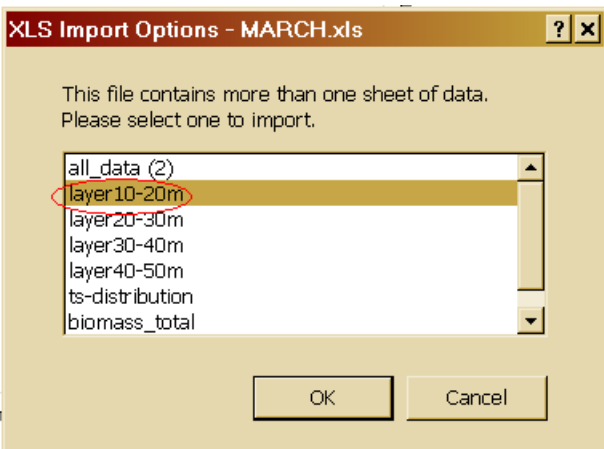

- Im "Grid Data" Dialog die Spalten des Exel-Arbeitsblatts durchsuchen und als X-/Y-Koordinaten die Gaus-Krüger-Koordinaten der ESDU-Mittelpunkte festlegen:
- $X = GK$  Rechts;  $Y = GK$  Hoch.
- Diese wurden zuvor mit dem Programm TRANSDAT aus den GPS-Koordinaten errechnet und in Exel eingetragen (siehe Anleitung Transdat).
- Als Z-Koordinate die Spalte "Area density (#/ha) total" wählen.

 $\rightarrow$  im Feld "Grid Line Geometry" werden nun die Eckdaten des Koordinatennetzes angezeigt.

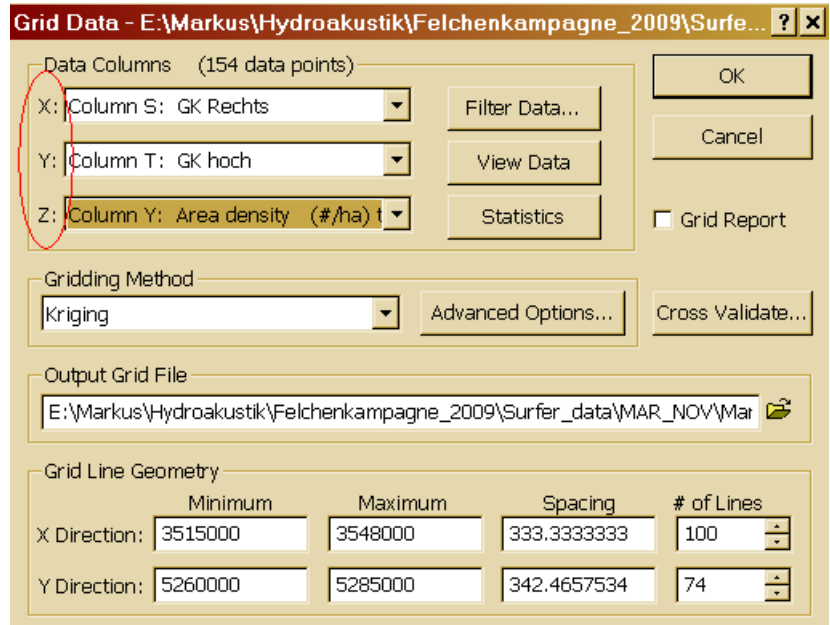

Unter "Gridding Methods→Advanced Options→Search" die folgendend Einstellungen vornehmen (Sind mit Brigitte Engesser abgesprochen. Diese Parameter legen die Gewichtung fest, mit der benachbarte Datenpunkte für die Erstellung des regelmäßigen Grids bedacht werden.). Ok.

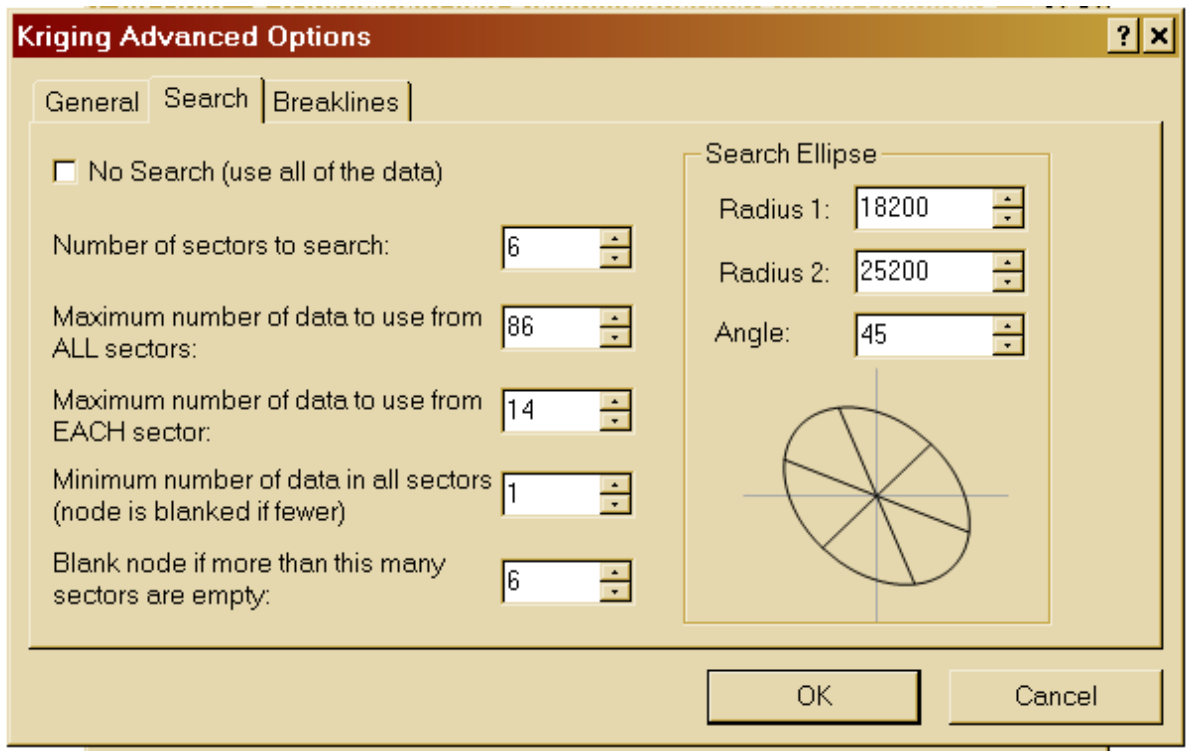

Zurück im "Grid Data" –Fenster Outputpfad für Griddatei auswählen (z.B. March\_layer10-20m.grd).

- 3. Umriss für das Koordinatennetz festlegen: Im Menü GRID->BLANK... auswählen und die zuvor produzierte Griddatei (z.B. March\_layer10-20m.grd) auswählen. Im nächsten Fenster 50m.bln (im Ordner "Surfer\_settigs")auswählen. Diese Datei enthält die Umrisskoordinaten der 50m Tiefenlinie des Bodensees (ohne Bregenzer Bucht) und begrenzt die Interpolation des Grids auf eine rechteckige Fläche. Die geblankte .grd-Datei peichern (z.B. March\_layer10-20m.grd**\_wb** für **w**ith **b**lanks.) . s
- **4.** Karte erstellen: MAP→NEW→IMAGE MAP... oder CONTOUR MAP... das geblankte .grdfile auswählen.

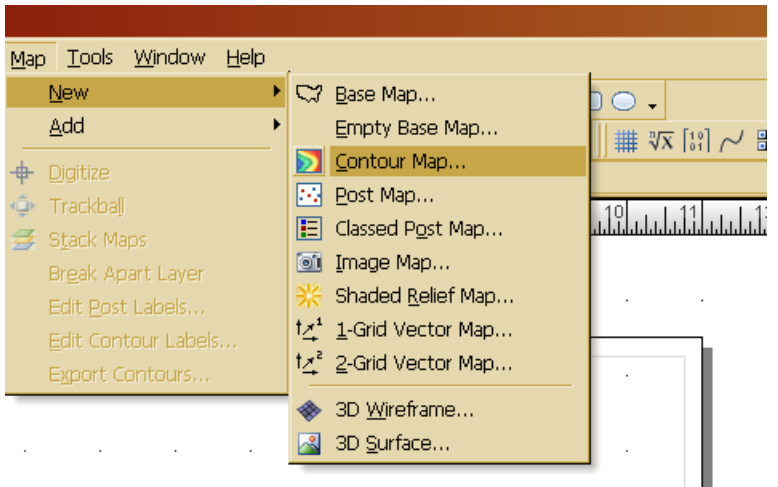

**5.** Kartendesign anpassen:

Nun erscheint eine Graphik, deren Eigenschaften man durch Klicken mit der rechten Maustaste anpassen kann (Farbe, Datenbereich, Füllung etc.):

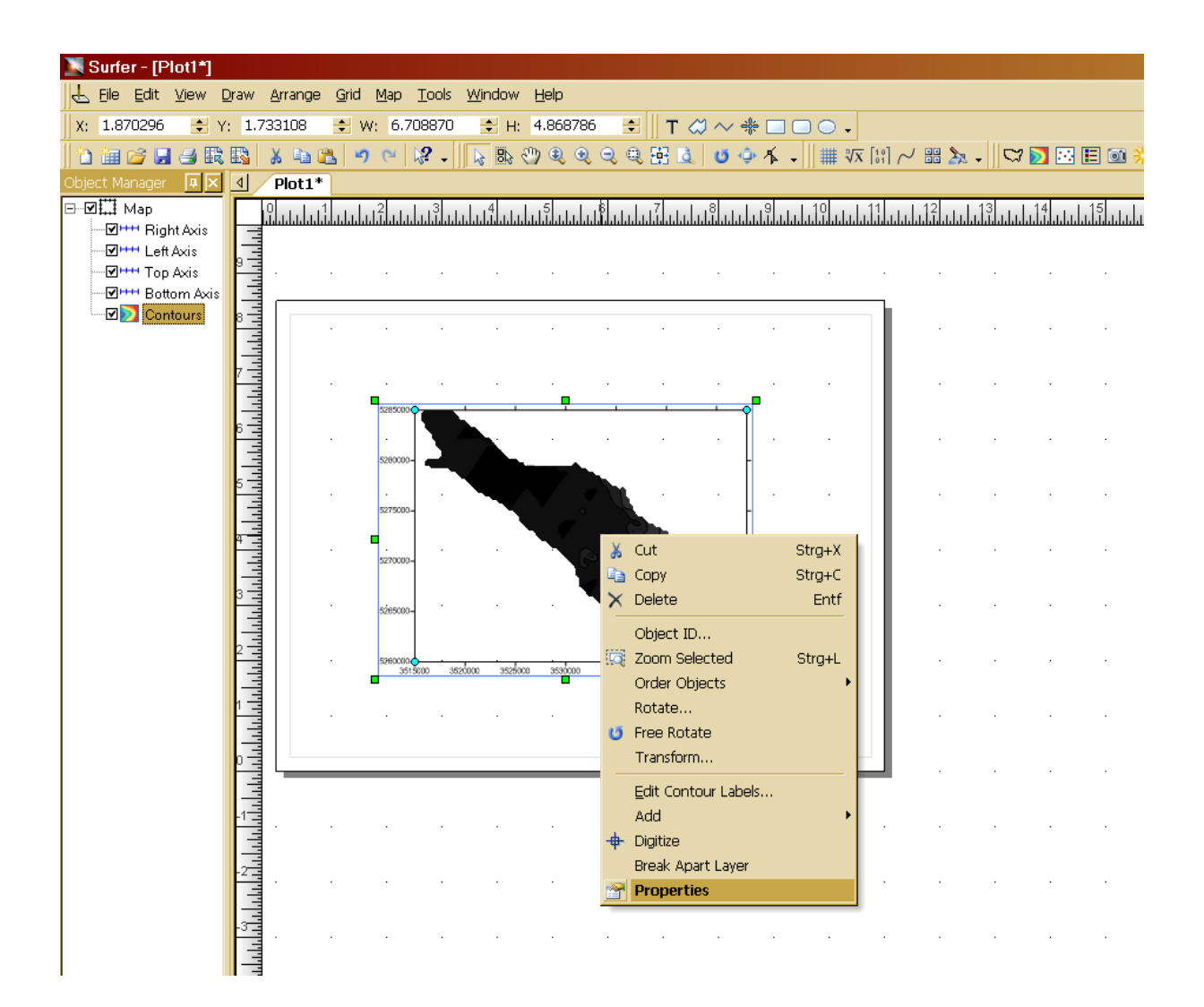

■ Unter "Properties->Levels->Load" aufrufen und im Dialogfenster den Ordner "Surfer\_settings" suchen und "contour\_colour\_density\_markus.lvl" auswählen oder Einstellungen nach Belieben ändern - durch Doppelklick auf die Anzeigen. Unter "General→Fille¢l Contours" beide Haken setzen – ansonsten erscheint die Grafik/Color Scale nicht.

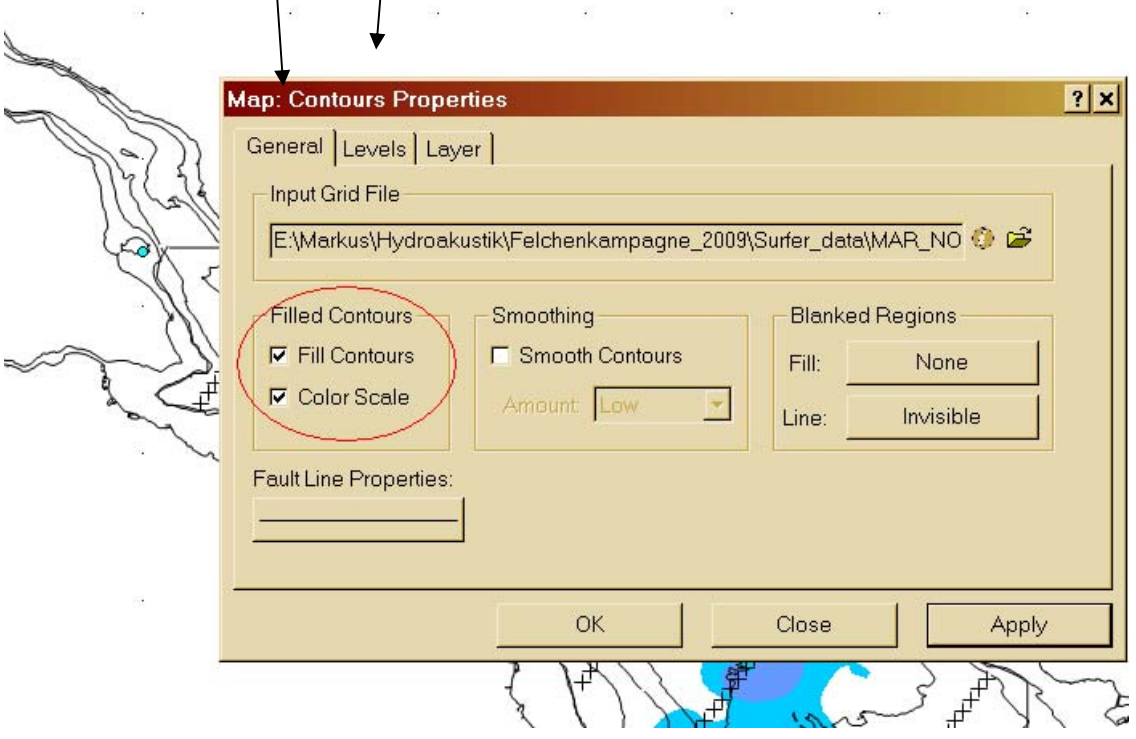

• Rechter Mausklick auf Map in der linken Leiste ermöglicht unter "Add" das Hinzufügen wichtiger Details wie der 50m-Umrisslienie oder den Transekt - koordinaten.

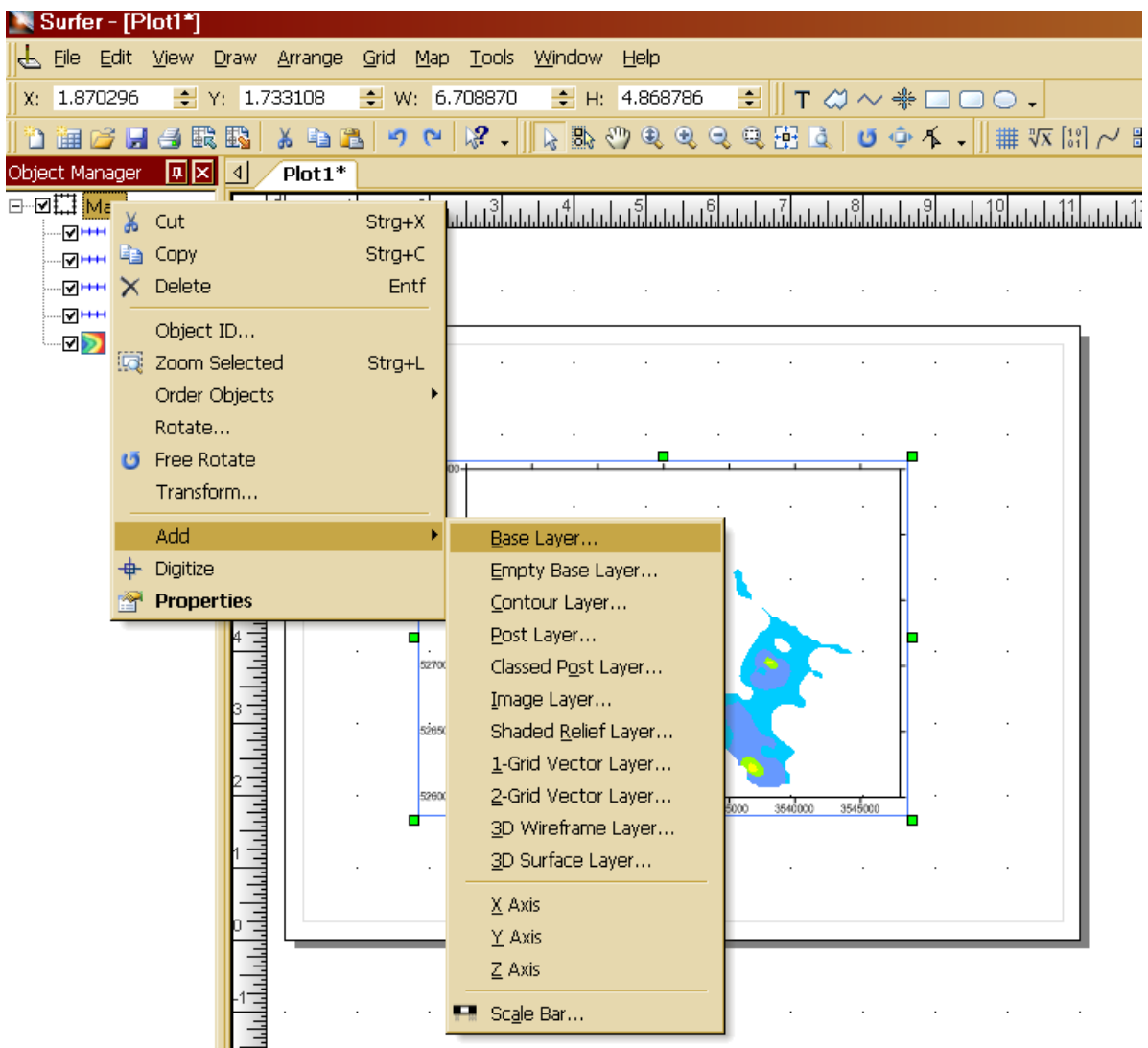

- ("Surfer\_settigs→bodensee umriss 2006.shp"), Tiefenlinien ("Surfer\_settings→bathy 50-250.shp") oder der 50m-Linie ("Surfer-settings->50m.bln") ¾ "Base Layer...": z.B. verschiedene Umrisslinien wie etwa der komplette See
- ¾ "Post Layer...": z.B.: Koordinaten der Transektlinien. Diese befinden sich in Exel-Arbeitsmappen im Ordner der jeweiligen Ausfahrt (z.B.: "Koordinaten\_April2009.xls")
- ¾ "Scale Bar...": Hier kann man sich einen Massstab erstellen.

Für alle hinzugefügten Elemente gilt: Eigenschaften sind nach Belieben unter "Properties" veränderbar.

**6.** Für die übrigen Layer obige Schritte wiederholen.

Biomassekarten: Das Vorgehen ist dasselbe. Im Ordner "Surfer\_basics" finden sich bereits vorgefertigte Rohkarten, die nur noch mit den gewünschten Daten gefüllt werden brauchen (FILE $\rightarrow$ OPEN $\rightarrow$ ...).

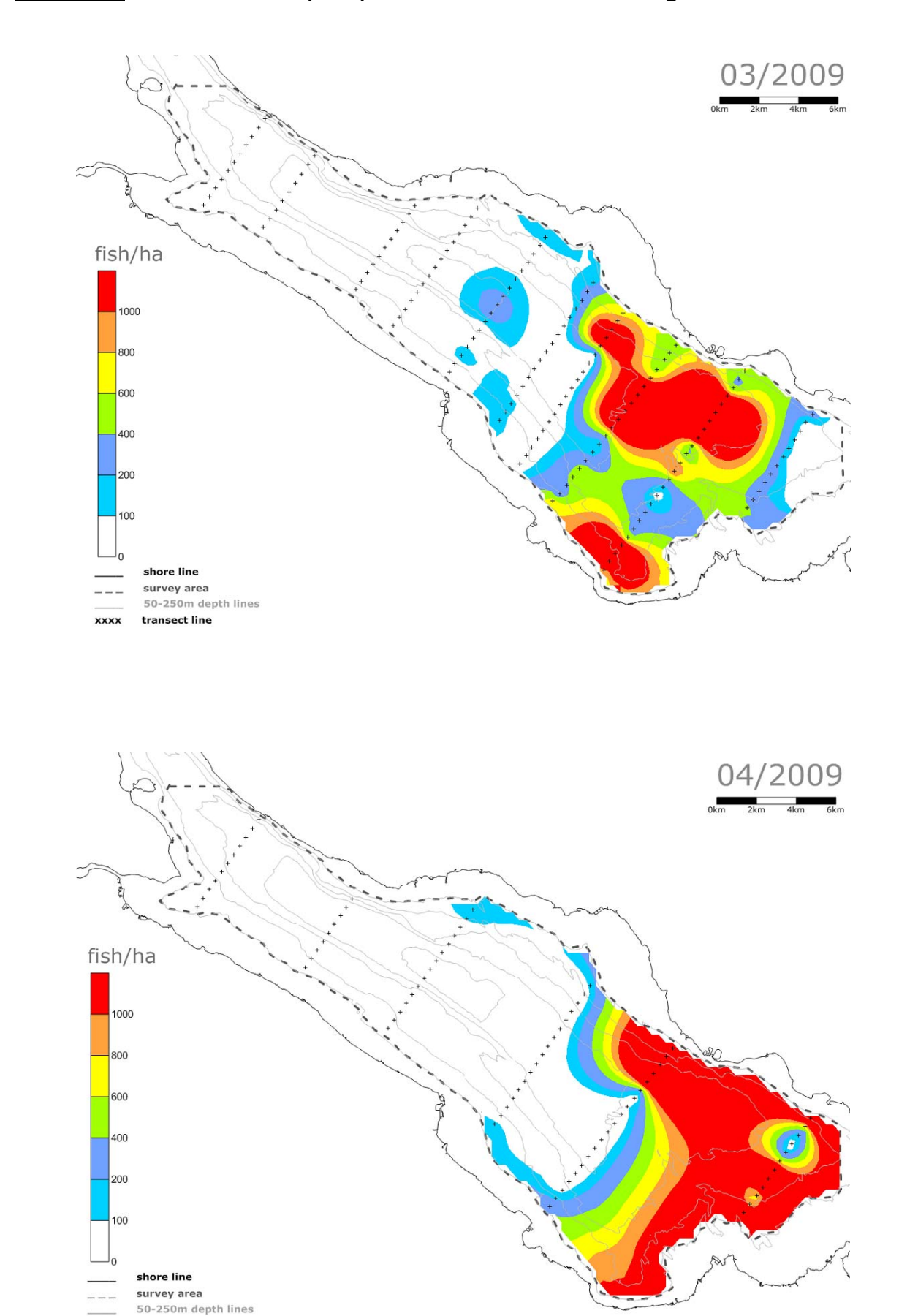

xxxx

transect line

**Anhang E Fischdichten (n/ha) über alle Tiefenstufen integriert** 

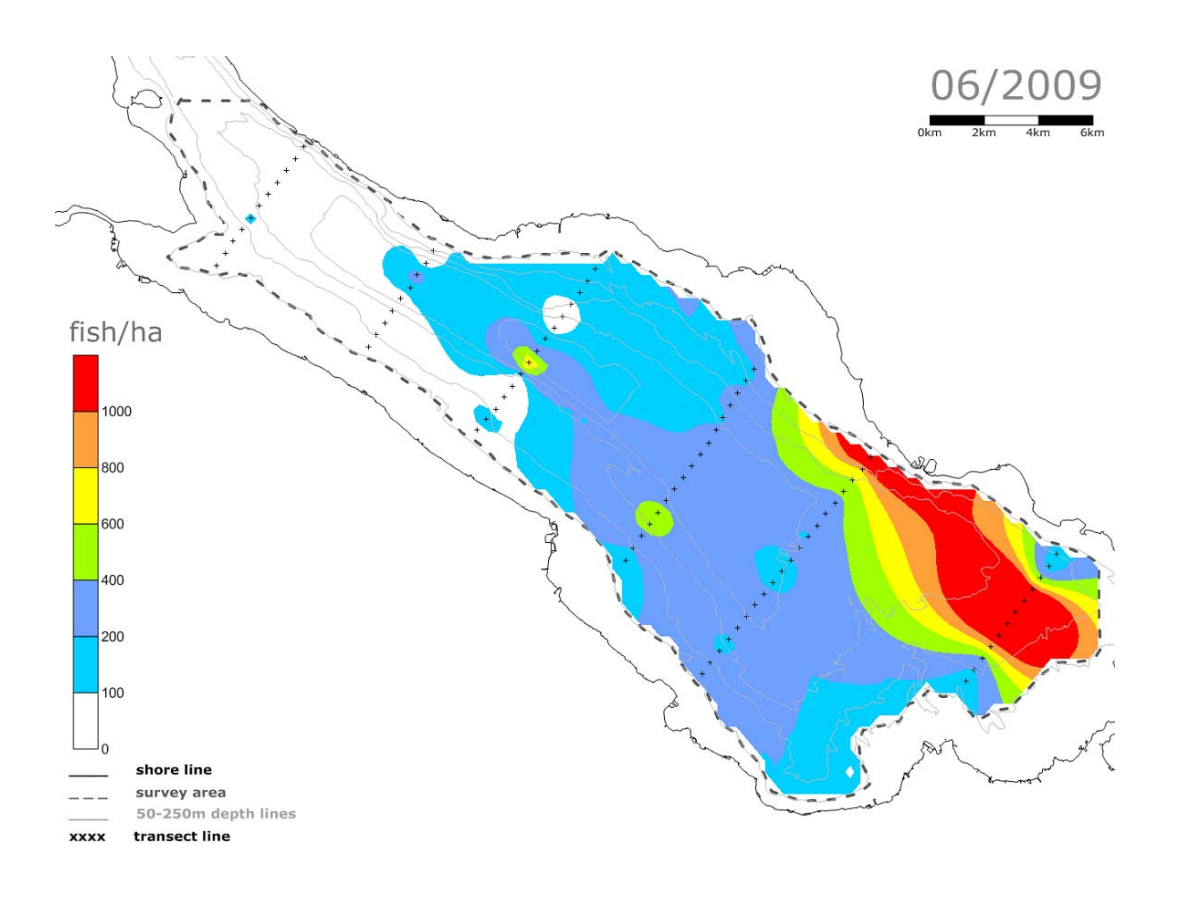

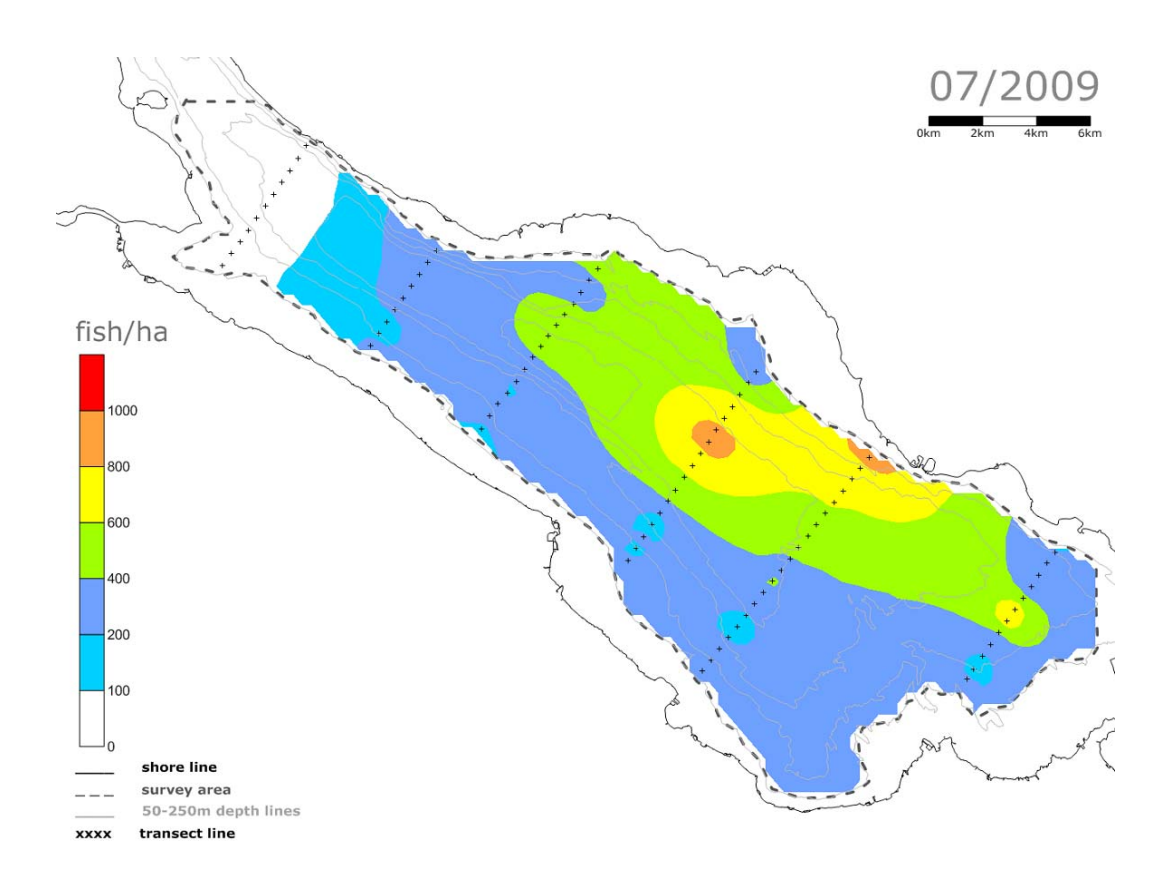

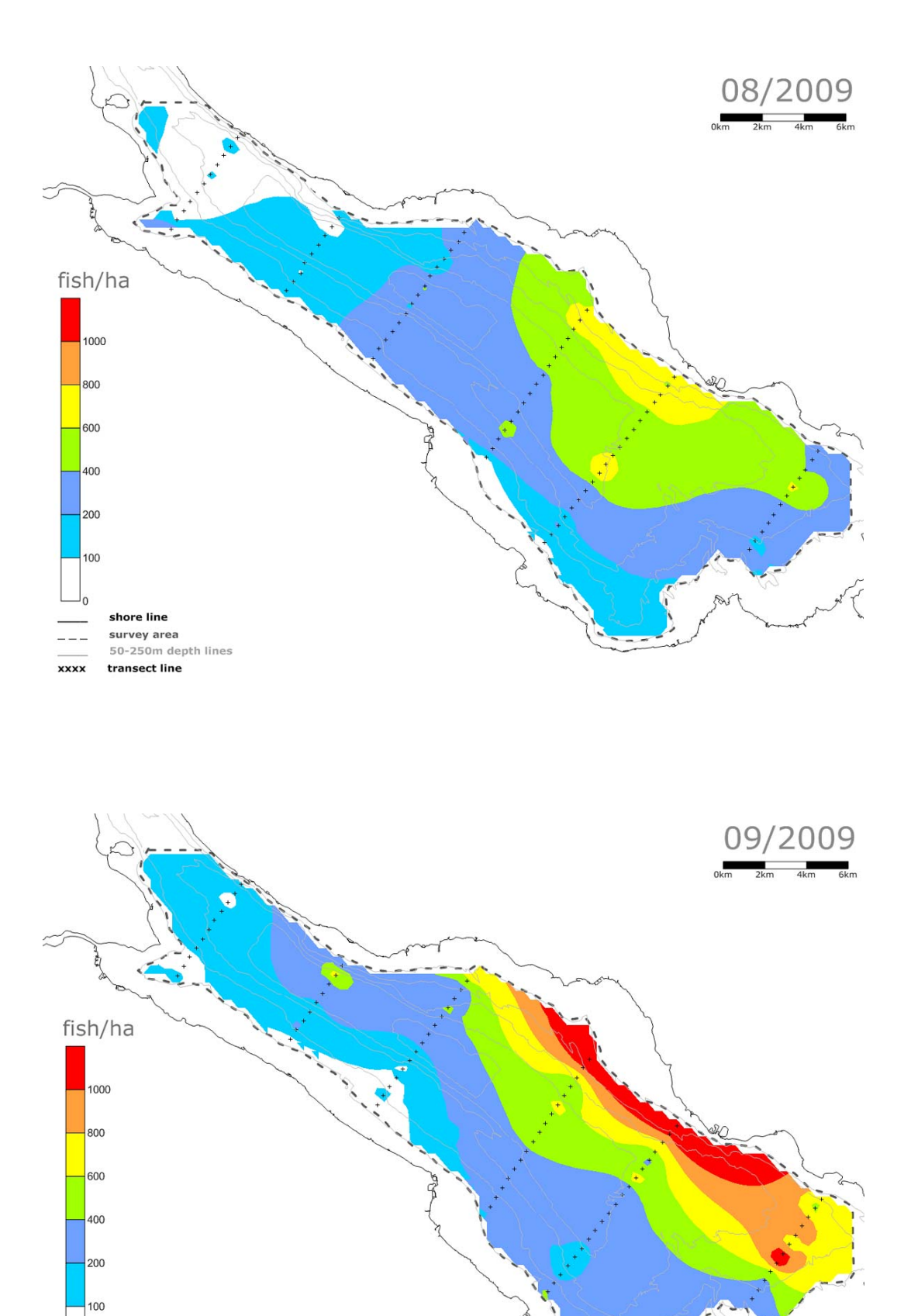

 $\mathsf{I}_0$ 

 $--$ **xxxx** 

shore line survey area<br>50-250m depth lines

transect line

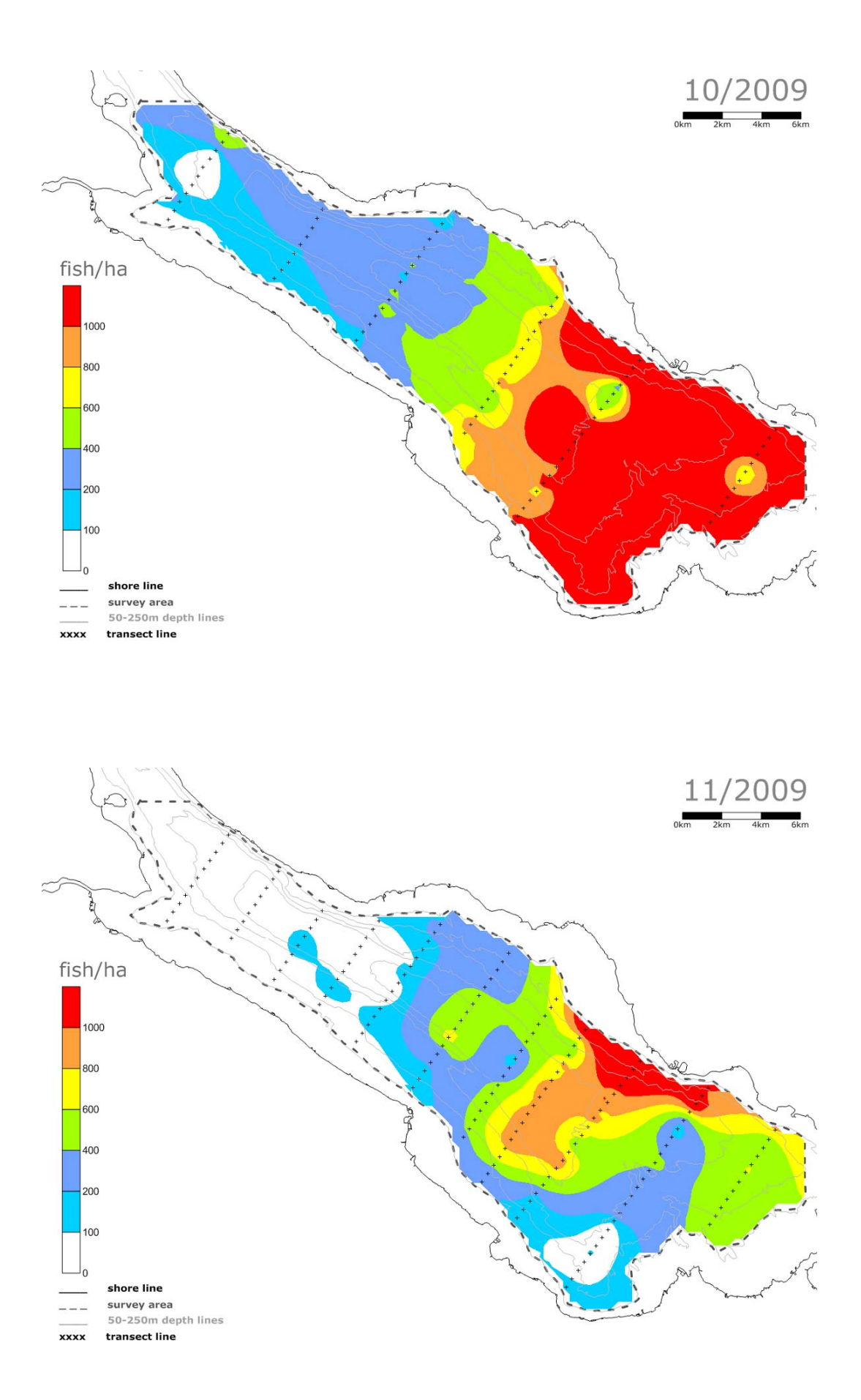

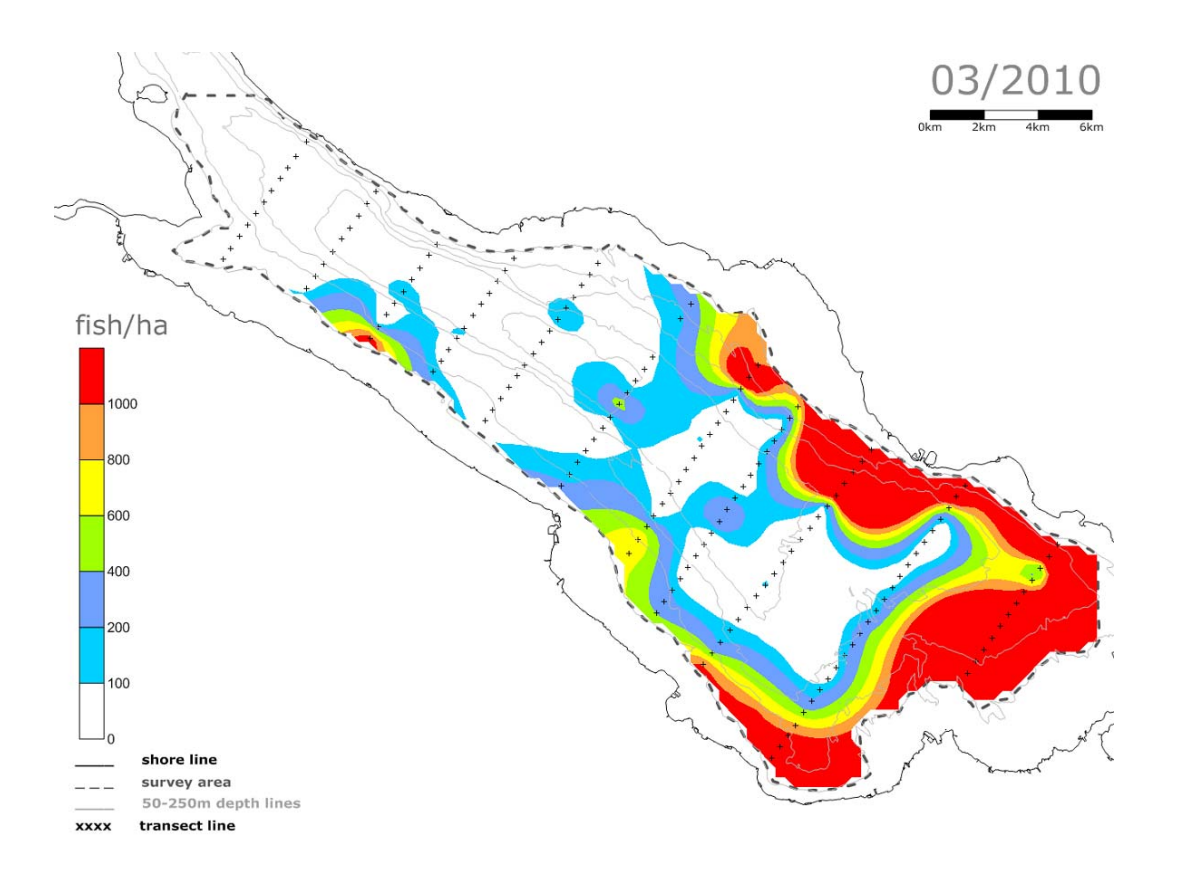

**Anhang F Fischdichten (n/ha) für die vier Tiefenstufen von 10 m (5 m im Juni 2009, 13 m im August und September 2009) bis 50 m Tiefe sowie geschätzte Bestandsbiomasse pro Tiefenstufe** 

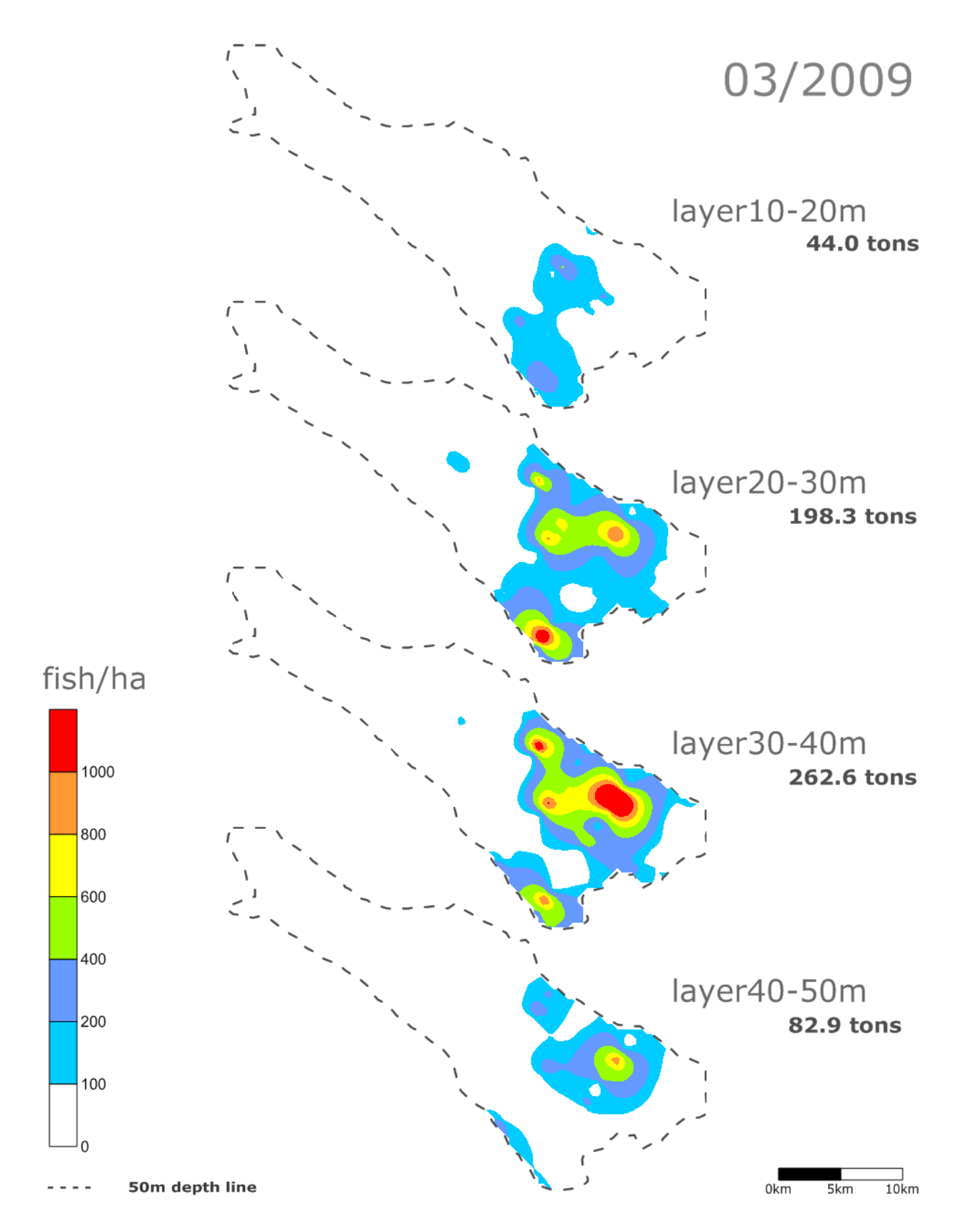

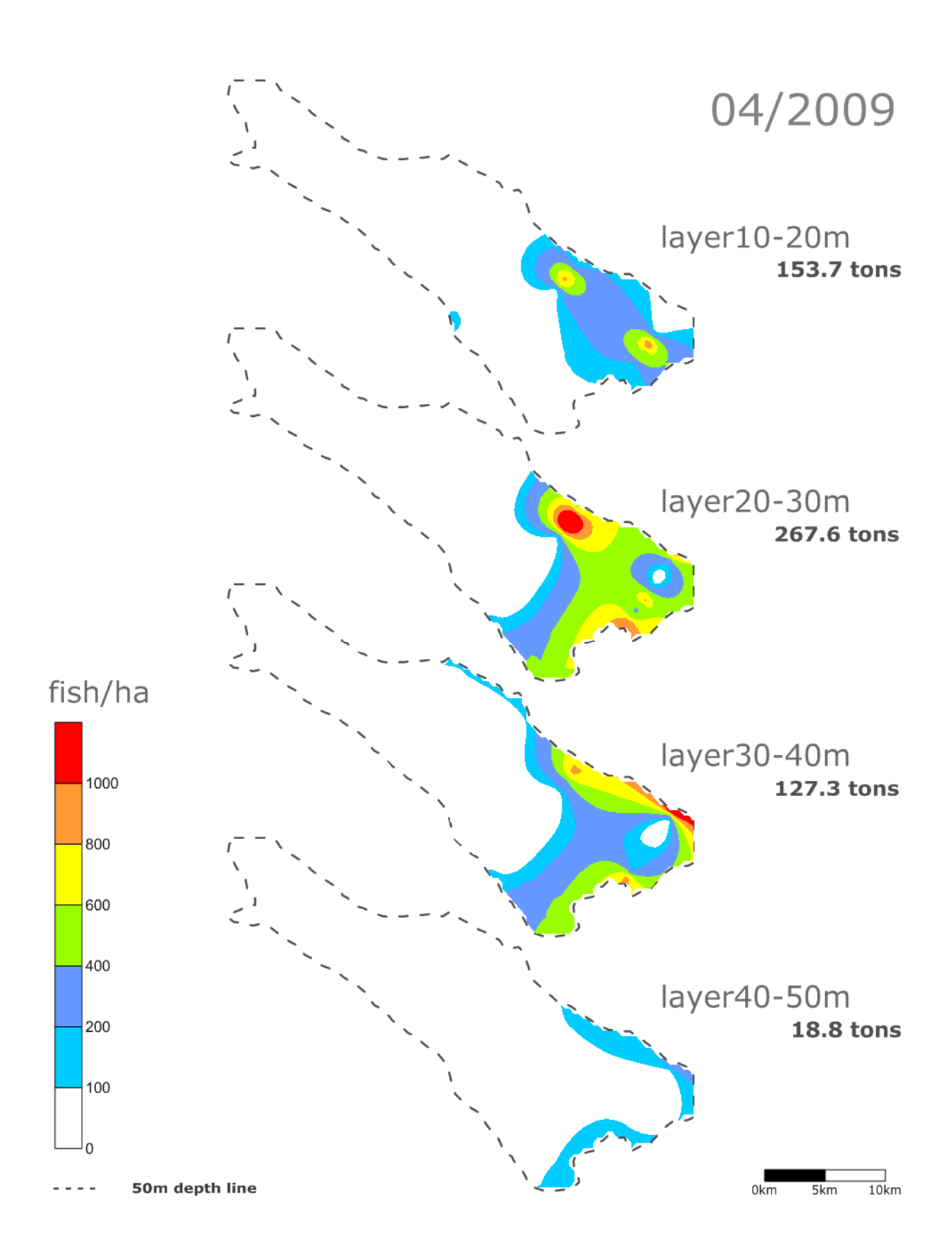

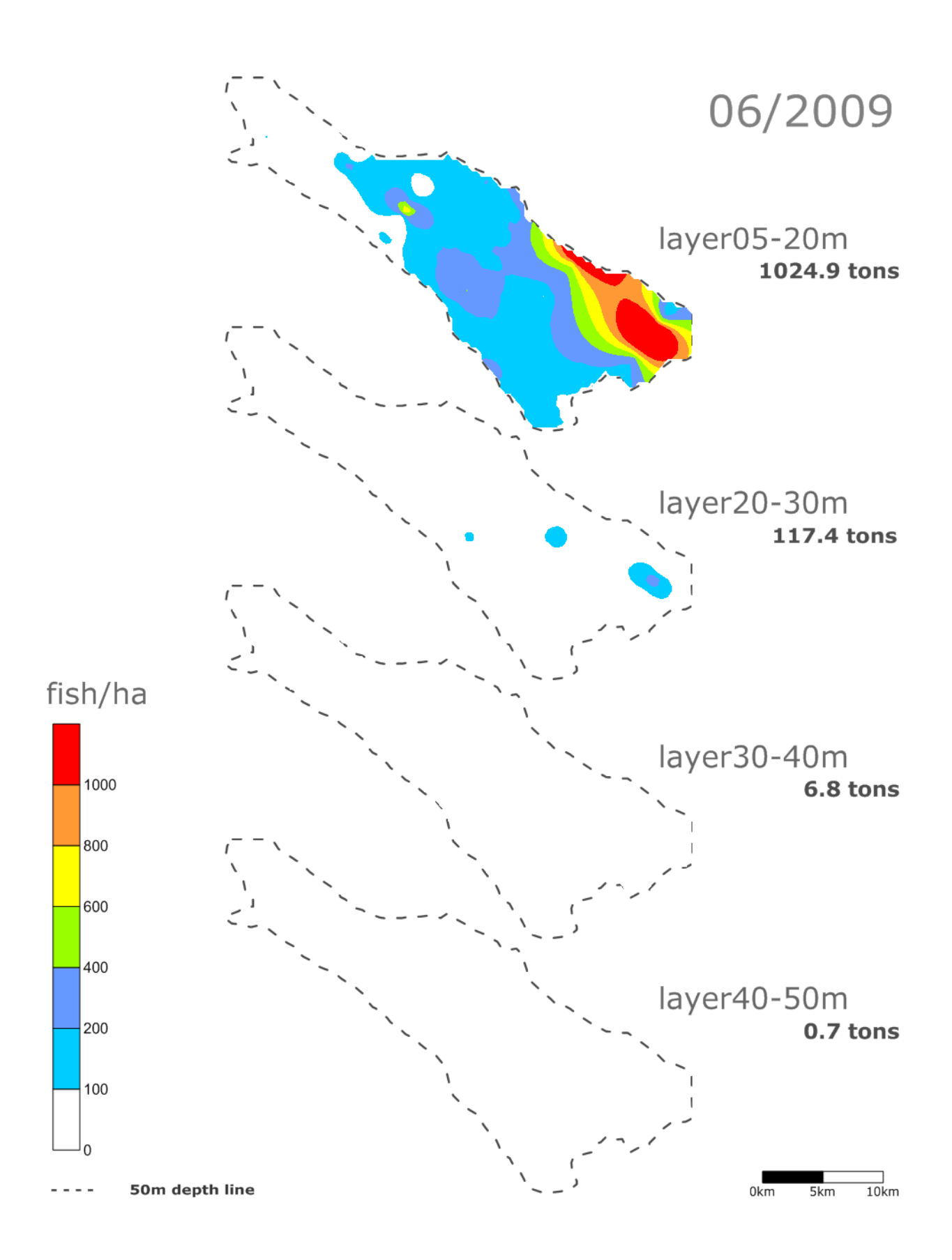

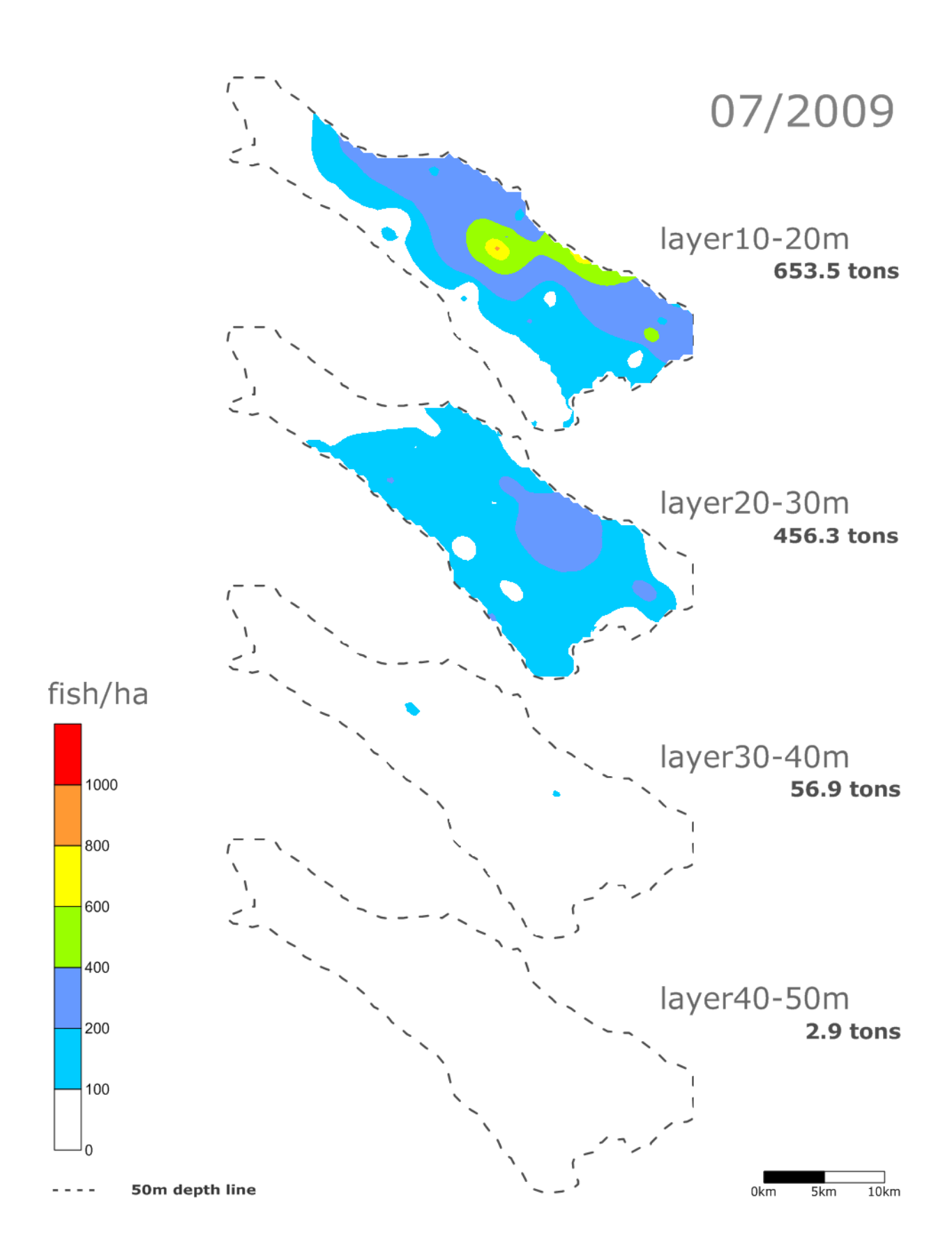

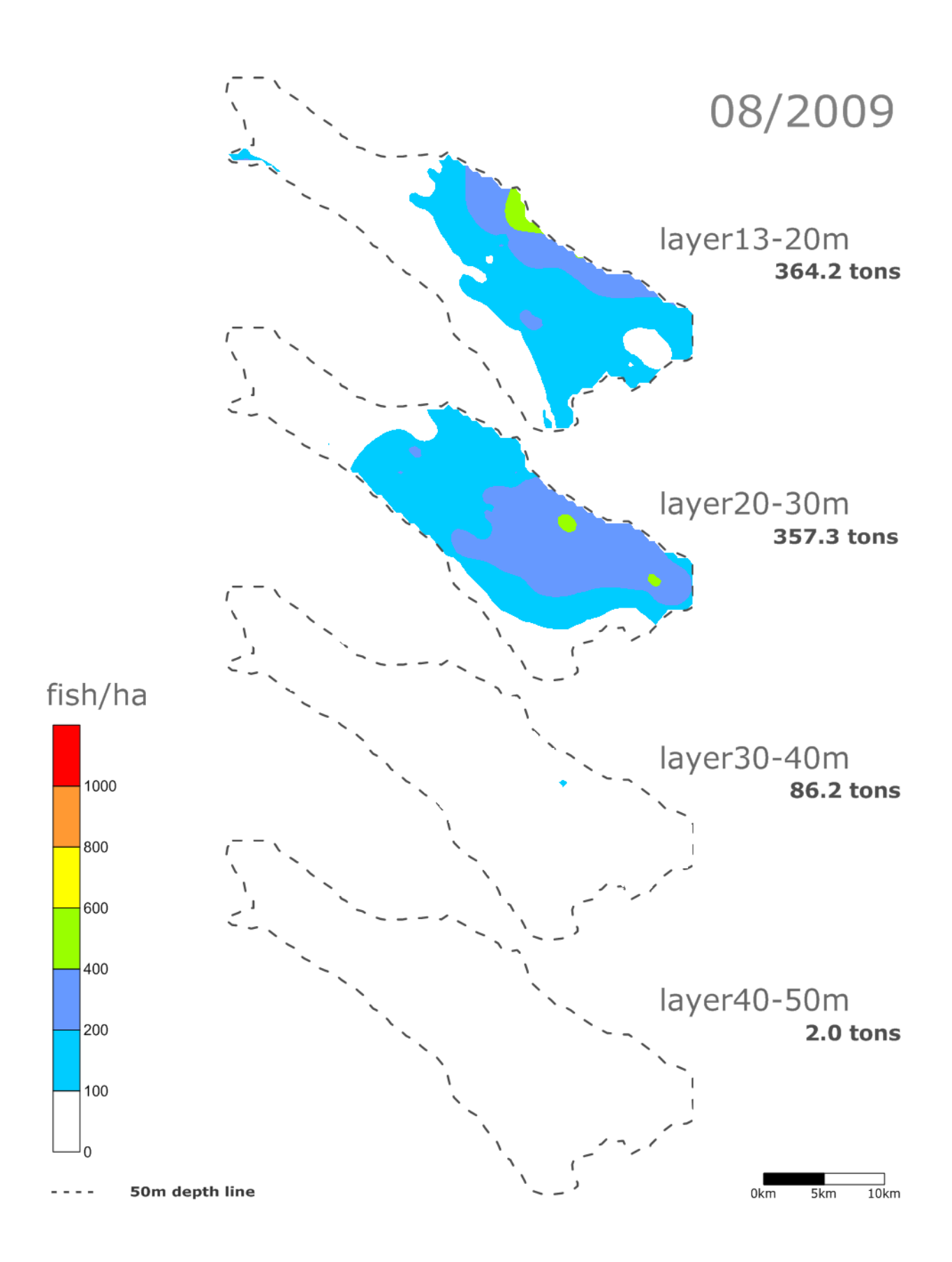

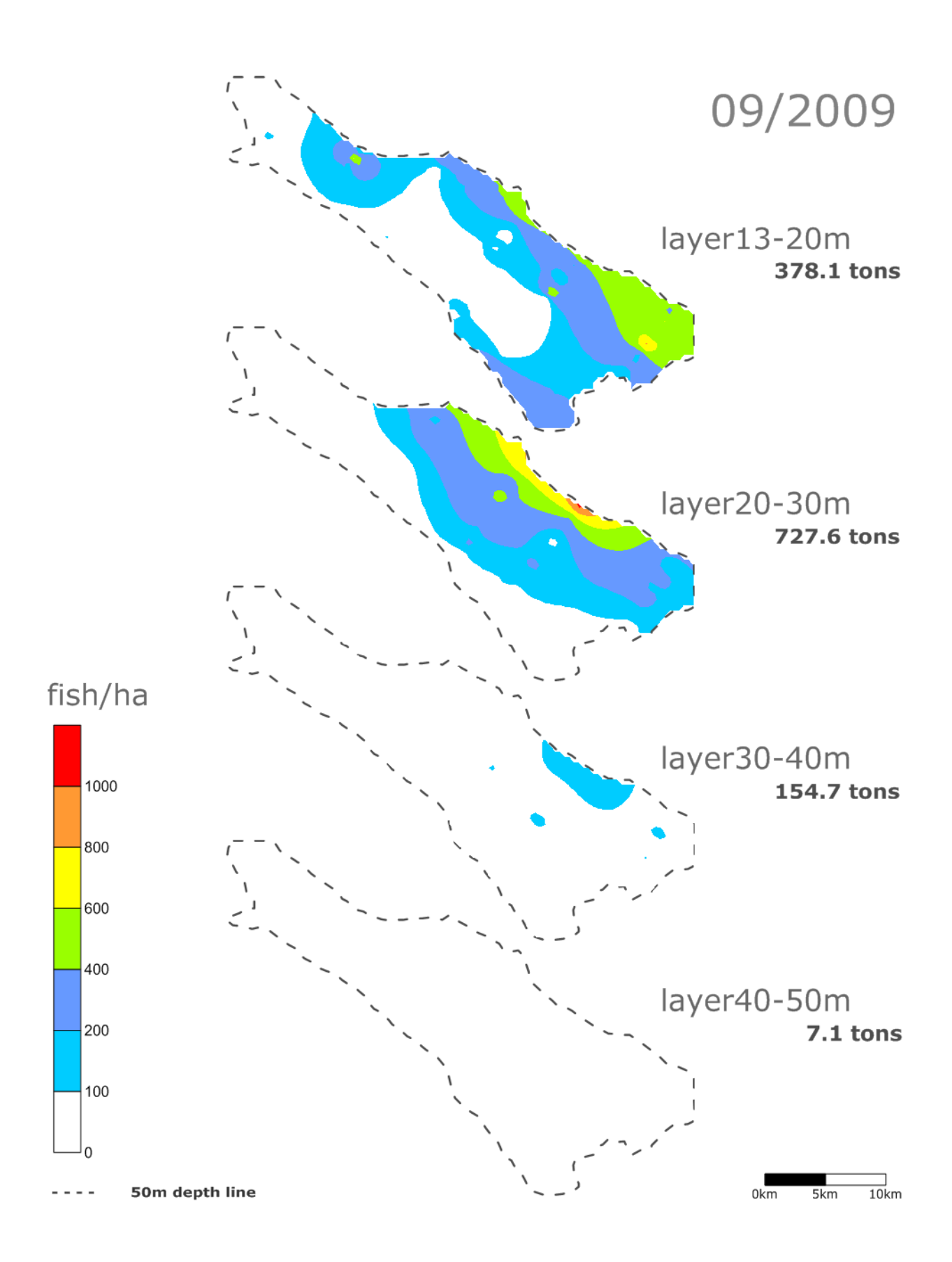

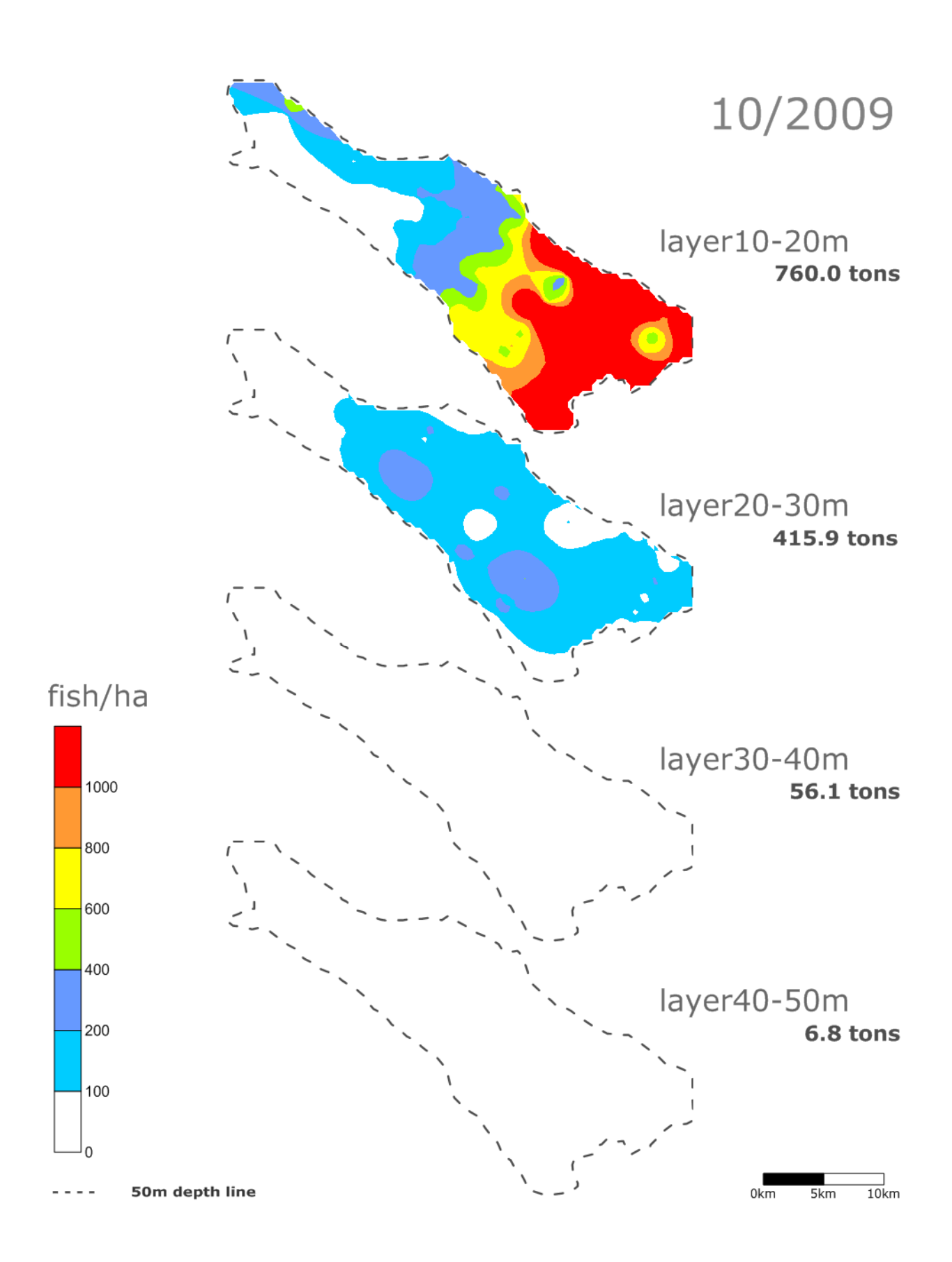

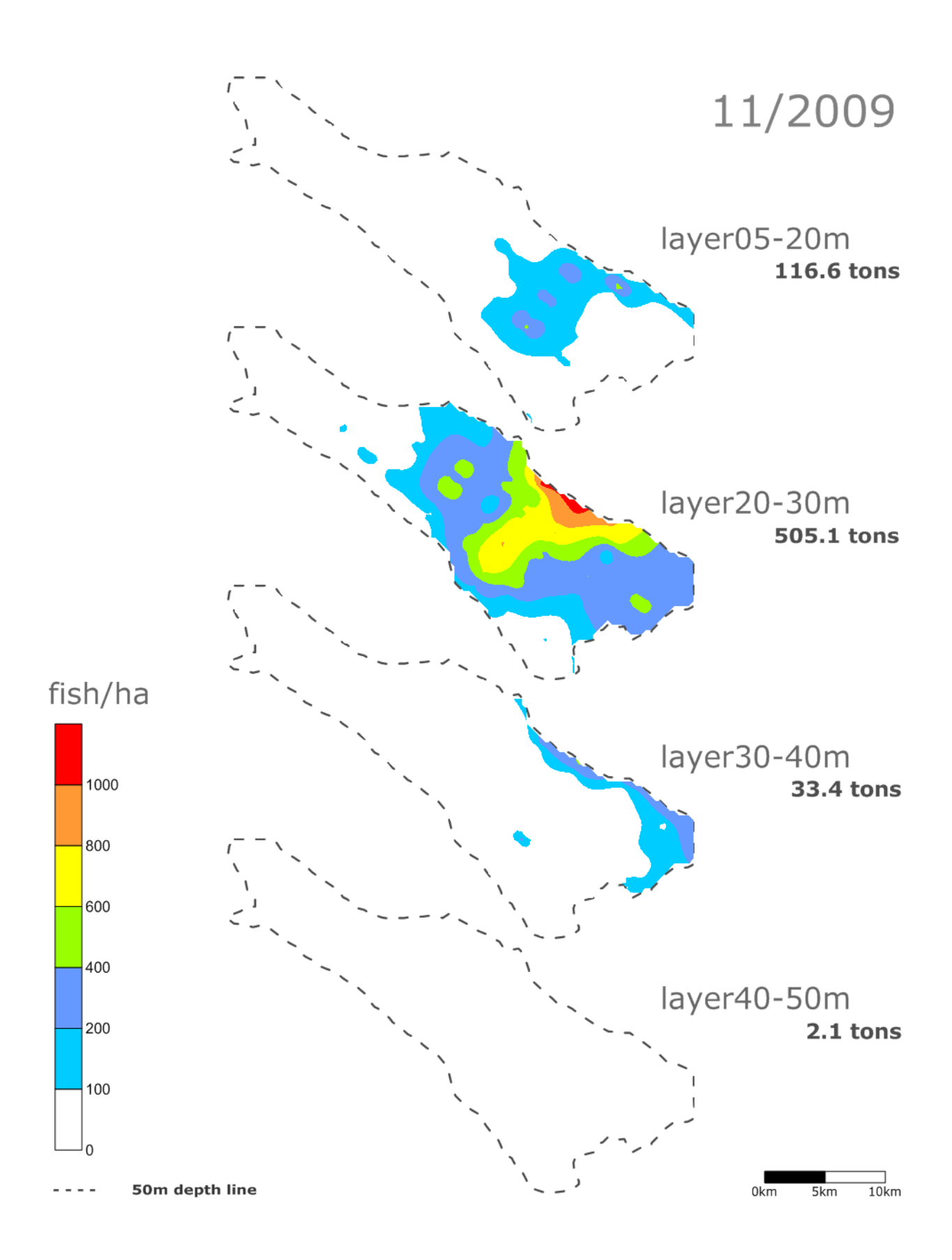

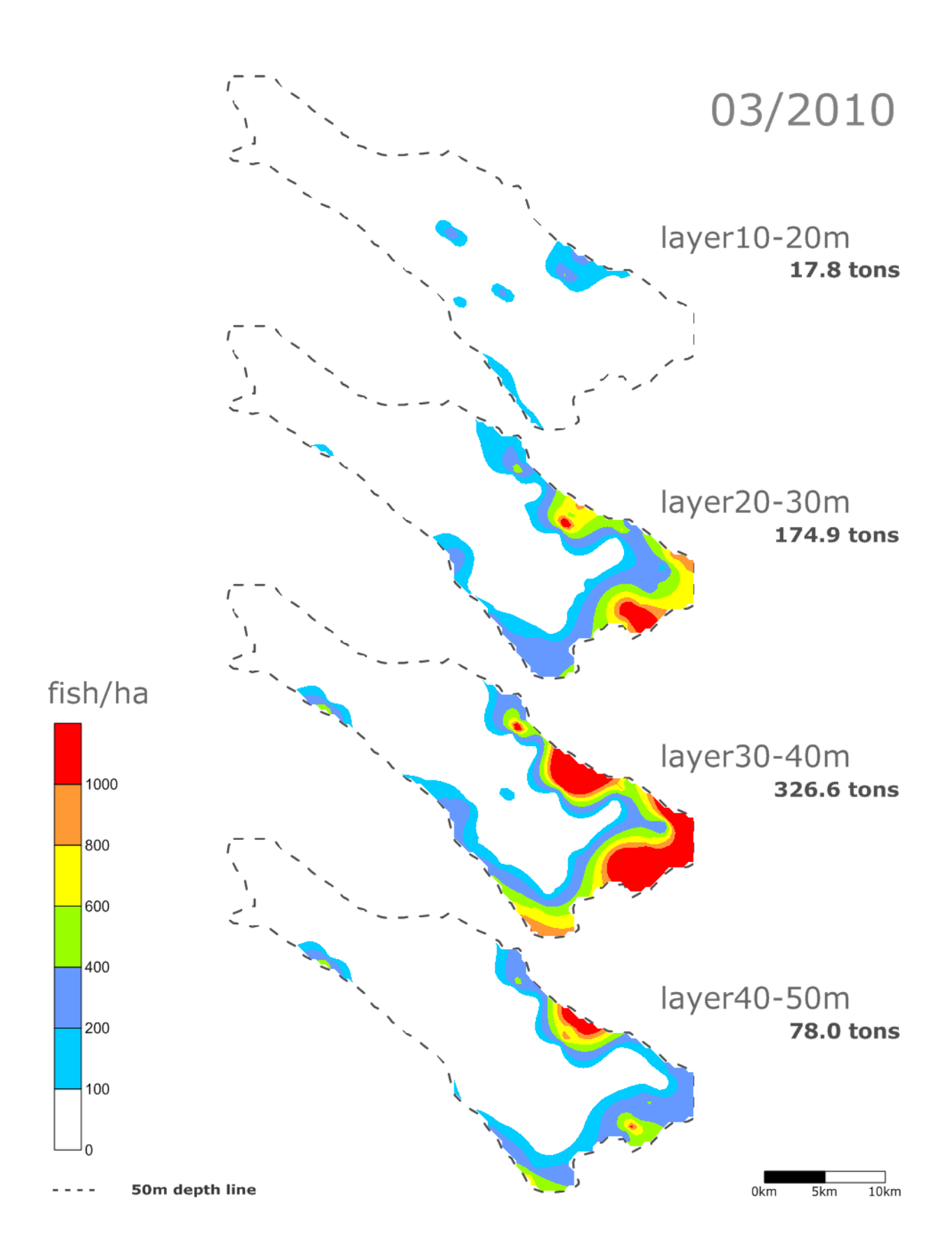

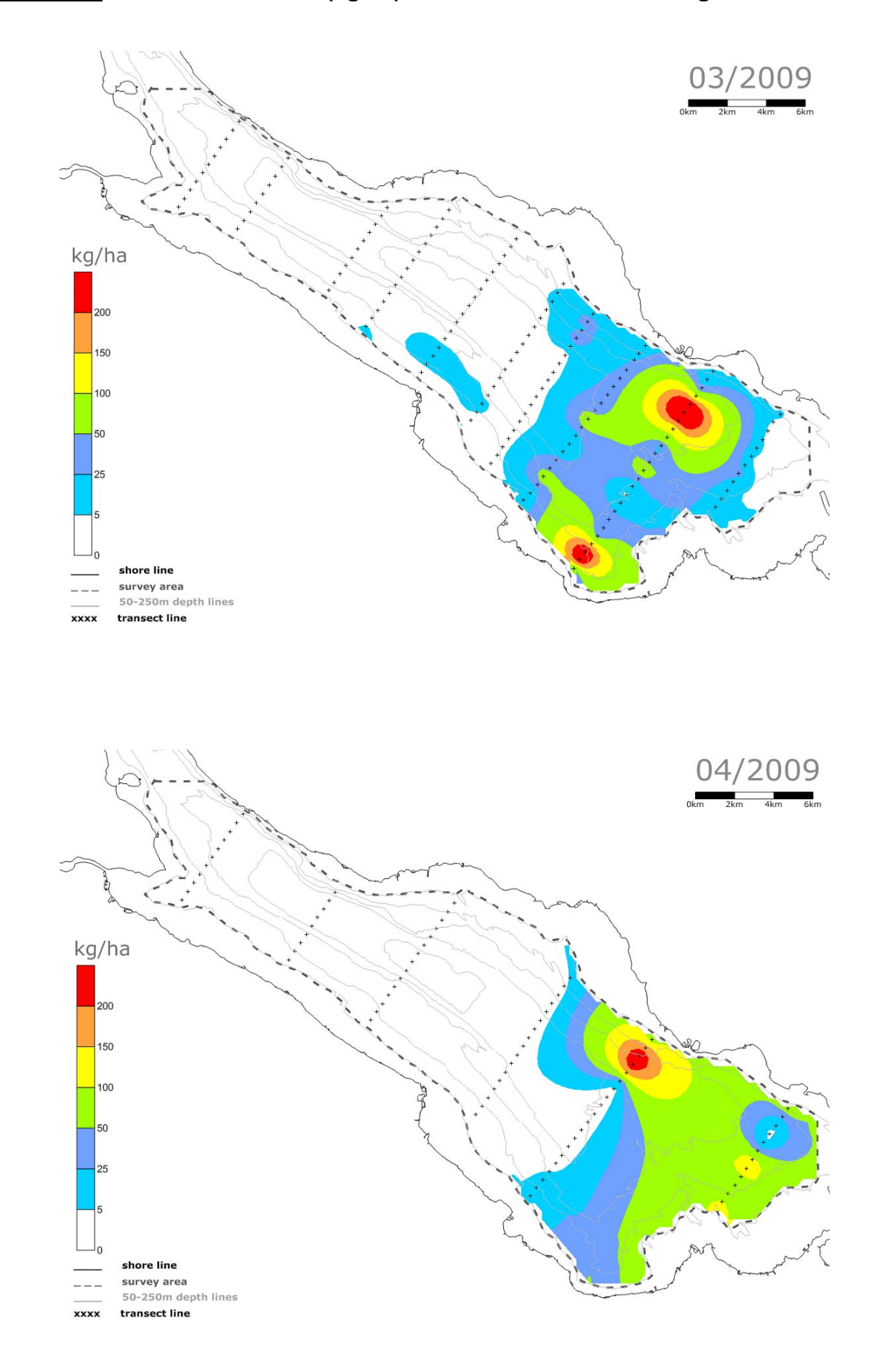

**Anhang G Fischbiomassen (kg/ha) über alle Tiefenstufen integriert** 

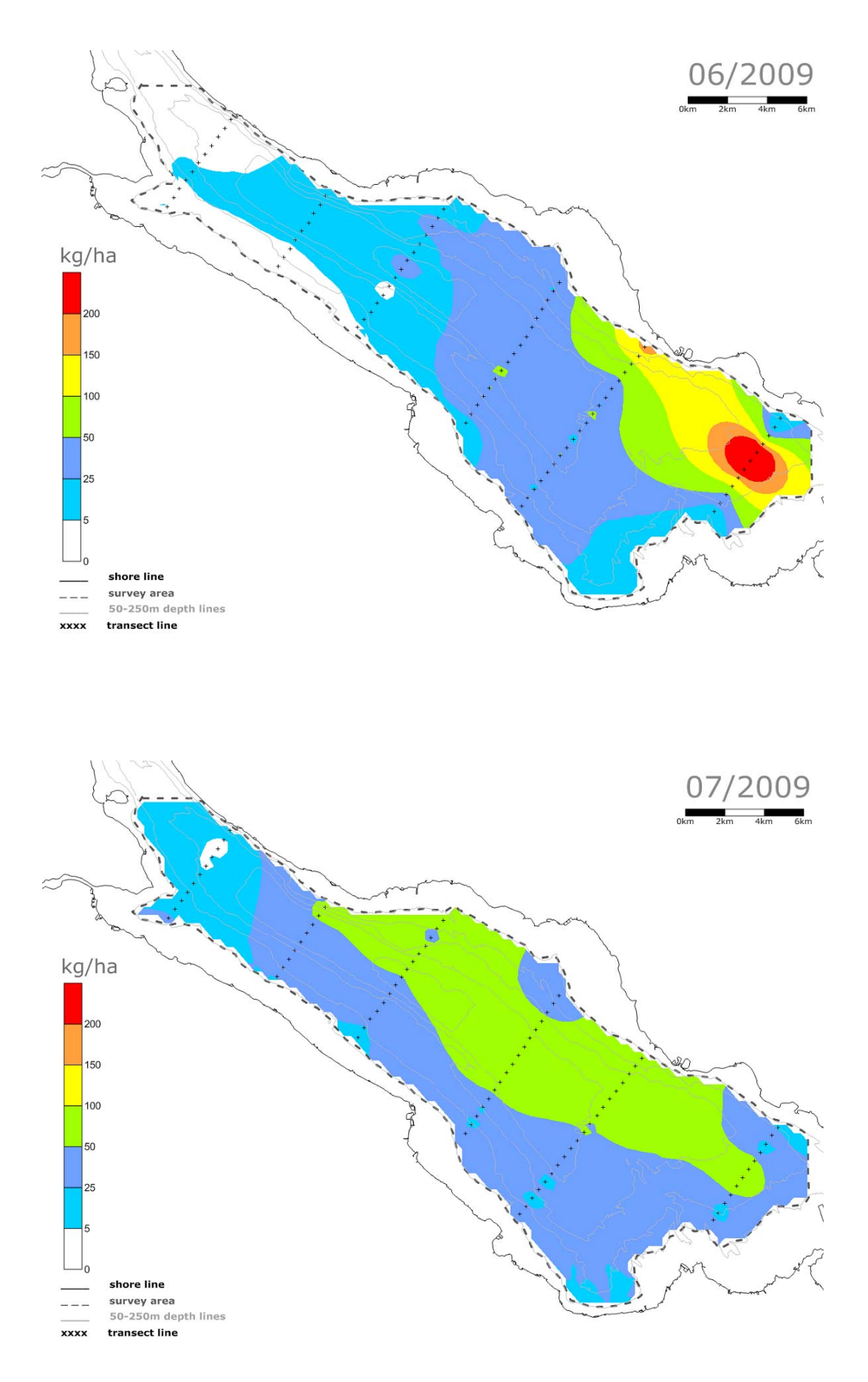

![](_page_64_Figure_0.jpeg)

![](_page_65_Figure_0.jpeg)

![](_page_66_Figure_0.jpeg)